## Projeto Iterativo de Controladores para Motor de Indução

### Antonio Jeronimo Netto

Dissertação de Mestrado submetida ao Programa de Pós-Graduação em Engenharia Eletrica da Universidade Federal de Campina Grande - Campus II como parte dos requisitos necessários para obtenção do grau de Mestre em Ciências no Domínio da Engenharia Elétrica.

Área de Concentração: Processamento da Informação

Pericles Rezende Barros, Ph.D. Orientador Cursino Brandão Jacobina, Dr.Ing. **Orientador** 

Campina Grande, Paraiba, Brasil  $\bigcirc$ Antonio Jeronimo Netto, Julho de 2002

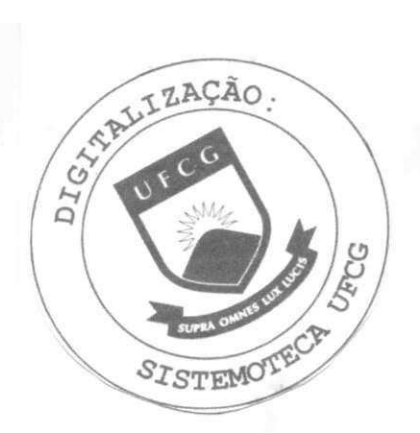

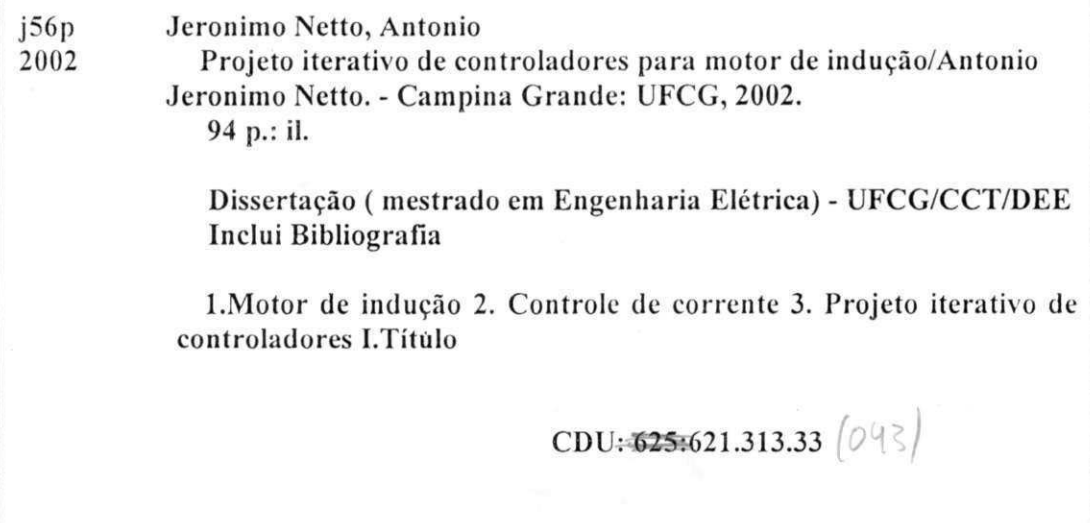

#### PROJETO ITERATIVO DE CONTROLADORES PARA MOTOR DE INDUCAO

#### ANTONIO JERÔNIMO NETTO

Dissertação Aprovada em 19.06.2002

PROF. PERICLES REZENDE BARROS, Ph.D., UFPB

Orientador

PROF. CURSIŅÓ BRANDÃO JACOBINA, Dr.Ing., UFPB Orientador

PROF. ANTONIO MARCUS NOGUEIRA LIMA, Dr., UFPB Componente da Banca

 $\mathbb{Z}_{\mathcal{D}}$ 

PROF. WELLINGTON SANTOS MOTA, Ph.D., UFPB Componente da Banca

> CAMPINA GRANDE - PB Junho  $-2002$

# Dedicatória

A meus pais José Jerônimo da Silva e Maria Eliane R. da Silva e a meus irmãos Luciano Ribeiro e Emmanuel Tony.  $\ddot{\phantom{a}}$ 

### Agradecimentos

À Deus, pela sua eterna proteção e por sempre ter me guiado ao longo da vida.

Aos Professores Péricles Rezende Barros e Cursino B. Jacobina pelas incansáveis orientações e colaborações sem as quais não seria possível realizar este trabalho.

Ao Professor Antônio Marcus, pela amizade, colaboração e incentivo ao longo dos últimos anos.

Aos amigos do LIEC, em particular, Reginaldo, Gustavo, Valnyr e Flávio, e LEIAM, Alexandre e Christian pela amizade e companheirismo. E também aos amigos, Felipe, Júnior, Josemar e Denis pelos vários momentos agradáveis.

A todos os funcionarios da COPELE e do DEE, pelo apoio recebido.

Também agradeço ao CNPq e à CAPES, pelo suporte financeiro para viabilizar a realização deste trabalho.

Finalmente, agradeço especialmente à Micéia Garrido Lopes pelo afeto e carinho constante, e pela compreensao infinita das minhas ausencias.

### **Resumo**

Neste trabalho são apresentadas contribuições para as áreas de identificação de sistemas em malha fechada e sintonia de controladores PI, para motores de indução com o rotor bloqueado. A combinação iterativa de identificação em malha fechada e re-projeto do controlador é chamada de Controle Iterativo.

0 principal objetivo do Controle Iterativo e obter um sistema de malha fechada de alto desempenho, usando modelos de complexidade reduzida. Dessa forma, e proposto o controle de corrente do motor de indução com o rotor bloqueado, utilizando técnicas de projeto iterativo de controladores.

A estimação da função de transferência de corrente do motor de indução é feita utilizando três métodos diferentes de identificação em malha fechada: mínimos quadrados, método indireto e erro de saída. E a sintonia do controlador PI é realizada por uma metodologia de projetos iterativos utilizando os métodos de: alocação de pólos convencional, alocação de pólos generalizado e alocação de pólos incremental, que possuem propriedades de desempenho e estabilidade bem definidas.

v

## Abstract

In this work contributions for the areas of identification of systems in closed loop and PI controllers tunning are presented, for induction motors with the blocked rotor. The iterative combination of identification in closed loop and re-design of the controller is called Iterative Control.

The aim of the iterative control is to obtain high performance closed loop systems using reduced complexity models. Thus, the current control of the induction motor with the blocked rotor is considered, using techniques of iterative design of controllers.

The transfer function current estimation of the induction motor is made using three different methods of identification in closed loop: least-squares, indirect method and output error. And the PI controller tunning is performed by a methodology of iterative designs using the methods of: conventional pole placement, generalized pole placement and incremental pole placement, that have well defined performance and stability properties .

# Conteúdo

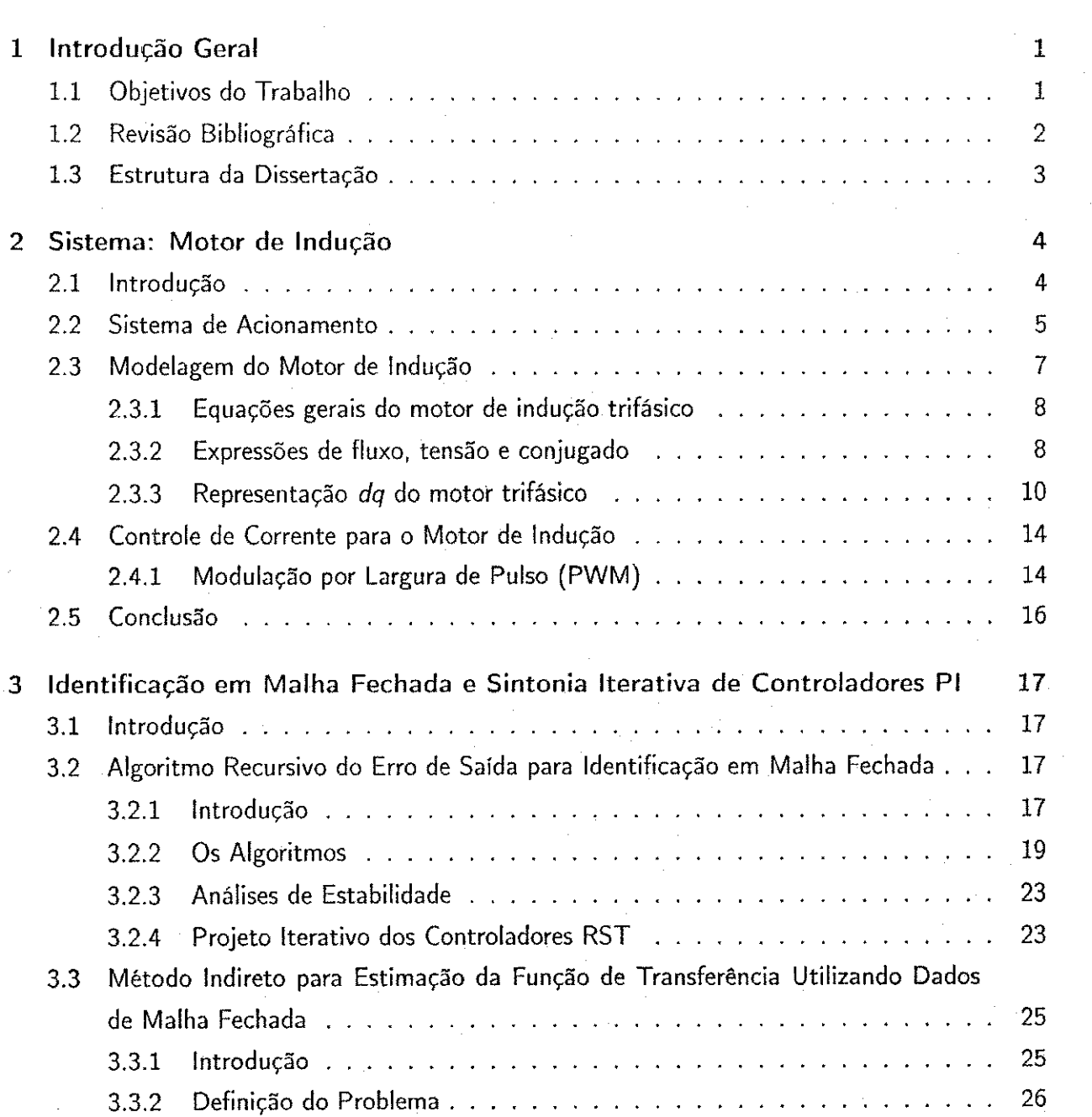

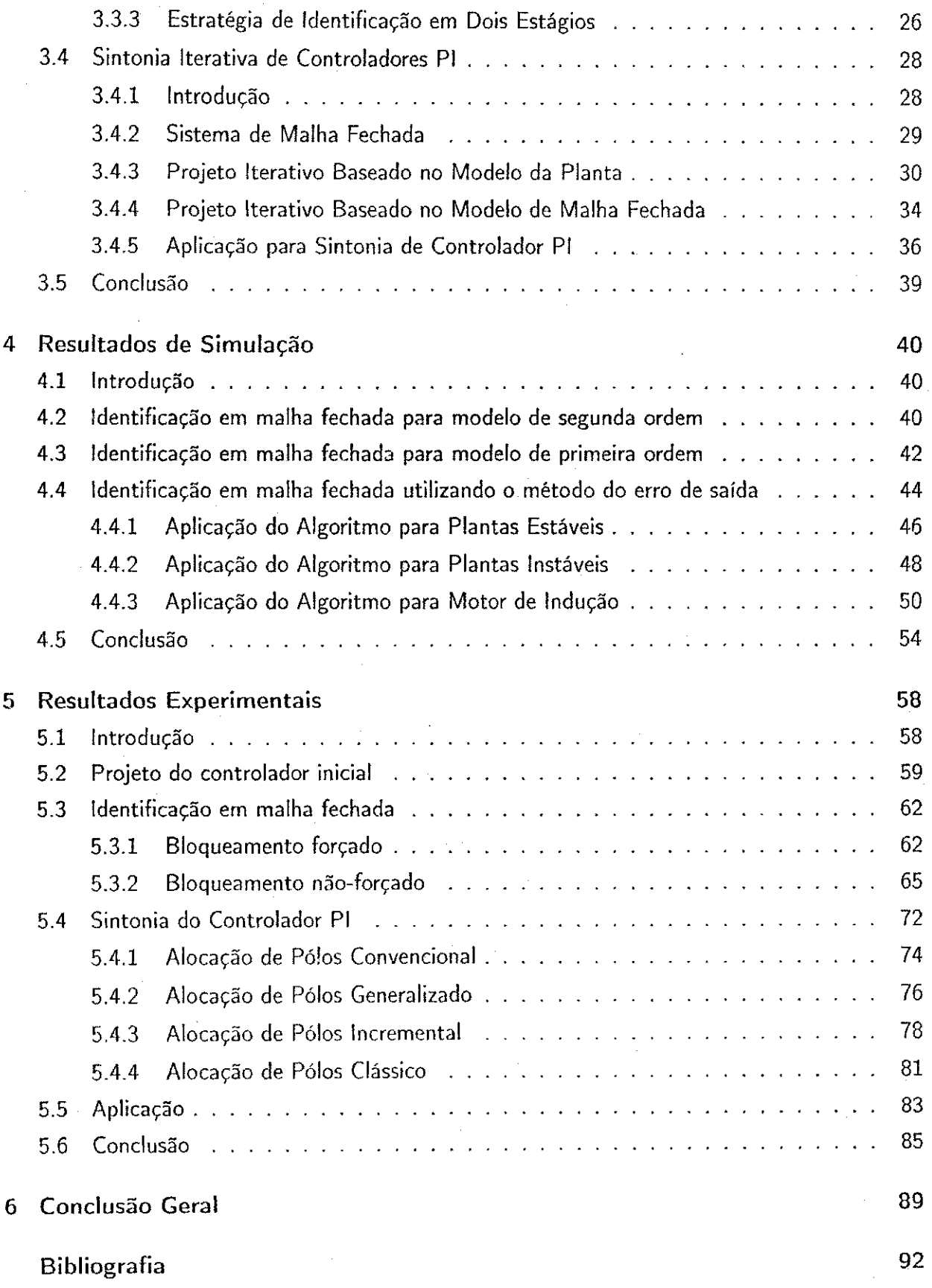

# Lista de Símbolos e Abreviaturas

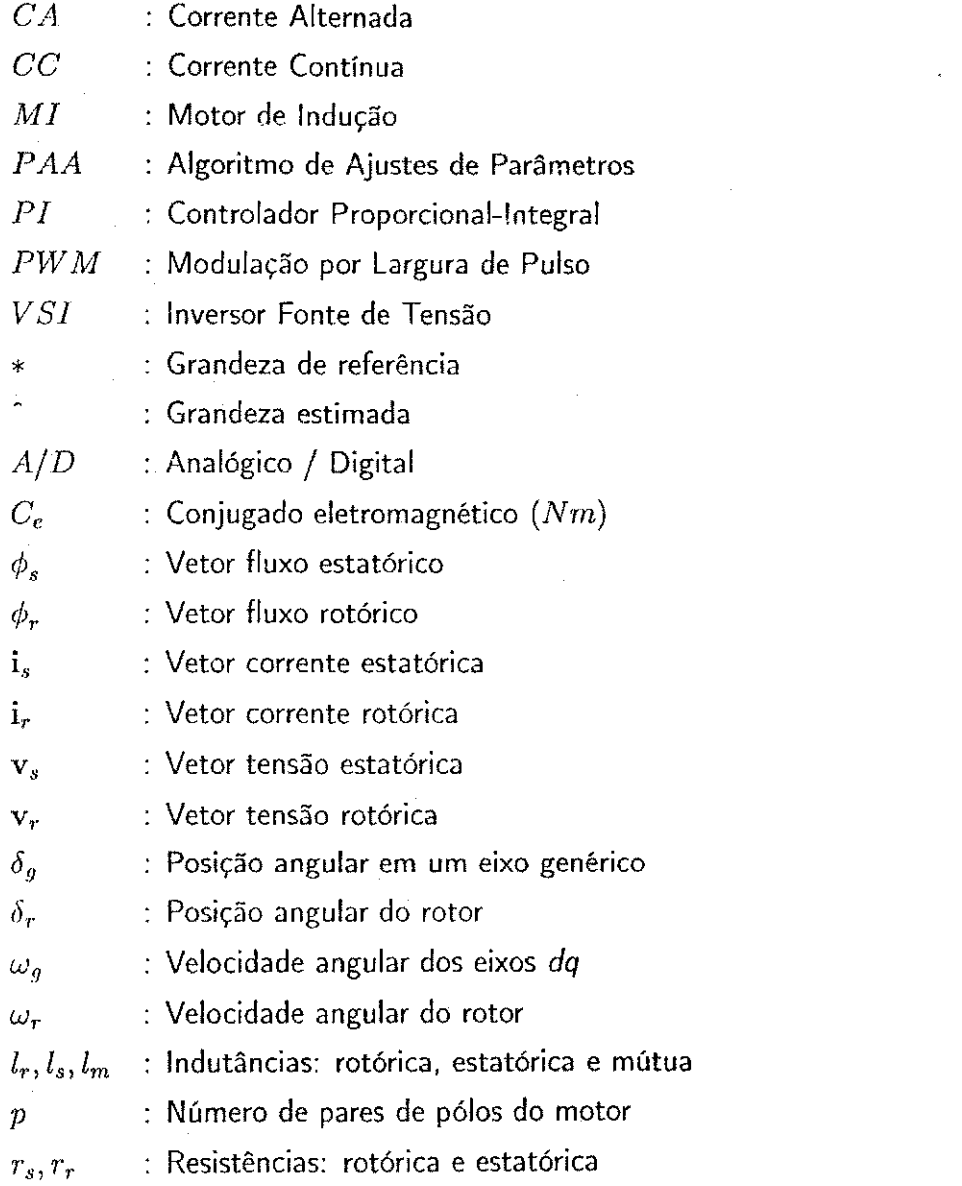

 $i\mathsf{x}$ 

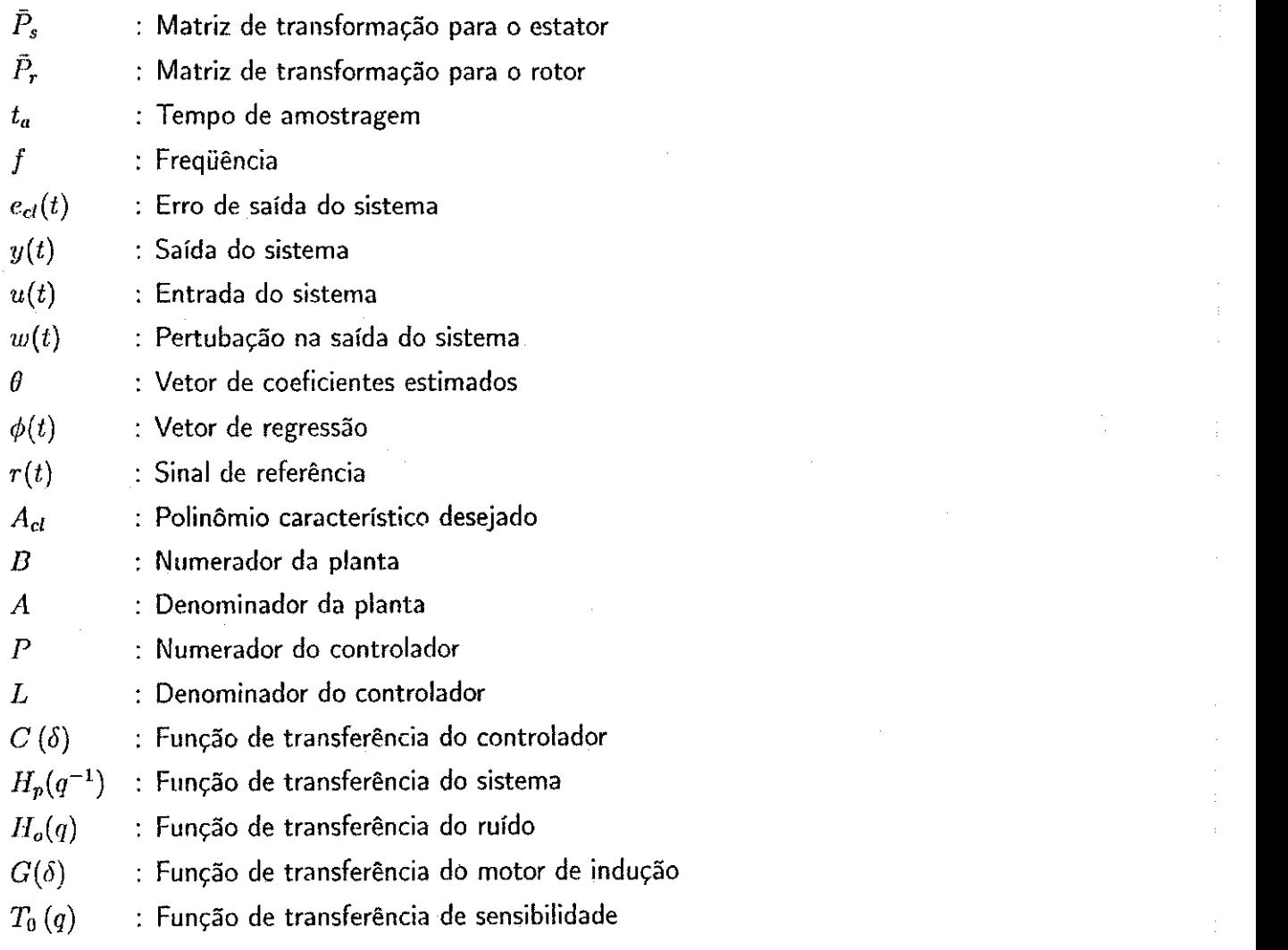

X

# Lista de Tabelas

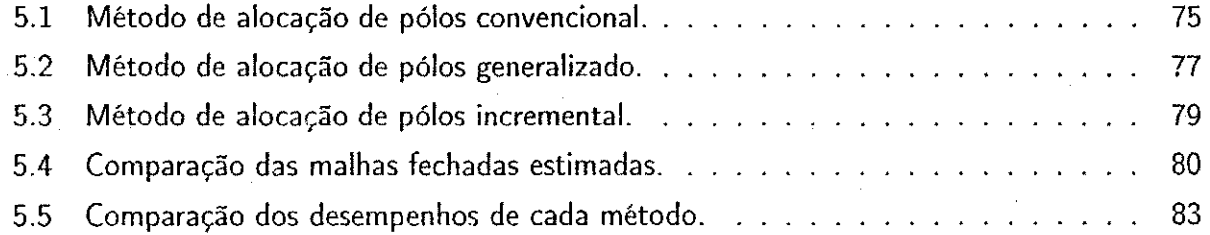

# Lista de Figuras

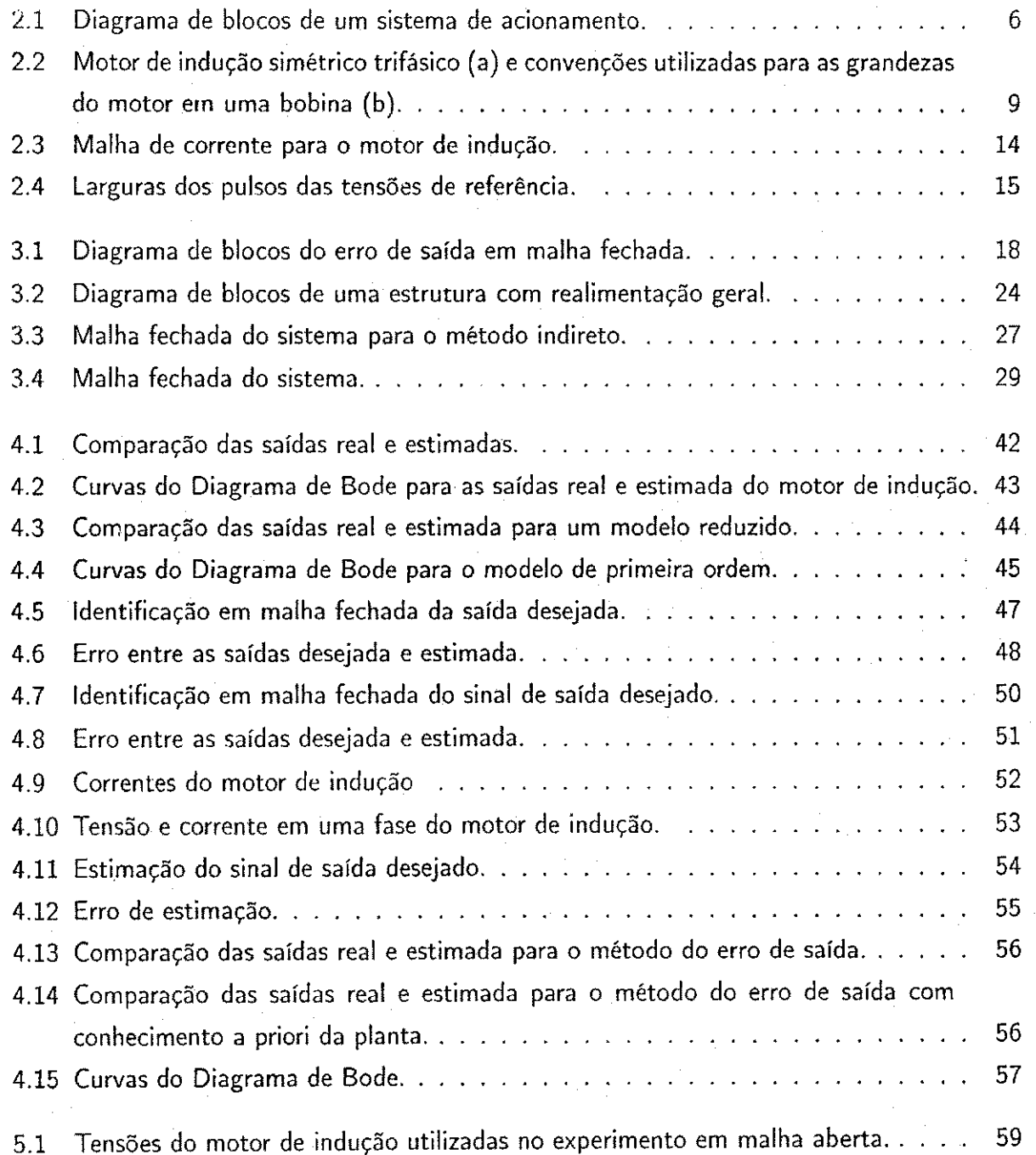

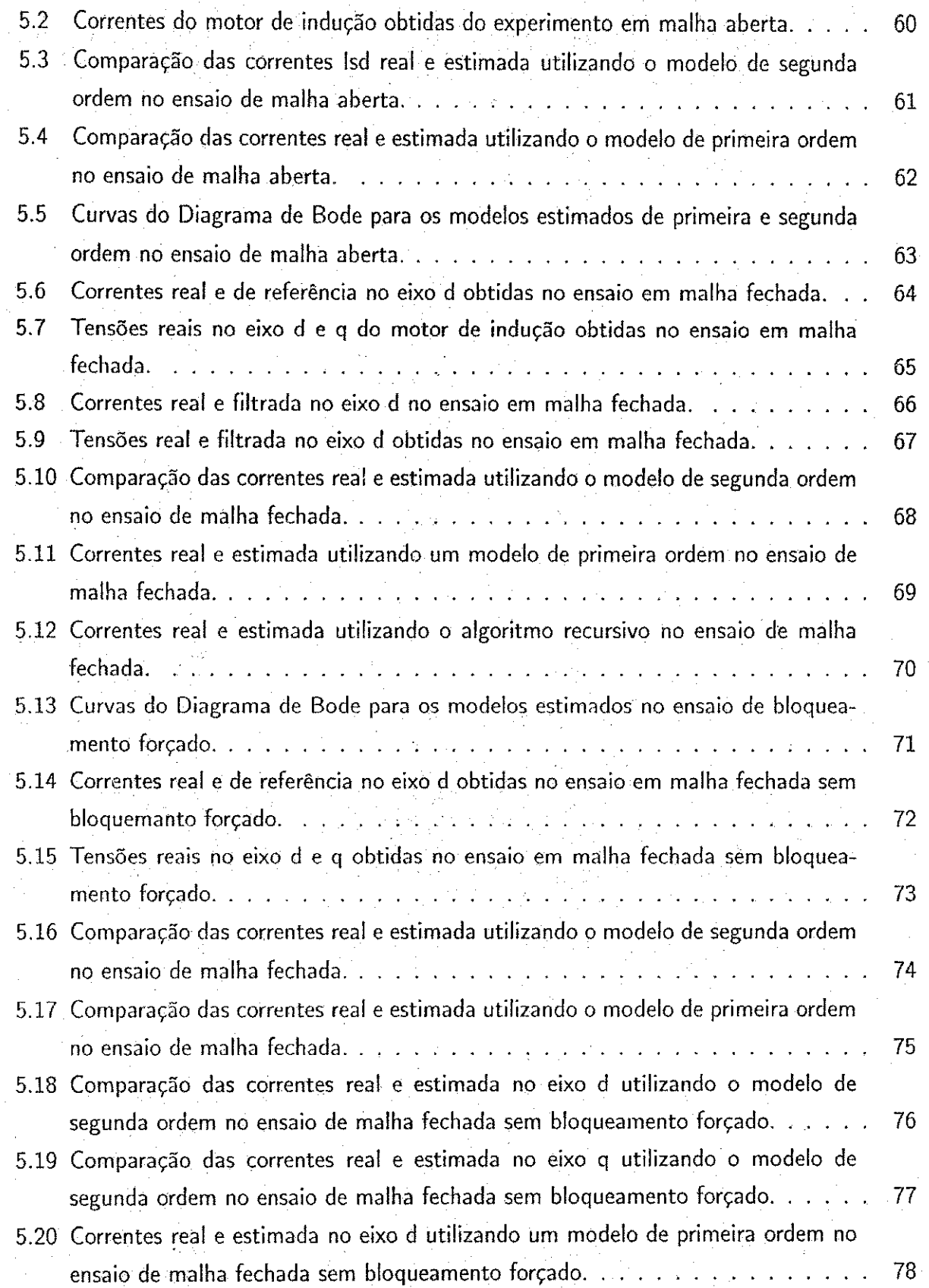

 $\frac{1}{2}$  xiii

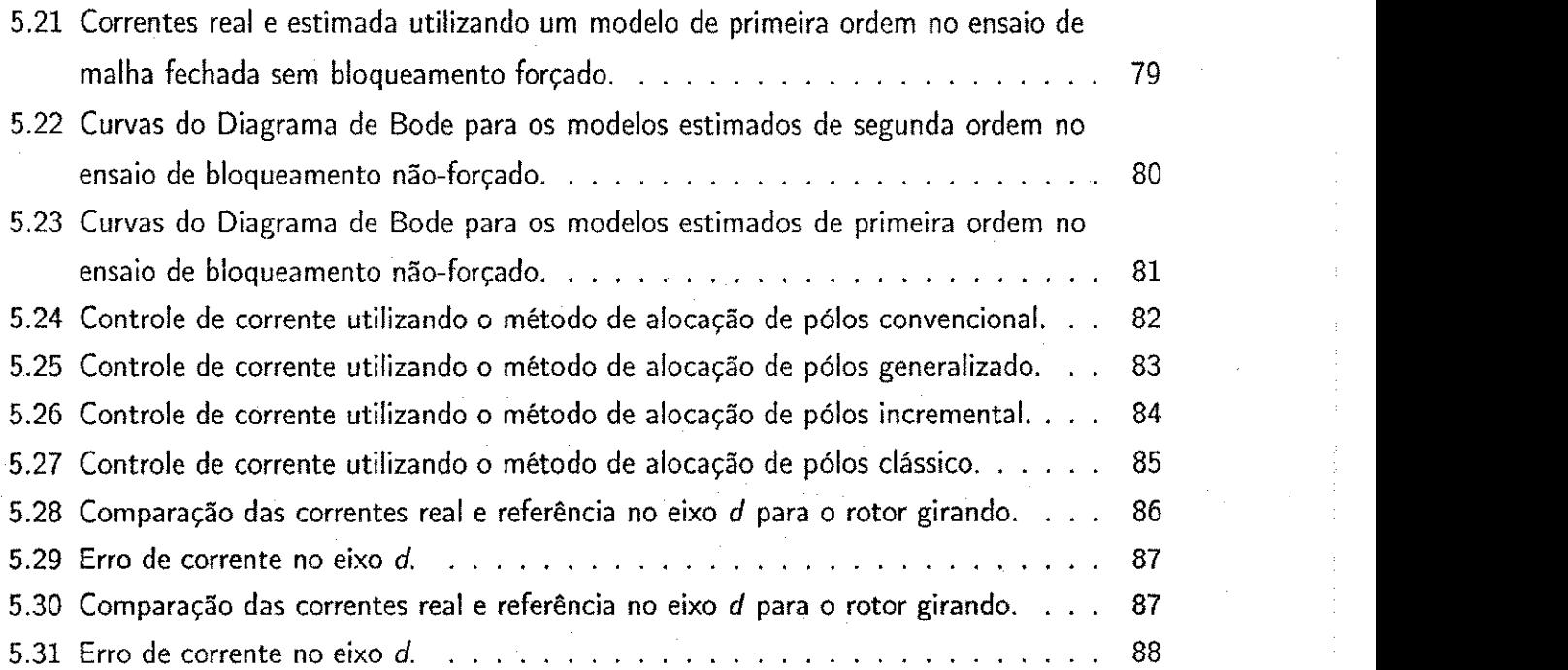

# Capítulo 1

# Introdução Geral

### 1.1 Objetivos do Trabalho

Neste Capítulo serão apresentados os objetivos e contribuições deste trabalho.

Os objetivos deste trabalho sao estudar e implementar estrategias de projetos iterativos de controladores PI, aplicados ao motor de inducao com o rotor bloqueado, para projetar a malha de controle de corrente.

Com as estimações iniciais dos modelos da planta, que podem ser obtidas através de um experimento em malha aberta, deseja-se projetar um controlador PI para atuar no sistema em malha fechada, onde o principal objetivo é controlar as correntes dq do motor de indução. Assim, utilizando tecnicas de identificacao em malha fechada e metodos de sintonia iterativa de controladores pretendem-se fazer novas estimações das funções de transferências de corrente do motor de inducao e sintonizar o controlador PI projetado para melhorar o desempenho da malha de corrente.

Neste trabalho, pretende-se:

- Fazer um levantamento bibliográfico do motor assíncrono ou motor de indução;
- · Estudar as técnicas de identificação de sistemas em malha fechada para estimar a função de transferência de corrente do motor de indução;
- Estudar as tecnicas de projeto iterativo de controladores ou controle iterativo;
- Implementar as estrategias de controle iterativo estudadas para sintonizar o controlador PI projetado;
- Comparar as estratégias de controle iterativo aplicado ao motor de indução;

#### Capítulo 1. Introdução Geral zyxwvutsraponmente constante a substantial de 2

- $\bullet$  Controlar as correntes  $dq$  do motor de inducão;
- · Propor uma nova técnica para bloquear o rotor do motor de indução;
- Discutir e avaliar os resultados obtidos.

### 1.2 Revisão Bibliográfica

O principal objetivo do projeto iterativo de controlador baseado em modelo é obter um sistema de malha fechada de alto desempenho usando modelos de complexidade reduzida. 0 interesse em projeto iterativo tern sido motivado pelo fato que modelos de ordem reduzida podem ser usados para conseguir um alto desempenho se o sistema é estimado em malha fechada.

0 projeto iterativo de controladores esta baseado no modelo da planta, o que leva a uma etapa anterior de determinação experimental dos parâmetros do processo. Essa atividade é conhecida como etapa de identificação do modelo do processo.

As técnicas clássicas de identificação obtém os parâmetros a partir de ensaios experimentais sobre o processo em malha aberta, isto é, sem a inclusão do controlador. Porém, estes procedimentos de identificacao parametria em malha aberta nem sempre e possivel em sistemas reais, muitas vezes para manter a integridade do processo. Diante disto, em muitas situações reais torna-se necessaria a identificacao dos parametros do processo via um procedimento em malha fechada, que são técnicas bem recentes na área de identificação de sistemas.

A importância prática da identificação do modelo de uma planta em malha fechada tem sido reconhecido por muitos anos e um número de procedimentos que tem sido analizados em detalhes estão disponíveis em [22] e [29]. Entretanto, atualmente um restabelecimento do interesse por uma metodologia de identificação em malha fechada do modelo de uma planta tem ocorrido no contexto da combinação iterativa de identificação em malha fechada e no re-projeto do controle robusto [14]. Neste sentido, um novo ponto de vista tern surgido, onde o objetivo da identificacao do modelo da planta em malha fechada e conseguir uma melhor predicao para a malha fechada via uma melhor estimação do modelo da planta.

Os metodos de projetos iterativos de controladores propostos neste trabalho utilizam combinações de técnicas de identificação de sistemas em malha fechada com técnicas de sintonia de controladores. Três técnicas de identificação de sistemas em malha fechada (mínimos quadrados, erro de saída e um método indireto) foram estudadas e implementadas para estimar a função de transferencia de corrente do motor de inducao com o rotor bloqueado. Para a sintonia do controlador PI, quatro projetos iterativos diferentes foram estudados e implementados. Os projetos iterativos utilizados foram: alocação de pólos convencional, alocação de pólos generalizado,

#### Capftulo 1. Introducao Geral zyxwvutsrqponmlkjihgfedcbaZYXWVUTSRQPONMLKJIHGFEDCBA 3

alocação de pólos incremental e alocação de pólos clássico.

Essas técnicas de projetos iterativos de controladores foram aplicadas aos motores de indução trifasicos com o rotor bloqueado para melhorar o desempenho da malha de corrente.

### 1.3 Estrutura da Dissertação

A seguir é apresentado, de forma suscinta, a metodologia adotada nesta dissertação. Este trabalho esta dividido em 6 Capftulos.

No Capítulo 1 foram abordados os objetivos, as metas desejadas, as contribuições e uma introducao do trabalho proposto.

No Capftulo 2 foi feito uma revisao bibliografica, de forma detalhada, sobre a modelagem matemática do motor de indução que possibilitou a estimação de sua função de transferência de corrente.

No Capítulo 3 foram abordados as estratégias de projeto iterativo: identificação de sistemas em malha fechada e sintonia de controladores PI que serao aplicados ao motor de inducao.

Nos Capítulo 4 e 5 foram apresentados os resultados de simulação e experimentais para as técnicas de projeto iterativo de controladores PI aplicado ao motor de indução com o rotor bloqueado. No Capftulo 5, uma nova tecnica foi proposta e implementada para bloquear o rotor do motor de indução em malha fechada utilizando apenas um sinal de excitação como corrente de referência. Este sinal de excitação bloqueou o rotor do motor de indução sem nenhuma intervenção mecânica.

Por último, no Capítulo 6 foram apresentadas as conclusões gerais das técnicas de projeto iterativo de controladores PI para motores de indução utilizadas na realização deste trabalho, evidenciando os objetivos alcançados e as sugestões para trabalhos futuros.

# Capítulo 2

# Sistema: Motor de Indução

### 2.1 Introdução

0 motor de inducao e o motor de corrente alternada mais comum e que vem se tornando alvo de amplos estudos, por serem mais robustos, terem menor custo, necessitarem de pouca manutenção, operarem em situações severas de trabalho e serem de grande aplicabilidade na industria.

Seu nome deriva do fato de que a corrente no rotor não provém diretamente de uma fonte de alimentação, mas é induzida nele pelo movimento relativo dos condutores do rotor e do campo girante produzido pelas correntes no estator.

Basicamente os motores de indução consistem de duas partes principais [21] e [24]:

- 0 estator, a parte fixa, que consiste de enrolamentos alojados nas ranhuras existentes na periferia interna de um nucleo de ferro laminado (carcaca). Os enrolamentos do estator são alimentados com tensão trifásica, que produz um campo magnético que gira com velocidade síncrona.
- 0 rotor, que e construido de duas formas: (a) rotor bobinado; e (b) rotor em curto-circuito, ou gaiola de esquilo (ou simplesmente gaiola). Os nucleos magneticos de ambos os tipos sao de ferro laminado.

0 principio de funcionamento do motor de inducao pode ser explicado como segue [30]: a partir do momento que os enrolamentos localizados nas cavas do estator são sujeitos a uma corrente alternada, gera-se um campo magnetico no estator, consequentemente, no rotor surge uma forca eletromotriz induzida devido ao fluxo magnetico variavel que atravessa o rotor. A f.e.m. induzida dá origem a uma corrente induzida no rotor que tende a opor-se à causa que

4

Ihe deu origem. A aceleração do campo estatórico e o rotórico criado por indução no rotor dar origem ao conjugado eletromagnetico que faz o rotor girar.

A velocidade do rotor nunca pode atingir a velocidade do campo girante, isto é, a velocidade síncrona. Se esta velocidade fosse atingida, os condutores do rotor não seriam cortados pelas linhas de força do campo girante, não se produzindo, portanto, correntes induzidas, sendo então nulo o conjugado eletromagnético do motor. Por isso, estes motores são também chamados assincronos.

Quando o motor funciona sem carga, o rotor gira com velocidade quase igual a smcrona; com carga o rotor se atrasa mais em relação ao campo girante, e correntes diferentes são induzidas para desenvolver o conjugado necessario.

Neste trabalho, os experimentos serão realizados com o motor de indução sem a presença de carga e com o rotor bloqueado.

#### 2.2 Sistema de Acionamento

0 crescente avanco tecnologico em sistemas de acionamento de maquinas e eletr6nica de potencia tem sido motivado principalmente pela necessidade de aplicações industriais com alto desempenho, confiabilidade e custos mais baixos. Vários fatores têm contribuído para o desenvolvimento desta área dentre os quais destacam-se a utilização de tecnologia computacional e microeletrônica (microcomputadores, microprocessadores e microcontroladores) e a introdução de novos dispositivos de chaveamento mais eficientes (MOSFET, IGBT, MCT, GTO).

Durante um longo período as funções inerentes às técnicas de controle para sistemas de acionamento de máquinas foram implementadas a partir de dispositivos analógicos. No entanto, o desenvolvimento de microprocessadores promoveu um avanco no controle destes sistemas devido ao uso de tecnologia digital, que apresenta uma enorme vantagem: o alto grau de flexibilidade ligado à programabilidade do microprocessador. Além disso, as funções implementadas por software podem ser modificadas sem necessidade de mudança no hardware.

0 aparecimento de dispositivos semicondutores de potencia com chaveamento de alta velocidade, tais como os IGBT's, tornou possivel o aumento da frequencia de chaveamento em inversores com Modulação por Largura de Pulso (PWM), obtendo assim melhores características de operação. Por exemplo, a utilização de dispositivos modernos no acionamento de máquinas resultou no aumento de produtividade e eficiência na operação com velocidade ajustável de linhas de montagem, sistemas de ar condicionado, estações de tratamento de água, entre outros.

Um sistema de acionamento estático pode ser definido como uma composição de subsistemas capazes de converter energia elétrica em mecânica e vice-versa, assegurando um completo controle das grandezas basicas do processo.

As dificuldades para obtenção deste fim são relativas à implementação de um sistema de alimentação capaz de reproduzir tensões de frequência e amplitude variáveis, comandado por um sistema de controle. A complexidade de implementação se deve ao fato de que, a ação de controle resultante em uma máquina de indução é decorrente da interação de várias grandezas que não estão desacopladas.

Na Figura 2.1 e apresentado o diagrama de blocos simplificado do sistema de acionamento considerado neste trabalho. Trata-se de um sistema padrao para acionamento [8], composto de três subsistemas: subsistema eletromecânico, subsistema de controle e subsistema de alimentação. A alimentação do motor é fornecida por um inversor trifásico a IGBT. O sinal de comando para o inversor é gerado utilizando-se uma técnica PWM. A aquisição das variáveis, o controle e o comando do sistema de acionamento sao realizados por um microcomputador dotado de placas com conversores A/D e temporizadores programáveis ("timers").

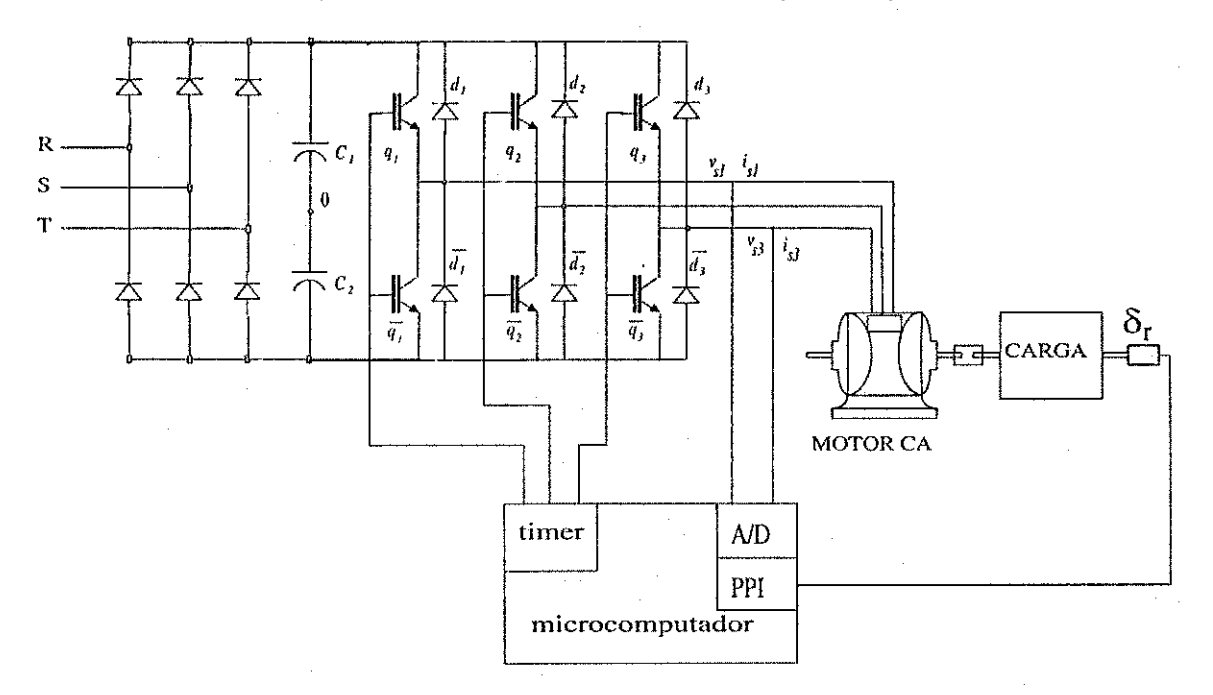

Figura 2.1: Diagrama de blocos de um sistema de acionamento.

Subsistema eletromecânico É constituído basicamente pelo motor de indução e carga. Os motores de inducao sao compostos por dois pares de armaduras, sendo uma fixa denominada de estator e uma armadura móvel, denominada de rotor.

Subsistema de controle A realização do controle efetivo de um processo requer a observação das grandezas que representam as condições de funcionamento do sistema, permitindo a realimentação para as correções dos erros pela ação de controle. Este procedimento é realizado a intervalos de tempo regulares definido pelo perfodo de amostragem, sem que haja perda de informação do processo a ser controlado.

As variaveis medidas devem ser fieis aquelas reais do processo. Para tal, o sistema de aquisição deve ser dotado de filtros capazes de retirar sinais espúrios indesejáveis resultantes do sistema de alimentação, evitando erros de controle no sistema.

Esse subsistema é constituido dos circuitos de aquisição e processamento dos sinais elétricos obtidos da maquina eletrica, do sistema microcomputador que implementa a estrategia de controle e dos circuitos de comando dos interruptores do inversor estatico.

Subsistema de alimentação É constituido de um sistema conversor de potência que converte a tensão elétrica disponível das linhas de distribuição comerciais, normalmente trifásicas (380 V, 60 Hz), para a amplitude e a frequência necessárias à alimentação da máquina elétrica num dado ponto de operação. Esse conversor de potência é realizado em dois estágios:

- 1. Estágio de conversão ca/cc implementado através de uma ponte retificadora trifásica, seguido de um filtro capacitivo e um chaveador. Este último é um dispositivo de proteção, conectado paralelamente ao barramento CC, cuja função é evitar uma sobretensão nas chaves do sistema.
- 2. Estágio de conversão cc/ ca que utiliza um inversor estático com semicondutores de potência que operam em regime de chaveamento. 0 ciclo de trabalho dos interruptores de potencia e a frequencia de chaveamento do inversor sao ajustados para alimentar adequadamente o motor eletrico.

### 2.3 Modelagem do Motor de Indução

A resolução analítica do sistema de equações referentes aos circuitos elétricos acoplados magneticamente é muito trabalhosa, ainda que os coeficientes sejam constantes. Este tipo de resolução torna-se impraticável se os coeficientes variam com o tempo, que é o caso do motor de indução. Assim, tornam-se necessárias transformações de variáveis que permitam obter relações mais simples entre novas variaveis, que aquelas existentes entre as variaveis reais.

Esta seção trata de representações dinâmicas que facilitam o estudo de sistemas com motores de indução.

#### $2.3.1$  Equações gerais do motor de indução trifásico

As convenções, hipóteses e notações para a representação do motor trifásico da Figura 2.2 podem ser resumidas como ([15] e [10]):

- 1. Motor simétrico trifásico composto por: bobinas no estator idênticas de índices  $s_1, s_2$  e  $s_3$ e bobinas no rotor idênticas de indices  $r_1, r_2 \text{ e } r_3$ ;
- 2. Angulos elétricos entre bobinas do estator ou do rotor igual a  $2\pi/3$  radianos elétricos;
- 3. Motor bipolar: número de par de pólos  $P = 1$ , no caso multipolar  $\theta_r = P\theta_m$ ;
- 4. Distribuição senoidal do fluxo magnético;
- 5.  $v_s, v_r, i_s, i_r, \phi_s$  e  $\phi_r$ : tensões, correntes e fluxos nas bobinas do estator e rotor, respectivamente;
- 6. IndutSncias proprias e mutuas entre enrolamentos de uma mesma armadura sao constantes e iguais;
- 7. r <sup>s</sup>,r *<sup>r</sup>,ls* e *lr:* resistencias e indutancias proprias do estator e do rotor, respectivamente;
- 8. *lms* e *Imr-* indutancias mutuas entre duas bobinas do estator e entre duas bobinas do rotor;
- 9.  $L_m \cos \delta_r$ : indutância mútua entre uma bobina do estator e uma do rotor separadas por um ângulo  $\delta_r$  (repartição senoidal da indução eletromagnética no entreferro);
- 10.  $\delta_r$  e  $\omega_r$ : angulo elétrico de posição do rotor e velocidade angular elétrica do mesmo.

#### 2.3.2 Expressões de fluxo, tensão e conjugado

Não havendo saturação, pode-se somar os fluxos parciais para obter o fluxo total em uma bobina. Assim, a expressão de fluxo magnético para os enrolamentos estatórico e rotórico são:

$$
\begin{array}{rcl}\n\phi_s & = & \mathbf{L}_{ss} \mathbf{i}_s + \mathbf{L}_{sr} \mathbf{i}_r \\
\phi_r & = & \mathbf{L}_{rs} \mathbf{i}_s + \mathbf{L}_{rr} \mathbf{i}_r\n\end{array} \tag{2.1}
$$

onde:

$$
\phi_{s} = [\phi_{s1} \; \phi_{s2} \; \phi_{s3}]^{T} \quad \phi_{r} = [\phi_{r1} \; \phi_{r2} \; \phi_{r3}]^{T}
$$

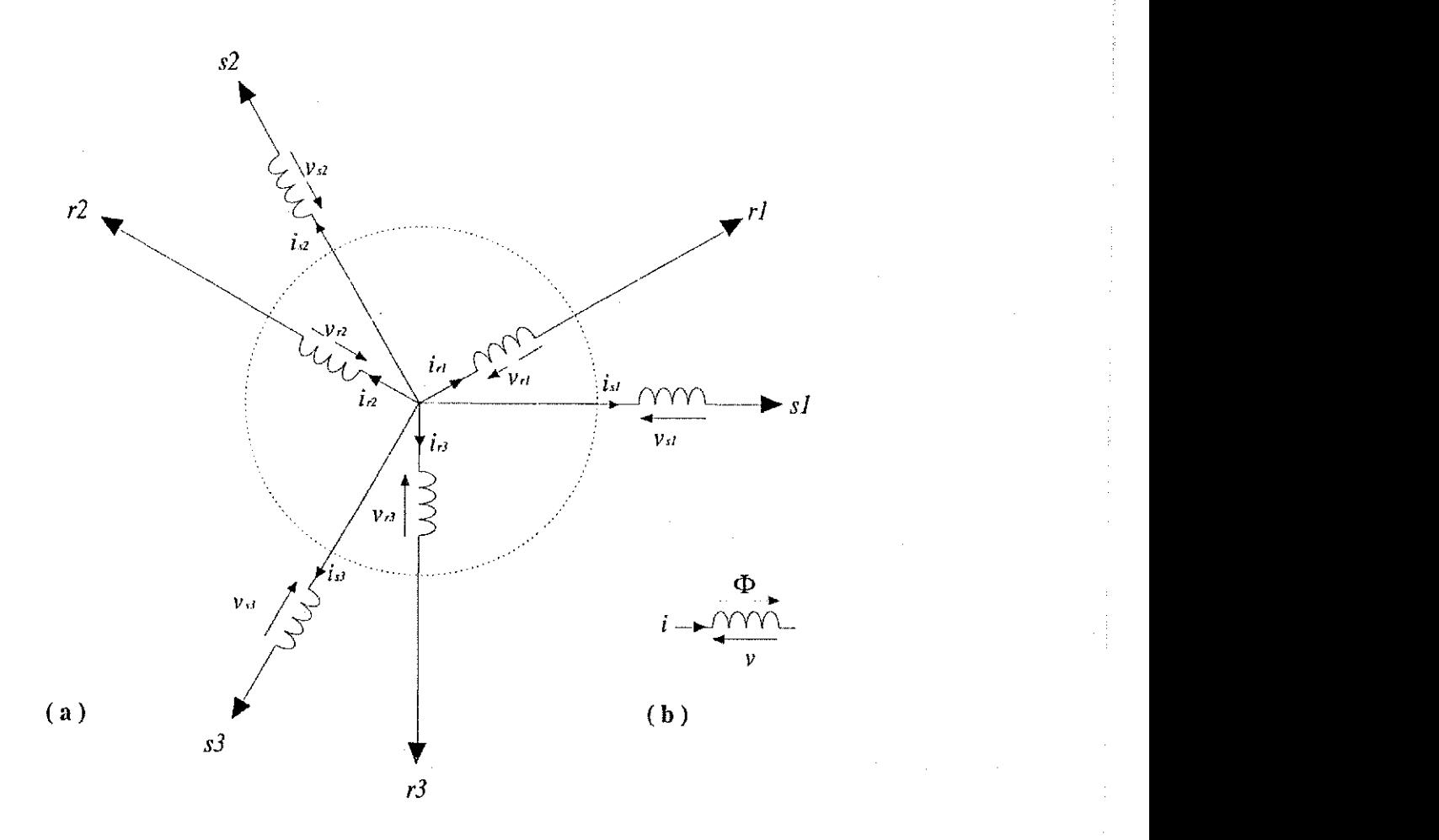

Figura 2.2: Motor de indução simétrico trifásico (a) e convenções utilizadas para as grandezas do motor em uma bobina (b).

$$
\mathbf{i}_{s} = [i_{s1} \ i_{s2} \ i_{s3}]^{T} \qquad \mathbf{i}_{s} = [i_{s1} \ i_{s2} \ i_{s3}]^{T}
$$
\n
$$
\mathbf{L}_{ss} = \begin{bmatrix} L_{s} & L_{ms} & L_{ms} \\ L_{ms} & L_{s} & L_{ms} \\ L_{ms} & L_{s} & L_{s} \end{bmatrix} \qquad \mathbf{L}_{rr} = \begin{bmatrix} L_{r} & L_{mr} & L_{mr} \\ L_{mr} & L_{r} & L_{mr} \\ L_{mr} & L_{rr} & L_{r} \end{bmatrix}
$$
\n
$$
\mathbf{L}_{sr} = L_{m} \begin{bmatrix} \cos \delta_{r} & \cos (\delta_{r} + 2\pi/3) & \cos (\delta_{r} + 4\pi/3) \\ \cos (\delta_{r} + 4\pi/3) & \cos \delta_{r} & \cos (\delta_{r} + 2\pi/3) \\ \cos (\delta_{r} + 2\pi/3) & \cos (\delta_{r} + 4\pi/3) & \cos \delta_{r} \end{bmatrix}
$$
\n
$$
\mathbf{L}_{rs} = L_{m} \begin{bmatrix} \cos \delta_{r} & \cos (\delta_{r} + 4\pi/3) & \cos (\delta_{r} + 2\pi/3) \\ \cos (\delta_{r} + 2\pi/3) & \cos \delta_{r} & \cos (\delta_{r} + 4\pi/3) \\ \cos (\delta_{r} + 4\pi/3) & \cos (\delta_{r} + 2\pi/3) & \cos \delta_{r} \end{bmatrix}
$$

As matrizes indutancias possuem as seguintes propriedades:

- **L**<sub>ss</sub> e L<sub>*rr*</sub> são matrizes simétricas;
- L<sub>isr</sub> e L<sub>rs</sub> não são matrizes simétricas, mas circulantes, isto é,  $x_{i,j} = x_{i+1, j+1}$ ;
- $\bullet$   $\mathbf{L}_{sr} = \mathbf{L}_{rs}^2$  uma matriz é a transposta da outra.

A partir das expresões de fluxo, pode-se escrever para as tensões

$$
\mathbf{v}_s = r_s \mathbf{i}_s + \frac{d}{dt} \boldsymbol{\phi}_s \tag{2.2}
$$

$$
\mathbf{v}_r = r_r \mathbf{i}_r + \frac{d}{dt} \boldsymbol{\phi}_r \tag{2.3}
$$

A expressão do conjugado eletromagnético pode ser obtido diretamente derivando a energia em relacao ao angulo mecanico. Assim, o conjugado pode ser escrito da forma

$$
C_e = P \mathbf{i}_s^T \left[ \frac{d}{d\delta_r} \mathbf{L}_{sr} \right] \mathbf{i}_r
$$

onde *P* e o numero de par de polos.

#### 2.3.3 Representação dq do motor trifásico

Com o modelo do motor trifásico obtido pelas equações de fluxos e tensões, verifica-se a presença de elementos não constantes, que variam com o ângulo de posição rotórica  $\delta_r$ . Uma transformação de variáveis pode ser feita para simplificar esse modelo. As matrizes de transformação são encontradas pela determinação de enrolamentos no eixo dq que criam a mesma inducao no entreferro que os enrolamentos originais nos eixos 1-2-3 (trifasico). Para o caso da existencia de componentes comuns nos enrolamentos da maquina trifasica, deve-se considerar um enrolamento a mais para a circulação da componente homopolar de corrente  $(i_{so})$ .

Uma transformação de variáveis é definida pela operação:

$$
\mathbf{x}_{123} = \overline{\mathbf{P}} \mathbf{x}_{odq}
$$

onde  $x_{123}$  é a variável a ser transformada e  $x_{\textit{odd}}$  é a variável nova. A matriz  $\overline{P}$  é denominada de matriz de transformação e deve ser não-singular.

Considerando-se uma matriz  $\overline{P}_s$  para o estator e outra  $\overline{P}_r$  para o rotor, pode-se escrever para uma variável  $x$  qualquer (fluxos, correntes ou tensões):

> $X_{s123} = \overline{P}_s X_{soda}$  $X_{r123} = \overline{P}_r X_{rodq}$

onde *zyxwvutsrqponmlkjihgfedcbaZYXWVUTSRQPONMLKJIHGFEDCBA*

$$
\mathbf{x}_{sodq} = \begin{bmatrix} x_{so} & x_{sd} & x_{sq} \end{bmatrix}^T
$$

$$
\mathbf{x}_{rodq} = \begin{bmatrix} x_{ro} & x_{rd} & x_{rq} \end{bmatrix}^T
$$

$$
\overline{P}_s = \sqrt{\frac{2}{3}} \begin{bmatrix} \frac{1}{\sqrt{2}} & \cos \delta_g & -\sin \delta_g \\ \frac{1}{\sqrt{2}} & \cos (\delta_g - 2\pi/3) & -\sin (\delta_g - 2\pi/3) \\ \frac{1}{\sqrt{2}} & \cos (\delta_g - 4\pi/3) & -\sin (\delta_g - 4\pi/3) \end{bmatrix}
$$

$$
\overline{P}_r = \sqrt{\frac{2}{3}} \begin{bmatrix} \frac{1}{\sqrt{2}} & \cos (\delta_g - \delta_r) & -\sin (\delta_g - \delta_r) \\ \frac{1}{\sqrt{2}} & \cos (\delta_g - \delta_r - 2\pi/3) & -\sin (\delta_g - \delta_r - 2\pi/3) \\ \frac{1}{\sqrt{2}} & \cos (\delta_g - \delta_r - 4\pi/3) & -\sin (\delta_g - \delta_r - 4\pi/3) \end{bmatrix}
$$

Nota-se que  $\overline{P}_s^{-1} = \overline{P}_s^T$  e  $\overline{P}_r^{-1} = \overline{P}_r^T$ , ou seja, as matrizes de transformação são ortogonais, onde  $\delta_g$  é a posição do eixo  $dq$ .

As equações das tensões apresentam formas diversas em função da localização dos eixos  $dq$ : eixos dq ligados ao estator fixo ( $\omega_g = 0$ ), eixos dq ligados ao rotor ( $\omega_g = \omega_r$ ) e eixos dq ligados ao campo girante ( $\omega_g = \omega_s$ ), onde  $\omega_s$  é a frequência de alimentação do motor.

A partir da transformação trifásica-bifásica, obtém-se um modelo nos eixos dq que pode ser representado pelas seguintes equações:

**• Expressões dos fluxos estatórico e rotórico** 

$$
\begin{array}{rcl}\n\phi_s & = & l_s \mathbf{i}_s + l_m \mathbf{i}_r \\
\phi_r & = & l_m \mathbf{i}_s + l_r \mathbf{i}_r\n\end{array}
$$

Expressoes das tensoes estatorica e rot6rica

$$
\mathbf{v}_s = r_s \mathbf{i}_s + \frac{d}{dt} \phi_s + \omega_g \begin{bmatrix} 0 & -1 \\ 1 & 0 \end{bmatrix} \phi_s
$$
  

$$
\mathbf{v}_r = r_r \mathbf{i}_r + \frac{d}{dt} \phi_r + (\omega_g - \omega_r) \begin{bmatrix} 0 & -1 \\ 1 & 0 \end{bmatrix} \phi_r
$$

onde

$$
v_s = \begin{bmatrix} v_{sd} & v_{sq} \end{bmatrix}^T
$$
  
\n
$$
v_r = \begin{bmatrix} v_{rd} & v_{rq} \end{bmatrix}^T
$$
  
\n
$$
i_s = \begin{bmatrix} i_{sd} & i_{sq} \end{bmatrix}^T
$$
  
\n
$$
i_r = \begin{bmatrix} i_{rd} & i_{rq} \end{bmatrix}^T
$$
  
\n
$$
\phi_s = \begin{bmatrix} \phi_{sd} & \phi_{sq} \end{bmatrix}^T
$$
  
\n
$$
\phi_r = \begin{bmatrix} \phi_{rd} & \phi_{rq} \end{bmatrix}^T
$$
  
\n
$$
l_s = L_s - L_{ms}
$$
  
\n
$$
l_r = L_r - L_{mr}
$$
  
\n
$$
l_m = \frac{3}{2}L_m
$$
  
\n
$$
\omega_g = \text{velocidade dos eixos da}
$$
  
\n
$$
\omega_r = \text{velocidade do rotor}
$$

Substituindo as expressões dos fluxos nas equações das tensões estatórica e rotórica, obtémse a modelagem do motor de indução na forma de tensão (entrada) e corrente (saída). Assim, tem-se:

$$
\mathbf{v}_{s} = r_{s}\mathbf{i}_{s} + l_{s}\frac{d}{dt}\mathbf{i}_{s} + l_{m}\frac{d}{dt}\mathbf{i}_{r} + \omega_{g} \begin{bmatrix} 0 & -1 \\ 1 & 0 \end{bmatrix} l_{s}\mathbf{i}_{s} \n+ \omega_{g} \begin{bmatrix} 0 & -1 \\ 1 & 0 \end{bmatrix} l_{m}\mathbf{i}_{r} \n\mathbf{v}_{r} = r_{r}\mathbf{i}_{r} + l_{r}\frac{d}{dt}\mathbf{i}_{r} + l_{m}\frac{d}{dt}\mathbf{i}_{s} + (\omega_{g} - \omega_{r}) \begin{bmatrix} 0 & -1 \\ 1 & 0 \end{bmatrix} l_{r}\mathbf{i}_{r} \n+ (\omega_{g} - \omega_{r}) \begin{bmatrix} 0 & -1 \\ 1 & 0 \end{bmatrix} l_{m}\mathbf{i}_{s}
$$
\n(2.5)

Considerando o motor no referencial estatórico, ou seja  $\omega_g = 0$ , as equações (2.4) e (2.5) podem ser simplificadas como

$$
\mathbf{v}_s = r_s \mathbf{i}_s + l_s \frac{d}{dt} \mathbf{i}_s + l_m \frac{d}{dt} \mathbf{i}_r
$$
\n(2.6)

$$
\mathbf{v}_r = r_r \mathbf{i}_r + l_r \frac{d}{dt} \mathbf{i}_r + l_m \frac{d}{dt} \mathbf{i}_s - \omega_r \begin{bmatrix} 0 & -1 \\ 1 & 0 \end{bmatrix} l_r \mathbf{i}_r - \omega_r \begin{bmatrix} 0 & -1 \\ 1 & 0 \end{bmatrix} l_m \mathbf{i}_s \tag{2.7}
$$

#### Capítulo 2. Sistema: Motor de Indução zyvyvutsraponmente and serves and serves and the serves and the serves of the serves and the serves and the serves and the serves and the serves and the serves and the serves and the s

Para o caso onde o motor de indução está bloqueado, ou seja, velocidade no rotor nula  $(\omega_r = 0)$  as equações (2.6) e (2.7) podem ser escritas da forma:

$$
\mathbf{v}_s = r_s \mathbf{i}_s + l_s \frac{d}{dt} \mathbf{i}_s + l_m \frac{d}{dt} \mathbf{i}_r
$$
 (2.8)

$$
\mathbf{v}_r = r_r \mathbf{i}_r + l_r \frac{d}{dt} \mathbf{i}_r + l_m \frac{d}{dt} \mathbf{i}_s \tag{2.9}
$$

Aplicando a transformada de Laplace nas Equações (2.8) e (2.9) tem-se para o eixo d:

$$
V_{sd}(s) = r_s I_{sd}(s) + l_s s I_{sd}(s) + l_m s I_{rd}(s)
$$
\n(2.10)

$$
V_{rd}(s) = r_r I_{rd}(s) + l_r s I_{rd}(s) + l_m s I_{sd}(s)
$$
\n(2.11)

Como a tensão no eixo d no rotor é nula, ou seja,  $V_{rd}(s) = 0$ . Assim, pela Equação (2.11) pode-se obter a corrente que passa pelo rotor no eixo  $d(I_{rd}(s))$  em função da corrente no estator no eixo d (I<sub>sd</sub>(s)). Logo,

$$
I_{rd}(s) = \frac{-l_{m}s}{r_r + l_{r}s} I_{sd}(s)
$$
\n(2.12)

Substituindo a Equação (2.12) na Equação (2.10) e agrupando os termos em potências de s, tem-se a função de transferência de corrente do motor de indução com o rotor bloqueado. Assim,

$$
I_{sd}(s) = \frac{r_r + l_r s}{(l_r l_s - l_m^2) s^2 + (l_s r_r + l_r r_s) s + r_r r_s} V_{sd}(s)
$$
(2.13)

 $\mathsf E$  importante notar que o modelo da funcão de transferência de corrente no eixo q do motor de indução com o rotor bloqueado é idêntico ao modelo obtido da Equação (2.13). Basta aplicar o mesmo procedimento adotado anteriormente para o eixo q. Assim, tem-se que:

$$
I_{sq}(s) = \frac{r_r + l_r s}{(l_r l_s - l_m^2) s^2 + (l_s r_r + l_r r_s) s + r_r r_s} V_{sq}(s)
$$
\n(2.14)

A Equação (2.13) será usada como modelo para obtenção dos resultados de simulação, apresentados no Capftulo 4 deste trabalho. Nos resultados experimentais (Capftulo 5), os modelos estimados da função de transferência de corrente serão obtidos a partir dos dados coletados de  $i_{sd}$  e  $v_{sd}$  e para validação dos modelos estimados, em alguns casos, serão obtidos também os modelos da função de transferência de corrente a partir dos dados coletados de  $i_{sq}$  e  $v_{sq}$ .

### 2.4 Controle de Corrente para o Motor de Indução

A malha de corrente é a malha mais interna de qualquer sistema de acionamento. O desempenho dinamico do sistema de acionamento dos motores de inducao depende da rapidez e precisao da malha de corrente. A Figura 2.3 representa a malha de corrente que será utilizada neste trabalho.

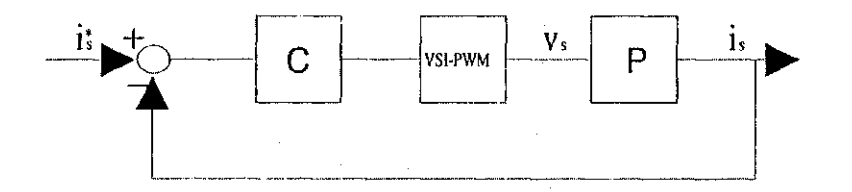

Figura 2.3: Malha de corrente para o motor de indução.

Na Figura 2.3, P representa a planta (motor de indução) com entrada  $(v_s)$  e saída  $(i_s)$ , C o controlador e i\* a corrente de referência. Um bloco VSI-PWM é usado na malha de corrente para gerar as tensões de alimentação, variáveis de entradas da planta.

0 projeto da malha de corrente envolve a escolha de uma estrategia especifica, a determinacao dos parâmetros e a resolução das equações do projeto para o controle de corrente. Basicamente, as estratégias de controle de corrente diferem umas das outras pelo tipo e ordem do modelo que descreve a relação tensão-corrente, e referencial das correntes.

Existem várias estratégias de controle de corrente para o motor de indução, entre essas, destacam-se: projetos de controladores PI e controladores de sequencia [10], [9], [17] e [6].

Como estratégia de controle de corrente, neste trabalho, será considerado o caso em que o motor de indução está bloqueado e sem a presença de carga, para o projeto dos controladores PI. Depois, os controladores projetados para o rotor bloqueado, serão utilizados para o caso do rotor girando.

No próximo Capítulo, serão apresentadas técnicas de identificação em malha fechada e estratégias de controle para a malha de corrente da Figura 2.3. A seguir, será apresentado um resumo da técnica de modulação por largura de pulsos utilizado para geração das tensões de referência.

#### 2.4.1 Modulação por Largura de Pulso (PWM)

A utilização de modulação escalar assimétrica tem sido bastante usada para gerar fontes de tensões de referência. O princípio está baseado na obtenção de tensão média durante um intervalo de tempo  $t_a$ , tempo de amostragem, nos terminais ca do inversor igual ao valor amostrado da tensão senoidal de referência [25] e [8]. Os diagramas da Figura 2.4 representa o funcionamen-

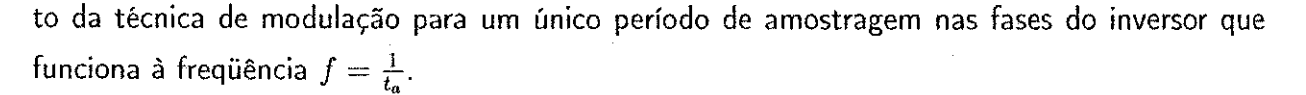

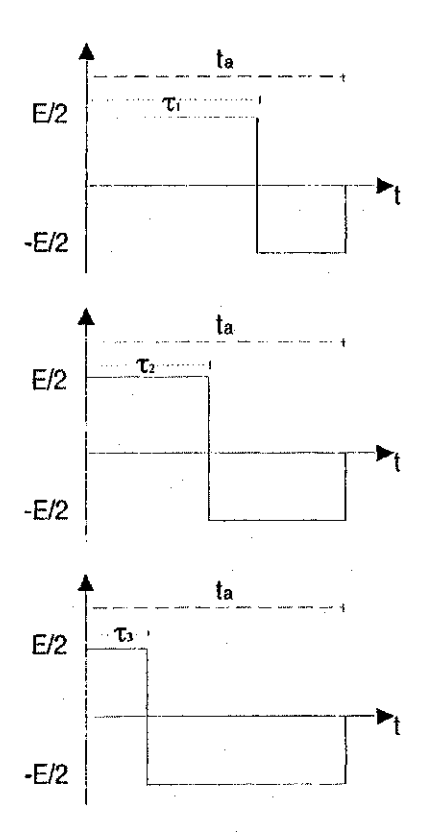

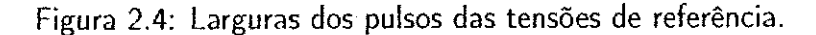

Definindo-se o início de um ciclo de chaveamento como sendo o instante  $t = 0$ . Neste tempo, determinam-se os valores instantâneos das tensões senoidais de referência das fases  $v_{s1}^*, v_{s2}^*, v_{s3}^*$ . Para cada valor de  $v_s$  determina-se a largura do pulso. Assim para as fases  $s_1, s_2, s_3$  tem-se

$$
\tau_1 = \left(\frac{v_{10}}{E} + \frac{1}{2}\right) t_a
$$
  

$$
\tau_2 = \left(\frac{v_{20}}{E} + \frac{1}{2}\right) t_a
$$
  

$$
\tau_3 = \left(\frac{v_{30}}{E} + \frac{1}{2}\right) t_a
$$

onde

$$
v_{10} = v_{s1}^{*} + v_{N0}
$$
  
\n
$$
v_{20} = v_{s2}^{*} + v_{N0}
$$
  
\n
$$
v_{30} = v_{s3}^{*} + v_{N0}
$$

e  $v_{N0}$  é a tensão entre o neutro do motor e o ponto O (veja Figura 2.1), E representa a amplitude de tensão do barramento cc e  $\tau_1, \tau_2$  e  $\tau_3$  definem os períodos de conduções dos chaveamentos de modo que são aplicados tensões positivas nos terminais das fases. Consequentemente, durante o período  $t_a - \tau_i$  a tensão aplicada ao terminal da fase é negativa. A tensão  $v_{N0}$  é escolhida de forma a reduzir a distorção harmônica introduzida pela modulação.

Se o inversor funciona à freqüência  $f_s = \frac{1}{t_a}$  e a onda fundamental da tensão está na freqüência  $f = \frac{1}{T}$ , então, existem  $n_s = \frac{T}{t_a}$  ciclos de funcionamento de cada fase do inversor, ou seja,  $n_s$ amostras de tensões para cada fase.

### 2.5 Conclusão

Neste Capítulo foram apresentadas as modelagens dos motores de indução trifásicos. O tratamento matemático utilizado para a modelagem dos motores de indução foi desenvolvido a partir de uma transformação de variáveis e de hipóteses simplificadoras, resultando em modelos bifásicos equivalentes a coeficientes constantes.

# Capítulo 3

# Identificação em Malha Fechada e Sintonia Iterativa de Controladores PI

#### 3.1 Introducão

0 principal objetivo do projeto iterativo de controlador baseado em modelo e obter um sistema de malha fechada de alto desempenho usando modelos de complexidade reduzida. 0 interesse em projeto iterativo tern sido motivado pelo fato que modelos de ordem reduzida podem ser usados para conseguir um alto desempenho se o sistema é estimado em malha fechada.

0 projeto iterativo por alocacao de polos foi sugerido por Astrom [2] e analizado por Astrom e Nilsson [3]. O esquema do projeto iterativo está baseado nas estimações da planta, obtida com a filtragem de um sinal apropriado. Uma estrategia alternativa foi apresentada em Barros et al. [7]. Este esquema de projeto iterativo está baseado no uso das estimações da planta e da malha fechada em um procedimento de projeto por alocação de pólos incremental. Análises de um projeto iterativo por alocação de pólos indireto foi considerado em Barros [5].

Neste Capítulo, serão apresentadas as técnicas: de identificação em malha fechada e de sintonia iterativa de controladores PI.

# 3.2 Algoritmo Recursivo do Erro de Saída para Identificação em Malha Fechada

#### 3.2.1 Introdução

A Figura 3.1 representa bem a idéia da identificação em malha fechada [20] utilizando um algoritmo recursivo do erro de saída, onde um preditor para malha fechada é construído como Capítulo 3. Identificação em Malha Fechada e Sintonia Iterativa de Controladores PI 18

indicado, e o erro de predicao de malha fechada e usado para atualizar a estimacao dos parametros da planta.

A Figura 3.1 pode ser dividida em dois subsistemas: um sistema de referência e um sistema ajustável, onde o objetivo é rastrear a saída do sistema de referência. A sintonia da planta é feita utilizando um algoritmo de ajustes de parametros (PAA) que depende do erro de saida (ecl) do sistema, onde:  $y$  é a saída do sistema de referência (corrente do motor de indução),  $u$ é a entrada da planta (tensão do motor de indução),  $\hat{y}$  é a saída do sistema ajustável (corrente estimada do motor de indução),  $\hat{u}$  é a entrada do sistema ajustável (tensão estimada do motor de indução) e w é uma pertubação na saída do sistema (força eletromotriz de rotação).

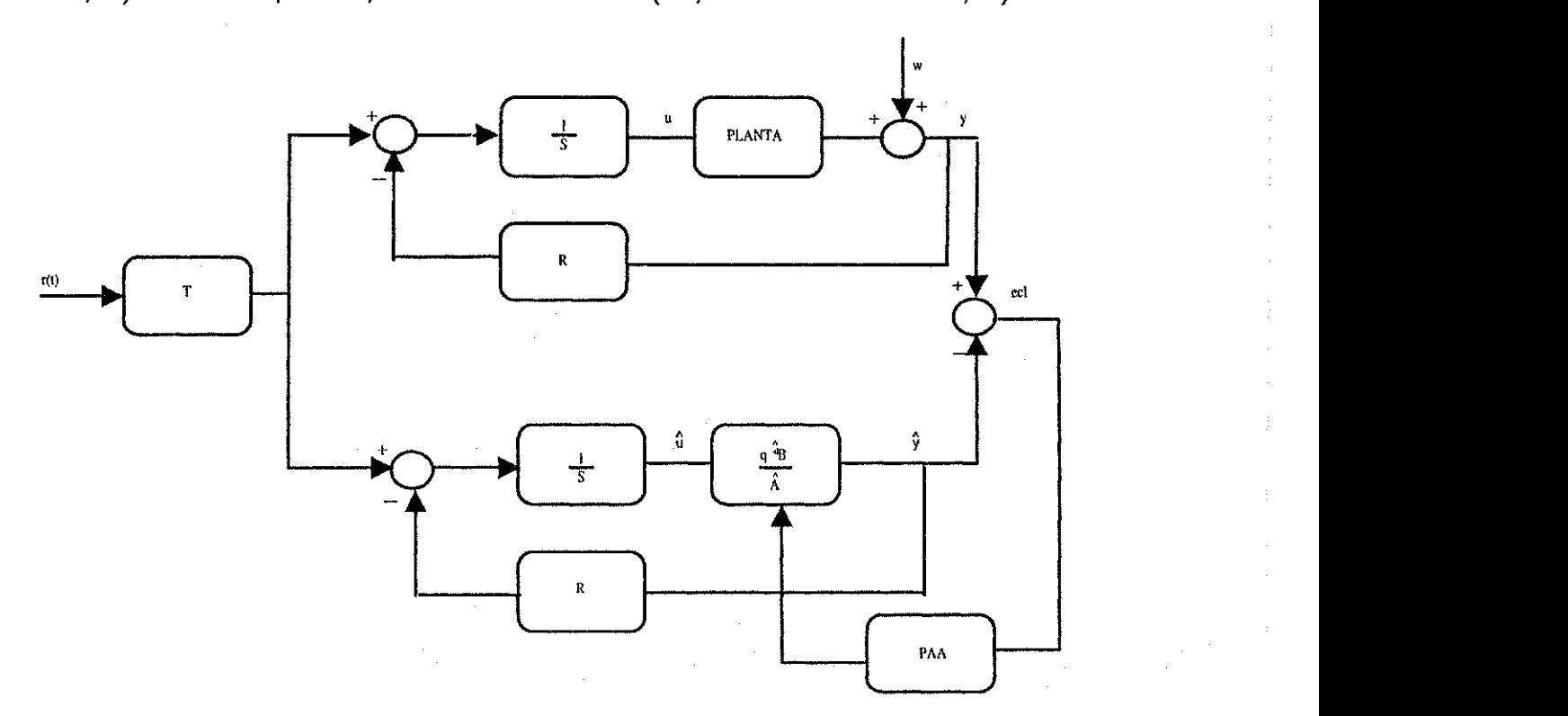

Figura 3.1 : Diagrama de blocos do erro de saida em malha fechada.

Neste contexto, o problema de identificacao do modelo da planta em malha fechada pode ser visto por duas formas diferentes, que leva, contudo, a tipos similares de algoritmos.

1. Do ponto de vista do modelo de referência - O sistema de malha fechada real corresponde a um modelo de referência e, paralelo ao modelo de referência, encontra-se um sistema ajustável tendo uma configuração com realimentação (Figura 3.1). Este sistema ajustável com realimentação possui um controlador fixo do tipo RST e um modelo de planta ajustável. O problema é projetar um algoritmo de adaptação de parâmetros que garanta estabilidade assintoticamente global do erro de predicao em malha fechada. Este e

um problema dual com relação ao controle adaptativo do modelo de referência clássico (MRAS), porque no MRAS o sistema ajustavel possui um modelo de planta fixo e um controlador ajustavel.

2. Do ponto de vista da identificação [22] - Construir um preditor ajustável para o sistema de malha fechada em termos de um controlador fixo conhecido e um modelo de planta ajustável.

Mais especificamente, no caso do algoritmo recursivo, o problema pode ser formulado como segue. Sobre a consideração que o controlador é constante e conhecido, identificar um modelo de planta tal que:

- Estabilidade assintoticamente global é garantida para qualquer estimação de parâmetros inicial e o erro inicial entre a saida do sistema real e a saida do preditor de malha fechada (na ausencia de ruido);
- · Para uma pertubação de saída independente do sinal externo, um preditor ótimo assintoticamente para o sistema de malha fechada e obtido;
- Sob condições especiais apropriadas, a estimação dos parâmetros do modelo da planta podem ser obtidos na presença de ruído.

Como existem várias técnicas de identificação em malha fechada, a técnica apresentada neste Secão é uma variação da aproximação direta usando um tipo especial de variáveis instrumentais [20], que requer o conhecimento do controlador e o acesso ao sinal externo.

#### 3.2.2 Os Algoritmos

#### As equações básicas

O objetivo é estimar os parâmetros do modelo da planta descrito pelo operador de transferência:

$$
H_p(q^{-1}) = \frac{q^{-d}B(q^{-1})}{A(q^{-1})}
$$
\n(3.1)

onde

$$
B(q^{-1}) = b_1 q^{-1} + \ldots + b_{n_b}(q^{-n_b}) = q^{-1} B^*(q^{-1})
$$
\n(3.2)

$$
A(q^{-1}) = 1 + a_1 q^{-1} + \dots + a_{n_a}(q^{-n_a}) = 1 + q^{-1} A^*(q^{-1})
$$
\n(3.3)

A planta opera em malha fechada com um controlador RST digital [19]. A partir da Fig.3.1, a saida da planta operando em malha fechada e dada por

$$
y(t+1) = -A^*y(t) + B^*u(t-d) + Aw(t+1)
$$
  
=  $\theta^T\phi(t) + Aw(t+1)$  (3.4)

onde  $u(t)$  é a entrada da planta,  $y(t)$  é a saída da planta,  $w(t)$  é a pertubação de saída em um processo estocástico de média nula com momentos finito independente do sinal de referência,  $\theta$  é o vetor de coeficientes do operador de transferência (3.1) e  $\phi(t)$  é o vetor de regressão de medic5es dos sinais de saida e entrada da planta:

$$
\begin{array}{rcl}\n\theta^T & = & \left[ a_1 \ \ldots \ a_{n_a}, \ b_1 \ \ldots \ b_{n_b} \right], \\
\phi(t) & = & \left[ -y(t) \ \ldots \ -y(t - n_a + 1) \right]\n\end{array} \tag{3.5}
$$

$$
u(t-d) \quad \dots \quad u(t-n_b+1-d) \quad , \tag{3.6}
$$

$$
u(t) = -\frac{R}{S}y(t) + \frac{T}{S}r(t)
$$
\n(3.7)

onde  $r(t)$  é o sinal de referência.

Para um determinado valor dos parametros estimados, o preditor de malha fechada (o projeto do sistema) é descrito por

$$
\hat{y}(t+1) = -\hat{A}^*\hat{y}(t) + \hat{B}^*\hat{u}(t-d) = \hat{\theta}^T\hat{\phi}(t)
$$
\n(3.8)

onde

$$
\hat{\theta}^T = \begin{bmatrix} \hat{a}_1 & \dots & \hat{a}_{n_a}, & \hat{b}_1 & \dots & \hat{b}_{n_b} \end{bmatrix},
$$
\n
$$
\hat{\phi}(t) = \begin{bmatrix} -\hat{y}(t) & \dots & -\hat{y}(t - n_a + 1) \end{bmatrix}
$$
\n(3.9)

$$
\hat{u}(t-d)
$$
 ...  $\hat{u}(t-n_b+1-d)$ , (3.10)

$$
\hat{u}(t) = -\frac{R}{S}\hat{y}(t) + \frac{T}{S}r(t) \tag{3.11}
$$

0 erro de predicao de saida em malha fechada e definido como

 $\varepsilon_{cl}(t + 1) = y(t + 1) - \hat{y}(t + 1)$  (3.12)

Uma observação principal é que a saída do sistema de malha fechada dado por (3.4) pode ser expressa como

$$
y(t+1) = \theta^T \phi(t) + Aw(t+1)
$$
  
= 
$$
\theta^T \phi(t) - \left(A^* + \frac{q^{-d}B^*R}{S}\right) \varepsilon_{cl}(t) + Aw(t+1)
$$
 (3.13)

e que

$$
1 + q^{-1} \left( A^* + \frac{q^{-d} B^* R}{S} \right) = \frac{AS + q^{-d} BR}{S} = \frac{P}{S}
$$
 (3.14)

onde  $P = AS + q^{-d}BR$  define os pólos do sistema real de malha fechada.

Subtraindo (3.8) de (3.13), [20] tem-se

$$
\varepsilon_{el}(t+1) = \frac{S}{P} \left(\theta - \hat{\theta}\right)^T \phi(t) + \frac{AS}{P} w(t+1)
$$
\n(3.15)

Note que no caso de um preditor de parâmetros constantes, desde que  $\phi(t)$  e  $w(t + 1)$  são descorrelacionados, um preditor ótimo que minimiza a função  $E\{\varepsilon_{cl}^2(t+1)\}$  é obtido para  $\hat{\theta}=\theta$ .

#### **O algoritmo CLOE (Closed-Loop Output-Error)**

Agora substituindo o preditor fixo da malha fechada (3.8) por um preditor ajustavel definido como

$$
\hat{y}^{\circ}(t+1) = \hat{\theta}^{T}(t)\hat{\phi}(t), \qquad (3.16)
$$

$$
\hat{y}(t+1) = \hat{\theta}^{T}(t+1)\hat{\phi}(t)
$$
\n(3.17)

onde  $\hat{y}^{\circ}(t+1)$  e  $\hat{y}(t+1)$  são as saídas de predição a priori e a posteriori,  $\hat{\phi}(t)$  contém as saídas preditivas a posteriori e entradas resultantes,  $\hat{\theta}^T(t)$  é o vetor de parâmetros ajustáveis. Assim

$$
\varepsilon_{ct}^{\circ}(t+1) = y(t+1) - \hat{y}^{\circ}(t+1) \tag{3.18}
$$

$$
\varepsilon_{cl}(t+1) = y(t+1) - \hat{y}(t+1) \tag{3.19}
$$

A equação para o erro de predição a posteriori torna-se, no caso determinístico  $(w(t) = 0)$ ,

$$
\varepsilon_{cl}(t+1) = \frac{S}{P} \left( \theta - \hat{\theta}(t+1) \right)^T \phi(t) \tag{3.20}
$$
Esta equação tem a forma típica encontrada nos métodos de identificação recursiva discreto no tempo MRAS e PLR (Pseudo-Linear Regression) incluindo o erro de saída para identificação em malha aberta. Dessa forma e razoavel considerar um PAA da forma usada neste caso. Uma forma geral de tal algoritmo e a analise da estabilidade pode ser encontrado em [18]. Assim, um PAA tem a seguinte forma

$$
\hat{\theta}(t+1) = \hat{\theta}(t) + F(t)\hat{\phi}(t)\varepsilon_{cl}(t+1) \tag{3.21}
$$

$$
F^{-1}(t+1) = \lambda_1(t)F^{-1}(t) + \lambda_2(t)\hat{\phi}(t)\hat{\phi}(t)^T
$$
\n(3.22)

$$
0 < \lambda_1(t) \le 1, \quad 0 \le \lambda_2(t) < 2,
$$
\n
$$
F(0) > 0, \quad F^{-1}(t) > \alpha F^{-1}(0), \quad 0 < \alpha < \infty
$$
\n
$$
F(t+1) = \frac{1}{\lambda_1(t)} \left[ F(t) - \frac{F(t)\hat{\phi}(t)\hat{\phi}(t)^T F(t)}{\frac{\lambda_1(t)}{\lambda_2(t)} + \hat{\phi}(t)^T F(t)\hat{\phi}(t)} \right] \tag{3.23}
$$

$$
\varepsilon_{cl}(t+1) = \frac{\varepsilon_{cl}^{\circ}(t+1)}{1+\hat{\phi}(t)^{T}F(t)\hat{\phi}(t)} = \frac{y(t+1)-\hat{y}^{\circ}(t+1)}{1+\hat{\phi}(t)^{T}F(t)\hat{\phi}(t)}
$$
(3.24)

Aqui as duas seqüências  $\lambda_1(t)$  e  $\lambda_2(t)$  permitem ter diferentes leis de evolução do ganho de adaptação.

A Equação (3.24) é obtida de (3.18), (3.19) e (3.21), observando que

$$
\varepsilon_{cl}^{\circ}(t+1) - \varepsilon_{cl}(t+1) = \left[\hat{\theta}(t+1) - \hat{\theta}(t)\right]^T \hat{\phi}(t)
$$

$$
= \hat{\phi}(t)^T F(t) \hat{\phi}(t) \varepsilon_{cl}(t+1) \tag{3.25}
$$

#### O **algoritmo F-CLOE (Filtered Closed-Loop Output-Error)**

Pode-se definir um algoritmo filtrado como

$$
\phi_f(t) = \frac{S}{\hat{P}} \phi(t) \tag{3.26}
$$

on de

$$
\hat{P} = \hat{A}S + q^{-d}\hat{B}R\tag{3.27}
$$

é uma estimação dos pólos de malha fechada baseado em uma estimação de  $A$  e  $B$  (obtido por exemplo de uma identificação de malha aberta). Assim, a Equação (3.20) pode ser re-escrita como

Capítulo 3. Identificação em Malha Fechada e Sintonia Iterativa de Controladores PI 23

$$
\varepsilon_{cl}(t+1) = \frac{S}{P} \left( \theta - \hat{\theta}(t+1) \right)^T \frac{\hat{P}}{S} \frac{S}{\hat{P}} \phi(t)
$$
  

$$
= \frac{S}{P} \frac{\hat{P}}{S} \left( \theta - \hat{\theta}(t+1) \right)^T \phi_f(t)
$$
  

$$
\frac{\hat{P}}{P} \left( \theta - \hat{\theta}(t+1) \right)^T \phi_f(t)
$$
(3.28)

no qual permite derivar uma estimação de parâmetros recursivo com um vetor de observação filtrado. O mesmo PAA pode ser usado, apenas substituindo  $\phi(t)$  por  $\phi_f(t)$ .

### 3.2.3 Analises de Estabilidade

Os resultados da análise da estabilidade estão apresentados no seguinte teorema [20].

**Theorem** 1 Assumindo que o sistema de malha fechada e estavel, o algoritmo de estimacao dos parametros recursivo dado por (3.21) a (3.24) assegura que

$$
\lim_{t \to \infty} \varepsilon_{cl}(t+1) = 0 \tag{3.29}
$$

$$
\lim_{t \to \infty} \varepsilon_{cl}^{\circ}(t+1) = 0 \tag{3.30}
$$

$$
\|\phi(t)\| < C, \ 0 < C < \infty \tag{3.31}
$$

para todas as condições iniciais  $\hat{\theta}(0), \varepsilon_{cl}^{\circ}(0)$  e  $\phi(0)$  se

$$
H'(z^{-1}) = \frac{S(z^{-1})}{P(z^{-1})} - \frac{\lambda}{2}, \sup_{t} \lambda_2 \le \lambda < 2
$$
 (3.32)

e uma funcao de transferencia real estritamente positiva.

## 3.2.4 Projeto Iterativo dos Controladores RST

A combinação de técnicas de sintonia com métodos de estimação e identificação tem se tornado de uma maneira sistematica uma grande tendencia, nos ultimos anos. 0 Projeto Iterativo de Controladores ou Controle Iterativo está baseado na combinação dessas técnicas. Na literatura há diversas referências disponíveis sobre este assunto: Aström e Nilsson [3], Barros et al. [7], Barros e de Arruda [6] e Van Den Hof e Schrama [14].

0 principal objetivo do projeto iterativo de controladores e obter uma malha fechada de alto desempenho, utilizando modelos de ordem reduzida para a planta. De fato, é possível obter uma malha fechada de alto desempenho, mesmo que a estimação seja feita em malha fechada, e sejam usados modelos de baixa ordem [6]. O esquema de projeto iterativo tambem pode ser

visto como um controlador adaptativo com atualização dos parâmetros a cada  $N$  pontos, onde  $N$  é o número de amostras usadas na estimação.

No projeto dos controladores RST, utilizou-se a tecnica de alocacao de polos para se obter uma malha fechada desejada. A seguir será apresentado a técnica de alocação de pólos.

#### **Alocacao de Polos**

A estabilidade e o desempenho de um sistema de controle depende dos autovalores de malha fechada do sistema. Assim, torna-se necessário uma alocação dos pólos de malha fechada do sistema.

Uma maneira de projetar os autovalores do sistema de malha fechada é resolvendo a Equação de Diophantina [23].

A Figura 3.2 representa uma estrutura com realimentação geral. Para determinar os pólos desejados em malha fechada, é preciso resolver a Equação de Diophantina para R e S desconhecido:

$$
ALS + BR = A_{cl} \tag{3.33}
$$

onde  $A_{cl}$  é o polinômio característico desejado de malha fechada. A planta é da forma  $\frac{B}{A}$  e  $L$  é um integrador discreto no tempo da forma  $\frac{1}{z-1}$ .

Fazendo  $AL = \overline{A}$ , então a Equação (3.33) tem a forma

$$
\bar{A}S + BR = A_{cl} \tag{3.34}
$$

onde*<sup>A</sup> , B* e*<sup>A</sup> <sup>c</sup> <sup>i</sup>* sao polinomios conhecidos da forma

$$
\bar{A} = \bar{a}_{\bar{n}} z^{\bar{n}} + ... + \bar{a}_0 \tag{3.35}
$$

$$
B = b_n z^n + \ldots + b_0 \tag{3.36}
$$

$$
A_{cl} = a_n^* z^{n^*} + \ldots + a_0^* \tag{3.37}
$$

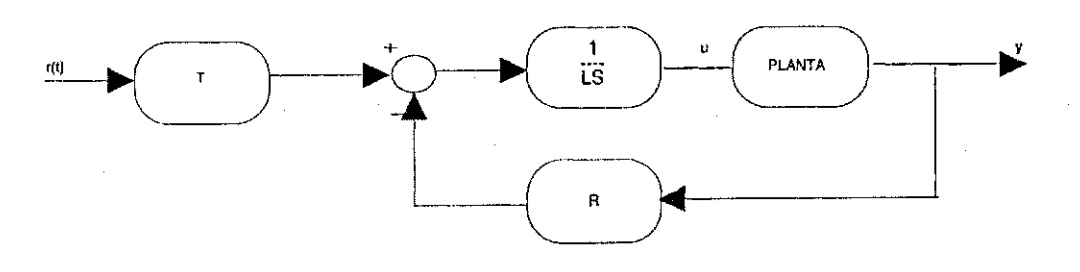

Figura 3.2: Diagrama de blocos de uma estrutura com realimentação geral.

Em geral, a Equação (3.34) tem uma única solução, em que possui uma lei de controle própria. A escolha do grau do polinômio desejado é muito importante para o projeto de alocação dos pólos do sistema de malha fechada. Assim, escolhendo o grau de  $A_{cl}$  como  $n^* \ge n + n - 1$ e o grau de  $R$  e  $S$  como  $\bar{n} - 1$  e  $n^* - \bar{n}$ , respectivamente, logo

$$
S = s_{n^*-\bar{n}}z^{n^*-\bar{n}} + \dots + s_0 \tag{3.38}
$$

$$
R = r_{\bar{n}-1}z^{\bar{n}-1} + \ldots + r_0 \tag{3.39}
$$

Então, equacionando os coeficientes de ambos os lados de (3.34) obtém-se a solução para R e S, que pode ser calculado pela seguinte equação

0 •• On 0 ••• • K-\ • 0 ' o\* zyxwvutsrqponmlkjihgfedcbaZYXWVUTSRQPONMLKJIHGFEDCBA a0 0 bn-l SQ 0 • 0 a0 b<sup>0</sup> . <sup>a</sup>\* o (3.40)

# 3.3 Método Indireto para Estimação da Função de Transferência Utilizando Dados de Malha Fechada

## 3.3.1 Introdução

0 problema da identificacao parametria de um sistema linear com base nos dados obtidos nos experimentos em malha fechada, tem alcançado considerável atenção na literatura [13] e [26]. Varios metodos tem sido propostos e analisados, como referencias, em termos de erro de predição (mínimos quadrados) [27], [12] e [1] ou em termos de variáveis instrumentais [28]. No contexto do erro de predição, as estratégias mais conhecidas são: método direto, método indireto e método de junção entrada-saída.

Tem sido estabelecido, sob condições especiais, que a função de transferência de um sistema pode ser constantemente identificada, contanto que o sistema esteja no conjunto de modelos que é considerado [13]. Estas condições restritivas referem-se às funções de transferências de entrada-saída do sistema, como também a contribuição do ruído presente nos dados. Para os

metodos de variaveis instrumentais, resultados similares foram derivados, restringindo apenas a função de transferência de entrada-saída do sistema.

Em muitas situações práticas, o interesse principal não é a identificação consistente do sistema, mas a coleção de uma boa aproximação de suas funções de transferências de entradasaida.

0 objetivo desta secao e fazer a identificacao de um sistema utilizando o metodo indireto para obtencao da funcao de transferencia de entrada-saida. Uma das vantagens deste metodo é que o controlador não precisa ser conhecido. A estratégia utilizada para identificação será apresentada a seguir.

### 3.3.2 Definição do Problema

A referência para identificação foi adotada em Ljung [22]. Considere um sistema SISO (simples entrada e simples saida) definido como:

$$
S: \t y(t) = G_0(q) u(t) + H_0(q) e(t) \t (3.41)
$$

com  $y(t)$  sendo o sinal de saída,  $u(t)$  o sinal de entrada e  $e(t)$  um sinal de ruído branco de média nula e variância unitária.  $G_0(q)$  e  $H_0(q)$  são funções racionais próprias no operador de deslocamento  $q.$  O sinal de entrada é determinado por:

$$
u(t) = r(t) - C(q) y(t)
$$
 (3.42)

com  $C(q)$  sendo um controlador linear e  $r(t)$  o sinal de referência. A configuração do sistema em malha fechada esta representado pela Figura 3.3.

O conjunto parametrizado de modelos, considerado para modelos do sistema  $S$  é descrito por:

$$
M: \qquad y(t) = G(q, \theta) \, u(t) + H(q, \theta) \, \epsilon(t) \quad \theta \in \Theta \subset R^d \tag{3.43}
$$

com  $G(q,\theta)$  e  $H(q,\theta)$  sendo funções de transferências racionais próprias, que dependem dos valores reais dos parâmetros do vetor  $\theta$  que esteja contido no conjunto de valores possíveis de  $\Theta$ , e  $\epsilon$  sendo o erro de predição um passo a frente [22].

## 3.3.3 Estratégia de Identificação em Dois Estágios

Considere a função de sensibilidade do sistema de malha fechada:

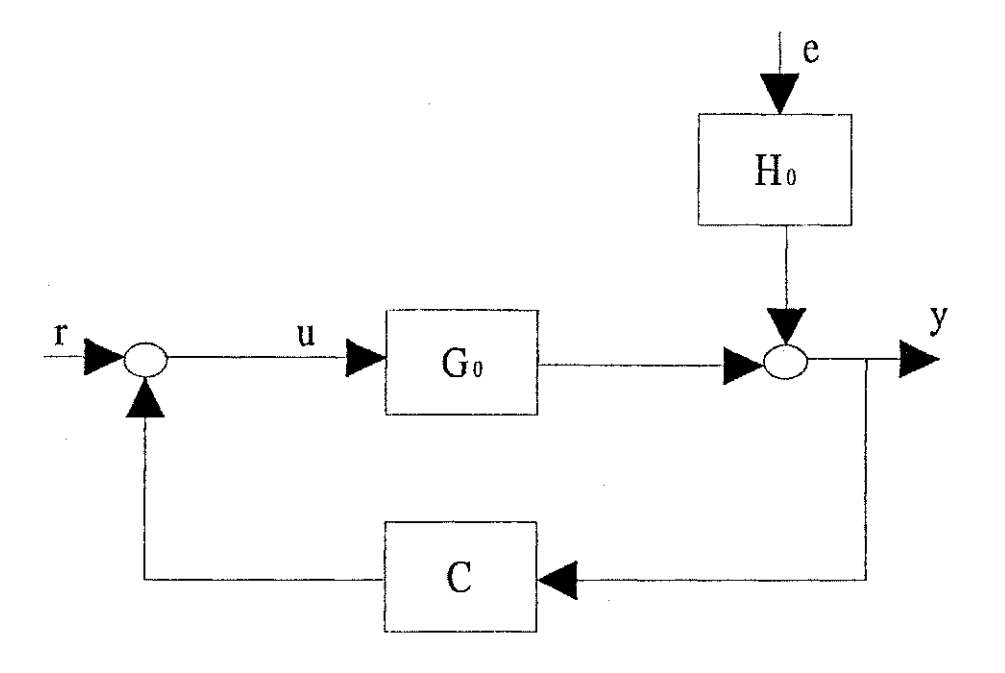

Figura 3.3: Malha fechada do sistema para o metodo indireto.

$$
T_0(q) = \frac{1}{1 + G_0(q) C(q)} \tag{3.44}
$$

usando  $T_0(q)$  podem-se re-escrever as Equações (3.41) e (3.42) como:

$$
u(t) = T_0(q) r(t) - C(q) T_0(q) H_0(q) e(t)
$$
\n(3.45)

$$
y(t) = G_0(q) u(t) + H_0(q) e(t)
$$
\n(3.46)

Desde que  $r(t)$  e  $c(t)$  são sinais descorrelacionados, e  $u(t)$  e  $r(t)$  estão disponíveis para medições, segue da Equação (3.45) que pode-se identificar a função de sensibilidade  $T_0(q)$ para o caso de malha aberta, ou seja, sem a presença do controlador. Utilizando o resultado de malha aberta, pode-se identificar  $T_0(q)$  constantemente, sem considerar a contribuição do ruído  $C(q) T_0(q) H_0(q) e(t)$  na Equação (3.45), usando qualquer estrutura de modelo do tipo:

$$
u(t) = T(q, \beta) r(t) + R(q, \gamma) \epsilon_u(t) \quad \beta \in B \subset R^{d_{\beta}}; \ \gamma \in \Gamma \subset R^{d_{\gamma}}
$$
 (3.47)

onde  $\epsilon_u(t)$  é o erro de predição um passo a frente de  $u(t)$ , e  $T(q,\beta)$  e  $R(q,\gamma)$  são independentementes parametrizados. A estimação de  $T\left(q,\hat{\beta}_N\right)$  a partir de  $T_0\left(q\right)$  é determinado de acordo com o critério dos mínimos quadrados:

$$
\hat{\beta}_N = \arg_{\beta} \min_{\beta, \gamma} \frac{1}{N} \sum_{t=1}^N \epsilon_u \left(t\right)^2 \tag{3.48}
$$

A consistência de  $T\left(q,\hat{\beta}_N\right)$  pode, é claro, apenas ser obtida quando  $T_0 \in \mathit{T} := \{T\left(q,\beta\right) \mid \beta \in \mathit{T} \}$  $B$ ).

Manipulando algebricamente as Equações (3.45) e (3.46) pode-se escrever:

$$
u^{r}(t) = T_{0}(q) r(t) \tag{3.49}
$$

$$
y(t) = G_0(q) u^r(t) + T_0(q) H_0(q) e(t)
$$
\n(3.50)

Desde que  $u^r\left(t\right)$  e  $e\left(t\right)$  são descorrelacionado, segue da Equação (3.50) que  $u^r\left(t\right)$  estaria disponível a partir das medições realizadas e  $G_0(q)$  poderia ser estimado utilizando técnicas comuns de malha aberta. No lugar do conhecimento do sinal  $u^r\left(t\right)$ , tem-se uma estimação do sinal disponivel de:

$$
\hat{u}_{N}^{r}\left(t\right)=T\left(q,\hat{\beta}_{N}\right)r\left(t\right)\tag{3.51}
$$

Considerando a estrutura de modelo

$$
y(t) = G(q, \theta) \hat{u}_N^r(t) + H(q, \eta) \epsilon_y(t)
$$
\n(3.52)

 ${\rm com}\,\,G$   $(q,\theta)$  e  $H$   $(q,\eta)$  independentemente parametrizados,  $\theta\in\Theta\subset R^{a_0}$  e  $\eta\in\Omega\subset R^{a_\eta}.$  A estimação de  $G\left( q,\hat{\theta}_{N} \right)$  é determinado por:

$$
\hat{\theta}_N = \arg_{\theta} \min_{\theta,\eta} \frac{1}{N} \sum_{t=1}^N \epsilon_y(t)^2
$$
\n(3.53)

## 3.4 Sintonia Iterativa de Controladores PI

### 3.4.1 Introdução

Nesta Seção, três projetos iterativos [6], baseados em diferentes estratégias de identificação, são comparados. As duas primeiras técnicas são baseadas em métodos de identificação direta, porém, com minimização de função de custo diferente. O projeto resultante está baseado na alocação de pólos que pode ser resolvida pela equação de Diophantina. A terceira técnica está baseada na mesma minimizacao da funcao de custo da segunda tecnica, mas com um metodo de identificação diferente. Os três procedimentos de projeto iterativo são aplicados para sintonizar um controlador PI.

Capítulo 3. Identificação em Malha Fechada e Sintonia Iterativa de Controladores PI 29

#### Notação

• Um polinômio  $A(\rho)$  de grau  $m_A$   $(\partial A(\rho) = m_A)$  é dado por

$$
A(\rho) = a_{m_A} \rho^{m_A} + a_{m_A - 1} \rho^{m_A - 1} + a_0 \tag{3.54}
$$

com  $\rho = d/dt$  (operador contínuo no tempo),  $\rho = q$  (operador de deslocamento discreto no tempo) ou  $\rho = \delta$  (operador delta discreto no tempo) [3] e [23]. Se os coeficientes do polinômio variam com um índice i, então o polinômio é dado por  $A_i(\rho)$  ou  $A_i^{\text{cl}}(\rho)$ . O índice  $i \{i = 0, 1, \ldots\}$  indica o polinômio usado na *i*-ésima iteração. Cada iteração ocorre em um intervalo de N amostras. Por conveniência de notação, a menos que necessário, neste Capítulo o índice i e o argumento  $\rho$  serão omitidos.

 $\bullet$  A norma euclidiana de um sinal finito no tempo  $e(t)$  com comprimento N é definida como

$$
||e||_{2,N} = \left[\sum_{k=1}^{N} e(k)^{T} e(k)\right]^{\frac{1}{2}}
$$
(3.55)

## 3.4.2 Sistema de Malha Fechada

Considere o sistema de malha fechada representado pela Figura 3.4.

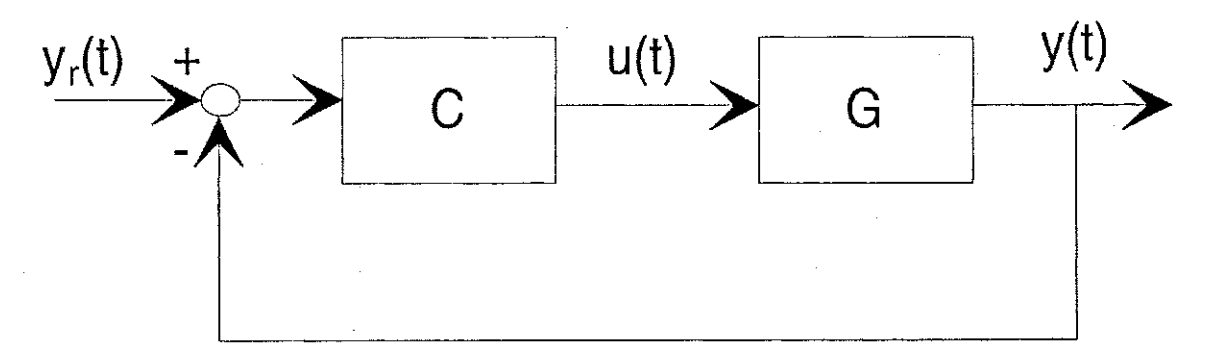

Figura 3.4: Malha fechada do sistema.

A saida do sistema e dada por

$$
y(t) = G(\rho)u(t) \tag{3.56}
$$

onde  $G(\rho) = B(\rho)/A(\rho)$  é a função de transferência da planta da entrada  $u(t)$  para saída  $y(t)$ ,  $A(\rho)$  é mônico com  $\partial A(\rho) = m_A e \ \partial B(\rho) = m_B \le m_A$ . A planta é assumida ser livre de ruído.

A lei de controle ou o sinal de realimentação é dado por

Capítulo 3. Identificação em Malha Fechada e Sintonia Iterativa de Controladores PI  $\,$  30

$$
u(t) = C_i(\rho)(y_r(t) - y(t))
$$
\n(3.57)

onde  $y_r(t)$  é o sinal de referência,  $C_i(\rho) = P_i(\rho)/L_i(\rho)$  com  $\partial L_i(\rho) = m_L$  e  $\partial P_i(\rho) = m_P$  com  $m_L \geq m_P$ . É considerado que um controlador inicial  $C_0 = P_0/L_0$  (com complexidade similar), que torna a malha fechada do sistema estavel, seja disponivel.

A entrada  $u(t)$  e a saída  $y(t)$  da planta são dados pelas seguintes equações do sistema real de malha fechada

$$
y(t) = Ty_r(t), \quad u(t) = My_r(t) \tag{3.58}
$$

onde

$$
T = \frac{GC}{1+GC} = \frac{BP}{A^{cl}} \tag{3.59}
$$

$$
M = \frac{C}{1 + GC} = \frac{AP}{A^{cl}}\tag{3.60}
$$

$$
A^{cl} = AL + BP = \rho^{m} + a_{m-1}^{cl} \rho^{m-1} + ... + a_0^{cl}
$$
 (3.61)

e  $m = m_A + m_L$ . As funções de transferências T e M são conhecidas como sensibilidade complementar (ou malha fechada) e sensibilidade mista, respectivamente.

## 3.4.3 Projeto Iterativo Baseado no Modelo da Planta

0 projeto de controlador iterativo consiste da identificacao sequencial e experimentos de controle realizados em malha fechada. A natureza sequencial permite informações do desempenho a ser usado no projeto do controlador. Procedimentos iterativos sao ferramentas de sintonia de controlador de alto desempenho, mas podem ser tambem considerados como controladores adaptativos com atualizações dos parâmetros a cada N períodos de amostragens. De modo geral, em um projeto iterativo de controladores, os seguintes passos são executados a cada iteração:

- $\bullet$  Assumindo que o controlador  $C_i$  está na i-ésima iteração na malha fechada. Para um dado sinal de referenda, coletar N dados de amostragens dos sinais de entrada e saida da planta. Calcular o desempenho obtido. Se o desempenho é aceitável, então o controlador esta determinado;
- Usando os dados coletados, estimar os parametros da planta;
- Usando os parâmetros estimados, projetar o controlador  $C_{i+1}$  a ser usado na próxima iteração.

E importante notar que o controlador projetado pode apenas ser usado na proxima iteracao. O procedimento do projeto iterativo é do tipo uma iteração a frente [6].

### **Alocacao de Polos Convencional**

O procedimento de alocação de pólos padrão é obter uma estimativa de  $\hat{G} = \hat{B}/\hat{A}$  para a planta G e usar a estimativa para resolver a Equação de Diophantina

$$
A^* = \hat{A}L + \hat{B}P \tag{3.62}
$$

#### Casamento dos Critérios de Estimação e Controle

O comportamento da malha fechada desejada, do sinal de referência para a saída da planta é definido como

$$
y_d(t) = \frac{\hat{G}C}{1 + \hat{G}C} y_r(t) = \frac{\hat{B}P}{A^*} y_r(t).
$$
 (3.63)

 $1 + 4$   $1 + 4$   $1 + 7$ 0 objetivo do projeto e encontrar um controlador C\* tal que

$$
C^* = \arg \min_{C} \|y(t) - y_d(t)\|_{2,N}.
$$
 (3.64)

É necessário o conhecimento completo de G para a solução deste problema. O problema é, será que uma estimativa da planta de ordem reduzida  $G^*$  pode ser encontrada, usando a Equação de Diophantina, que leva ao controlador  $C^*$ . O seguinte Lema é apresentado:

**Lemma 2** Considere o sistema de malha aberta  $G = \frac{B}{A}$  e o modelo nominal  $\hat{G} = \frac{\hat{B}}{\hat{A}}$ . Considere a malha fechada com realimentação unitária e um controlador  $C = \frac{P}{L}$ . Então

$$
y(t) - y_d(t) = S^* \left[ y(t) - \hat{G}u(t) \right]
$$

onde

$$
S^* = \frac{1}{1 + \hat{G}C}.
$$

Prova:

$$
y(t) - y_d(t) = \frac{GC}{1 + GC}y_r(t) - \frac{\hat{G}C}{1 + \hat{G}C}y_r(t)
$$
  
\n
$$
= \frac{1 + \hat{G}C}{1 + \hat{G}C} \left[ \frac{GC}{1 + GC}y_r(t) - \frac{\hat{G}C}{1 + \hat{G}C}y_r(t) \right]
$$
  
\n
$$
= \frac{1}{1 + \hat{G}C} \left[ \frac{GC}{1 + GC}y_r(t) - \frac{\hat{G}C}{1 + GC}y_r(t) \right]
$$
  
\n
$$
= \frac{1}{1 + \hat{G}C} \left[ y(t) - \hat{G}u(t) \right]
$$
  
\n
$$
= S^* \left[ y(t) - \hat{G}u(t) \right]
$$
(3.65)

Agora uma estimativa da planta G<sup>\*</sup> é obtida do método de identificação direta baseado no critério

$$
\hat{G} = \arg \min_{\bar{G}} \left\| S^* \left( y(t) - \bar{G}u(t) \right) \right\|_{2,N} \tag{3.66}
$$

Usando  $S^* = \bar{A}L/A^*$ , o critério de estimação pode ser re-escrito como um problema de minimização da equação do erro

$$
\hat{G} = \arg\quad \min_{\bar{G}} \left\| \frac{L}{A^*} \left( \bar{A} y(t) - \bar{B} u(t) \right) \right\|_{2,N}
$$

em que, em geral, depende do controlador ótimo desconhecido. Um projeto iterativo é usado e a estimação em cada iteração é obtida usando um controlador disponível  $C_i$ . O controlador  $C_{i+1}$ para ser usado na próxima iteração é agora calculado. A expectativa é que  $\hat G_i\to G^*$  e  $C_i\to C^*$ em poucas iterações. Nesta seção, este esquema iterativo é chamado de projeto iterativo de alocação de pólos convencional. Condição de convergência para um simples exemplo é mostrado em Astrom e Nilsson [3].

#### Um Critério de Minimização mais Geral para Alocação de Pólos

Considere os sinais de malha fechada

$$
z(t) = \left[ \begin{array}{c} y(t) \\ u(t) \end{array} \right]
$$

definindo o comportamento de malha fechada desejado, do sinal de referência para a saída do controlador como

$$
u_d(t) = M^* y_r(t) = \frac{C}{1 + \hat{G}C} y_r(t) = \frac{AP}{A^*} y_r(t),
$$
\n(3.67)

com  $M^*$  sendo a função de transferência de sensibilidade mista nominal. Os sinais de malha fechada nominais (ou desejados) podem ser também agrupados em um vetor de sinal

$$
z_d(t) = \left[ \begin{array}{c} y_d(t) \\ u_d(t) \end{array} \right].
$$

Definindo o erro de desempenho real como a diferença entre o sistema de malha fechada nominal e o real, dado por:

$$
\epsilon(t) = z(t) - z_d(t) = \left[ \begin{array}{c} T - T^* \\ M - M^* \end{array} \right] y_r(t). \tag{3.68}
$$

0 controlador pode ser calculado, a partir do problema de minimizacao

$$
C^* = \arg\min J(C)
$$

onde

$$
J(C) = \left\| \epsilon \right\|_{2,N} \tag{3.69}
$$

e o criterio de alocacao de polos generalizado.

0 seguinte Lema é apresentado:

**Lemma** 3 Considere o sistema de malha aberta  $G = \frac{B}{A}$  e o modelo nominal  $\hat{G} = \frac{\hat{B}}{\hat{A}}$ . Considere o sistema de malha fechada com realimentação unitária e um controlador  $C = \frac{P}{L}$ . Então

$$
\epsilon(t) = \begin{bmatrix} S^* \\ -M^* \end{bmatrix} \left( y(t) - \hat{G}u(t) \right) \tag{3.70}
$$

onde  $M^* = \frac{U}{1+\hat{C}C}$ .  $\cdot$   $\cdot$ 

Prova: A parte correspondente a  $S^*$  segue da Equação 3.65. Agora como,

$$
u(t) - u_d(t) = \frac{C}{1 + GC} y_r(t) - \frac{C}{1 + \hat{G}C} y_r(t)
$$
  
\n
$$
= C \left[ \frac{1}{1 + GC} y_r(t) - \frac{1}{1 + \hat{G}C} y_r(t) \right]
$$
  
\n
$$
C \left[ \frac{-(1 + GC) + (1 + \hat{G}C)}{(1 + GC)(1 + \hat{G}C)} \right] y_r(t)
$$
  
\n
$$
\frac{C}{1 + \hat{G}C} \left[ \frac{\hat{G}C - GC}{(1 + GC)} y_r(t) \right]
$$
  
\n
$$
M^* \left[ \hat{G}u(t) - y(t) \right],
$$
\n(3.71)

então o resultado é obtido da Equação 3.65 e da Equação 3.71.

A planta estimada  $\hat{G}$  é obtida do critério de identificacão direto

$$
\hat{G} = \arg \min_{\bar{G}} \left\| \begin{bmatrix} S^* \\ -M^* \end{bmatrix} \left( y(t) - \bar{G}u(t) \right) \right\|_{2,N} . \tag{3.72}
$$

Agora, usando  $M^* = \overline{A}P/A^*$ , resulta no problema da equação do erro

$$
\hat{G} = \arg \min_{\tilde{G}} \left\| \frac{1}{A^*} \begin{bmatrix} L \\ -P \end{bmatrix} \left( \bar{A}y(t) - \bar{B}u(t) \right) \right\|_{2,N} . \tag{3.73}
$$

Como antes, *S\** e *M\** (ou L e P) depende do controlador otimo desconhecido. A expectativa é também que  $G_i \to G^*$  e  $C_i \to C^*$  em poucas iterações, onde  $C^*$  e  $G^*$  satisfazem a equação de Diophantina. O esquema iterativo é chamado de projeto iterativo de alocação de pólos generalizado.

## 3.4.4 Projeto Iterativo Baseado no Modelo de Malha Fechada

0 objetivo desta Subsecao e apresentar um projeto alternativo baseado no mesmo criterio mas, no qual usa a estimação de malha fechada. Assumindo que as estimativas para  $A^{cl}_{i}$  ( $A^{cl}$  na iteração *i*) e para a planta estão disponíveis. A atualização do controlador proposto é feito pelas seguintes equações:

$$
A^* - \hat{A}_i^{cl} = \hat{A}_i \Delta L_i + \hat{B}_i \Delta P_i
$$
  
\n
$$
L_{i+1} = L_i + \Delta L_i
$$
  
\n
$$
P_{i+1} = P_i + \Delta P_i
$$
\n(3.74)

A Equação 3.74 é chamada de projeto de alocação de pólos incremental. O paradigma, em que é baseado o princípio da realimentação é: a malha fechada é estimada e esta estimação é usada no projeto do controlador. O seguinte Lema é imediato:

Lemma 4 O projeto de alocação de pólos incremental tem um equilíbrio se

$$
\hat{A}_i^{cl} = A^*.
$$

Diferente dos projetos apresentados nas Seções anteriores, o ponto de equilíbrio é bem definido. O controlador ficará constante, não importa qual seja a estimação do denominador de malha fechada. Note que o equilíbrio não implicará em um desempenho ótimo real  $(A_i^{cl} = A^*)$ , a menos se a estimação de malha fechada convergir para os parâmetros reais. Isto nunca ocorrerá quando dinamicas nao modeladas sao apresentadas.

Agora observe o que acontece com o casamento do modelo entre os criterios de identificacao e controle. Assumindo que a malha fechada é estimada usando o seguinte modelo

$$
\hat{z}(t) = \begin{bmatrix} \hat{y}(t) \\ \hat{u}(t) \end{bmatrix} = \begin{bmatrix} \hat{T} \\ \hat{M} \end{bmatrix} y_r(t) = \begin{bmatrix} \frac{\hat{B}P}{\hat{A}^{el}} \\ \frac{\hat{A}P}{\hat{A}^{el}} \end{bmatrix} y_r(t),
$$

onde  $\hat{T}$  e  $\hat{M}$  são a sensibilidade complementar estimada e a sensibilidade mista estimada, re- ${\rm spectivamente}$ ,  ${\rm com} \,\,\partial (A^{cl})=\partial (A^*)=n, \,\partial (\tilde{A})=n_A\leq m_A\,\,{\rm e} \,\,\partial (\tilde{B})=n_B\leq m_B$  .

A combinação do modelo estimado com os sistemas de malha fechada real e desejado produzem os seguintes erros de desempenho: A estimação do erro de desempenho é dado por

$$
\hat{\epsilon}(t) = z(t) - \hat{z}(t) = \left[ \begin{array}{c} T - \hat{T} \\ M - \hat{M} \end{array} \right] y_r(t) ,
$$

Diferente do problema de identificação da união entrada-saída [31], o principal objetivo da estimação não é recuperar apenas a estimação da planta, mas também e principalmente a estimação da malha fechada. Agora, definindo o projeto do erro de desempenho como

$$
\epsilon_d(t) = \hat{z}(t) - z_d(t) = \left[ \begin{array}{c} \hat{T} - T^* \\ \hat{M} - M^* \end{array} \right] y_r(t). \tag{3.75}
$$

E facilmente mostrado que:

$$
\epsilon(t) = \hat{\epsilon}(t) + \epsilon_d(t). \tag{3.76}
$$

**Lemma 5** O desempenho real e estimação do desempenho se adaptam (isto é,  $\epsilon(t) = \hat{\epsilon}(t)$ ) se  $\epsilon_d(t) = 0$ .

O esquema iterativo é agora:

**Alocacao de polos incremental:** Assumindo que o controlador inicial esteja disponfvel, por exemplo, o projeto deste controlador inicial poderia ser feito com experimentos de identificação em malha aberta. Na i-ésima iteração realize os seguintes experimentos em malha fechada:

1) Usando um sinal de excitação definido anteriormente, coletar os dados em malha fechada usando o controlador  $C_i$ .

2) Obter uma estimação do sistema de malha fechada na i-ésima iteração como

$$
\left[\hat{A}^{cl}_i, \ \hat{G}_i\right] = \arg\min_{\hat{A}^{cl}, \ \hat{G}} \ \left\|\hat{\epsilon}(t)\right\|.
$$

Calcular o desempenho do critério de controle  $J(C_i)$ . Se o desempenho é satisfatório, então páre, se não continue.

3) Use o projeto de alocação de pólos incremental, Equação 3.74, para calcular o controlador  $U_{i+1}$ . Volte ao item 1.

## 3.4.5 Aplicação para Sintonia de Controlador PI

Nesta Subseção, os esquemas iterativos são aplicados para sintonizar controladores PI. Inicialmente o modelo da planta, o controlador e as equações de adaptação são apresentadas. Depois, uma discussão resumida comparando os projetos iterativos são apresentados.

### As Equações de Sintonia

Para a sintonia do controlador PI, o modelo da planta nominal é assumido ser de primeira ordem

$$
G=\frac{b_0}{\rho+a_0}.
$$

O controlador na iteração i é dado por

$$
\frac{P_i}{L} = \frac{p_{1,i}\rho + p_{0,i}}{\rho + l_0} \; ,
$$

 ${\sf com}\ l_0=0$  se  $\rho=d/dt$  e  $\rho=\delta$  ou  $l_0=-1$  se  $\rho=q.$  Para o modelo e o controlador acima, a malha fechada nominal é de segunda ordem e é dada por

$$
A_i^{cl} = \rho^2 + a_{1,i}^{cl} \rho + a_{0,i}^{cl} .
$$

Para este modelo nominal, a malha fechada desejada e

$$
A^* = \rho^2 + a_1^* \rho + a_0^* \; .
$$

Se as estimativas da planta e da malha fechada são dadas por  $b_0,\ \hat{a}_0,\ \hat{a}_{1,i}^{ct}$  e  $\hat{a}_{0,i}^{ct}$  então as equações do projeto do controlador são:

· Alocação de Pólos Convencional e Generalizado

$$
p_{1,i+1} = \frac{a_1^* - \hat{a}_{0,i} - l_0}{\hat{b}_{0,i}},
$$
  

$$
p_{0,i+1} = \frac{a_0^* - \hat{a}_{0,i}l_0}{\hat{b}_{0,i}}.
$$

• Alocacao de Polos Incremental

$$
p_{1,i+1} = p_{1,i} + \frac{a_1^* - \hat{a}_{1,i}^{cl}}{\hat{b}_{0,i}},
$$
  

$$
p_{0,i+1} = p_{0,i} + \frac{a_0^* - \hat{a}_{0,i}^{cl}}{\hat{b}_{0,i}}.
$$

### **Propriedades do Projeto**

As propriedades do projeto iterativo, quando aplicados para sintonizar controladores PI serao resumidamente discutidos. Por simplicidade, o caso continuo no tempo e considerado. A planta real é assumida ser de segunda ordem e dada por

$$
G=\frac{\bar{b}}{(s+\pi_1)(s+\pi_2)}\;,
$$

**com**  $\pi_2 > \pi_1$ .

• Projeto Iterativo por Alocacao de Polos Convencional

O critério do projeto convencional na Equação (3.64) é baseado apenas na diferença entre os sinais de saida da planta real e a desejada. Como esta tecnica nao utiliza o sinal de controle para minimização do critério, se o sinal de controle aumentar, em que pode acontecer, o projeto iterativo não terá um bom desempenho.

0 critério de estimação associado a Equação (3.66) pode ser re-escrito como

$$
\hat{G} = \arg \min_{\tilde{G}} \left\| S^* \left( G - \bar{G} \right) u(t) \right\|_{2,N}
$$

$$
= \arg \min_{\tilde{G}} \left\| S^* \left( G - \bar{G} \right) M y_r(t) \right\|_{2,N}.
$$

Assim, a estimativa será melhor adaptada a planta real na faixa de freqüência onde o produto  $S^*M$  é relevante.

0 projeto de alocacao de polos tenta obter a largura de faixa desejada baseado nas estimações da planta. O projeto determina um controlador mais agressivo que o necessário e uma largura de faixa maior que a desejada. 0 comportamento do projeto repete para cada iteração, resultando em estimações menores dos pólos da planta e maiores larguras de faixa de malha fechada. Dependendo da malha fechada desejada, o projeto iterativo pode levar a polos instaveis no modelo da planta e sistemas de malha fechada instavel.

Para plantas sem zeros, em geral, o projeto iterativo por alocação de pólos convencional pode gerar:

- 1. Estimações de planta com uma largura de faixa menor que a largura de faixa da planta real;
- 2. Controladores mais agressivos que o necessario;
- 3. Malha fechada real com largura de faixa maior que a desejada.

Para plantas com zeros, as estimações da planta se adaptam com a malha fechada nas faixas de frequência relevante e as mesmas propriedades para o controlador e para a malha fechada sao satisfeitas.

· Projeto Iterativo por Alocacão de Pólos Generalizado

0 criterio de projeto na Equacao (3.69) tenta alcancar um compromisso entre o erro dos sinais de saida real e o desejado e o erro dos sinais de controle real e o desejado. Isto levaria a um erro do sinal de controle menor, no custo de um erro do sinal de saida maior. Uma linha similar de interpretação é desenvolvida agora

Considere o critério de estimação associado na Equação (3.72)

$$
\hat{G} = \arg \min_{\bar{G}} \left\| \begin{bmatrix} S^* \\ -M^* \end{bmatrix} (G - \bar{G}) u(t) \right\|_{2,N}
$$
(3.77)

$$
= \arg \min_{\bar{G}} \left\| \begin{bmatrix} S^* \\ -M^* \end{bmatrix} (G - \bar{G}) M y_r(t) \right\|_{2,N} . \tag{3.78}
$$

Este criterio corresponde a filtrar a sensibilidade mista, tentando determinar um modelo de planta em que está mais perto da planta real em faixas de frequências relevantes.

A parte correspondente do sinal de saída  $S^*M$  é dado como antes. Agora considere a parte correspondente ao sinal de controle. A adaptação será melhor na faixa de freqüência onde

$$
M^*M = \frac{T^*}{\overline{G}} \frac{T}{G} = \frac{T^*}{G} \frac{T}{G} \frac{G}{\overline{G}}
$$

é relevante. O primeiro termo do lado direito da equação  $T^*/G$  é relevante na faixa de freqüência onde a largura de faixa desejada é maior que a largura de faixa da planta. O segundo termo  $T/G\;$  é relevante na faixa de freqüência onde a largura de faixa da malha fechada real e maior que a largura de faixa da planta. 0 ultimo termo *G/G* esta perto na faixa onde o termo nao modelado e insignificante.

A estimação da planta deverá, portanto, ter um pólo mais perto do menor pólo da planta real.

O projeto iterativo por alocação de pólos generalizado quando comparado com o projeto convencional, tern como resultado:

- 1. Estimações de planta com uma largura de faixa mais próxima da planta real;
- 2. Controladores menos agressivos;
- 3. Largura de faixa de malha fechada mais proximo da largura de faixa desejada.

• Projeto Iterativo por Alocacao de Polos Incremental

0 criterio de projeto e o mesmo que o generalizado, mas o criterio de estimacao e a estratégia do projeto são diferentes. A estimação é uma identificação em malha aberta do sistema de malha fechada e induz todas as propriedades de uma estimação em malha aberta. É uma estimação mista, onde o compromisso com as estimações serão entre as medidas de  $\left(T-\hat{T}\right)$  e de  $\left(M-\hat{M}\right)$ . Esta técnica leva a estimação da planta ( $\hat{B}$  e  $\hat{A})$  mas também determina a estimação de malha fechada  $\hat{A}^{cl}.$  O seguinte lema pode ser declarado:

Lemma 6 No esquema de alocação de pólos incremental, os objetivos de projeto e estimação se combinam quando  $A^{cl}=A^*.$ 

Prova: Como

$$
\begin{bmatrix} \hat{T} - T^* \\ \hat{M} - M^* \end{bmatrix} = \begin{bmatrix} \hat{B} \\ \hat{A} \end{bmatrix} P \cdot \left( \frac{1}{\hat{A}^{cl}} - \frac{1}{A^*} \right)
$$

então  $\epsilon_d = 0$  se  $A^{cl} = A^*$ .

Note que a condição deste critério é a mesma do ponto de equilíbrio do projeto de alocação de polos incremental no Lema 4.

A principal propriedade deste projeto iterativo é que o ponto de equilíbrio não depende de  $\hat{B}$  e  $\hat{A}$  e é definido apenas na estimação de malha fechada  $\hat{A}^{cl}(=A^*)$ . O desempenho de malha fechada e diretamente relacionado com a estimativa de *A<sup>d</sup>* que esta pr6ximo de  $A^{\epsilon\epsilon}$ , onde é obtido da identificação em malha aberta. Também, em geral

$$
\hat{A}^{cl} \neq \hat{A}L + \hat{B}P. \tag{3.79}
$$

## 3.5 Conclusão

Neste Capítulo foram abordados métodos de identificação em malha fechada juntamente com tecnicas de sintonia de controladores PI.

Três técnicas de identificação em malha fechada (mínimos quadrados, erro de saída e método indireto) foram apresentadas para estimar a função de transferência de corrente do motor de indução com o rotor bloqueado. Para o re-projeto do controlador foram estudados quatro métodos diferentes de sintonia: alocação de pólos convencional, alocação de pólos generalizado, alocação de pólos incremental e alocação de pólos clássico.

# Capítulo 4

# Resultados de Simulação

# 4.1 Introdução

Os objetivos deste Capítulo são mostrar os resultados da identificação em malha fechada utilizando as técnicas de identificação apresentadas no Capítulo 3.

Foi implementado no Matlab um programa para simular o motor de indução com o rotor bloqueado, Equação (2.13).

# 4.2 Identificação em malha fechada para modelo de segunda ordem

Nesta Seção, apresentam-se os resultados de simulação relativos aos modelos estimados de segunda ordem.

Para simulação, os seguintes parâmetros elétricos, do motor de indução, foram utilizados:

$$
r_r = 0,41 \Omega
$$
  
\n
$$
r_s = 0,39 \Omega
$$
  
\n
$$
l_r = 0,094 H
$$
  
\n
$$
l_s = 0,094 H
$$
  
\n
$$
l_m = 0,091 H
$$

Assim, substituindo os valores dos parâmetros na Equação (2.13) obtém-se o seguinte modelo para o motor de indução com o rotor bloqueado:

$$
G(s) = \frac{170,909 \, s + 745,454}{s^2 + 136,727 \, s + 290,727} \tag{4.1}
$$

### Capítulo 4. Resultados de Simulação zyvensuale anticipale de superior de la constantina de la constantina de l

Para simulação, utilizou-se a discretização do tipo delta com período de amostragem de 100  $\mu s$ . O modelo do motor de indução discreto em delta é dado pela seguinte equação:

$$
G\left(\delta\right) = \frac{170,908\ \delta + 745,454}{\delta^2 + 136,726\ \delta + 290,726} \tag{4.2}
$$

 *8<sup>2</sup>* + 136,726 *8* + 290,726 como pode-se notar, a representacao do modelo do motor em delta ficou bastante proxima do modelo contínuo, isto se deve ao período de amostragem, que é muito pequeno.

O controlador utilizado na malha fechada do sistema (Figura 3.4) foi um PI. Utilizou-se o projeto de alocacao de polos para determinacao dos parametros do controlador PI. Obteve-se o seguinte controlador em delta:

$$
C(\delta) = \frac{1,126 \delta + 2,433}{\delta} \tag{4.3}
$$

Agora, com o controlador projetado, simulou-se a malha fechada da Figura 3.4 no Simulink, utilizando como sinal de referenda, uma onda quadrada com periodo de 0,05 *s* no tempo total de simulação de  $0, 5, s$ .

Com os sinais externos (sinal de saída do motor e sinal de referência) obtidos da malha fechada simulada, identificou-se um modelo de segunda ordem para o motor de indução com o rotor bloqueado utilizando o metodo dos minimos quadrados. Assim, obteve-se o seguinte modelo estimado para o motor:

$$
\hat{G}(\delta) = \frac{169,071 \delta + 740,971}{\delta^2 + 135,629 \delta + 291,209}
$$
\n(4.4)

A Figura 4.1 representa uma comparação entre as saídas real e estimada para o motor de indução com o rotor bloqueado. Tanto pela Figura 4.1 quanto pela comparação dos parâmetros estimados, nota-se que a identificação do modelo é bastante satisfatória.

É notório pelas curvas do Diagrama de Bode representado pela Figura 4.2, que a identificação do modelo do motor de indução, utilizando o método dos mínimos quadrados praticamente não apresenta nenhuma diferenca entre os modelos real e estimado.

Para efeito de comparação, estimou-se também o polinômio característico da função de transferencia de corrente em malha fechada do sistema. Como resultado, obteve-se o seguinte polinomio:

 $\hat{A}_s(\delta) = \delta^3 + 326{,}098 \delta^2 + 1538{,}032 \delta + 1806{,}403$ 

Para filtrar os sinais de entrada e saída do sistema, utilizou-se na simulação um filtro igual a malha fechada do sistema real. Como na prática não conhecemos a malha fechada real do sistema, pode-se projetar o filtro em que seus polos sejam bem rapidos e estaveis. E importante

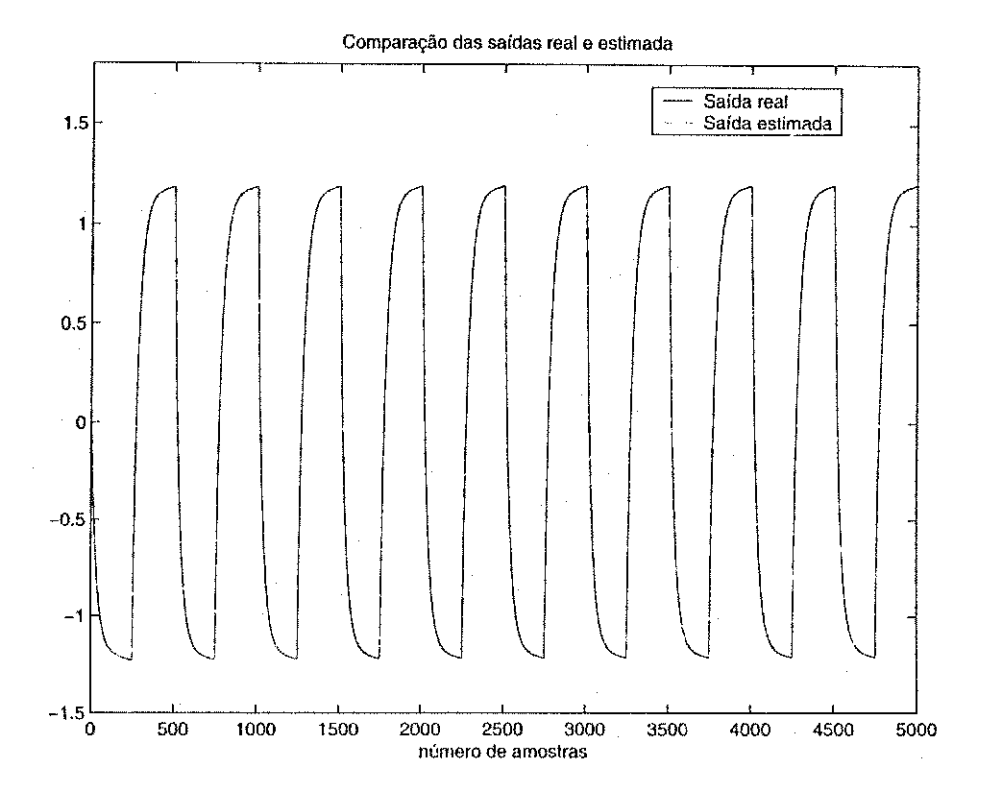

Figura 4.1: Comparação das saídas real e estimadas.

notar que a ordem do filtro deve ser da mesma ordem da malha fechada do sistema. 0 filtro utilizado na simulação foi:

$$
filt (\delta) = \frac{1}{\delta^3 + 329, 256 \delta^2 + 1546, 345 \delta + 1813, 869}
$$

Dos filtros utilizados na simulação, este foi o que apresentou melhores resultados. Comparando o denominador do filtro utilizado, que e igual ao polinomio caracteristico do sistema real, com o polinômio característico estimado da função de transferência de corrente em malha fechada do sistema, pode-se concluir mais uma vez que este método de identificação em malha fechada é bastante satisfatório.

# 4.3 Identificação em malha fechada para modelo de primeira ordem

Como o modelo do motor de indução com o rotor bloqueado apresenta dois pólos estáveis e muito distantes, pode-se aproximar um modelo de primeira ordem para a planta. Os polos do modelo do motor são dados por:

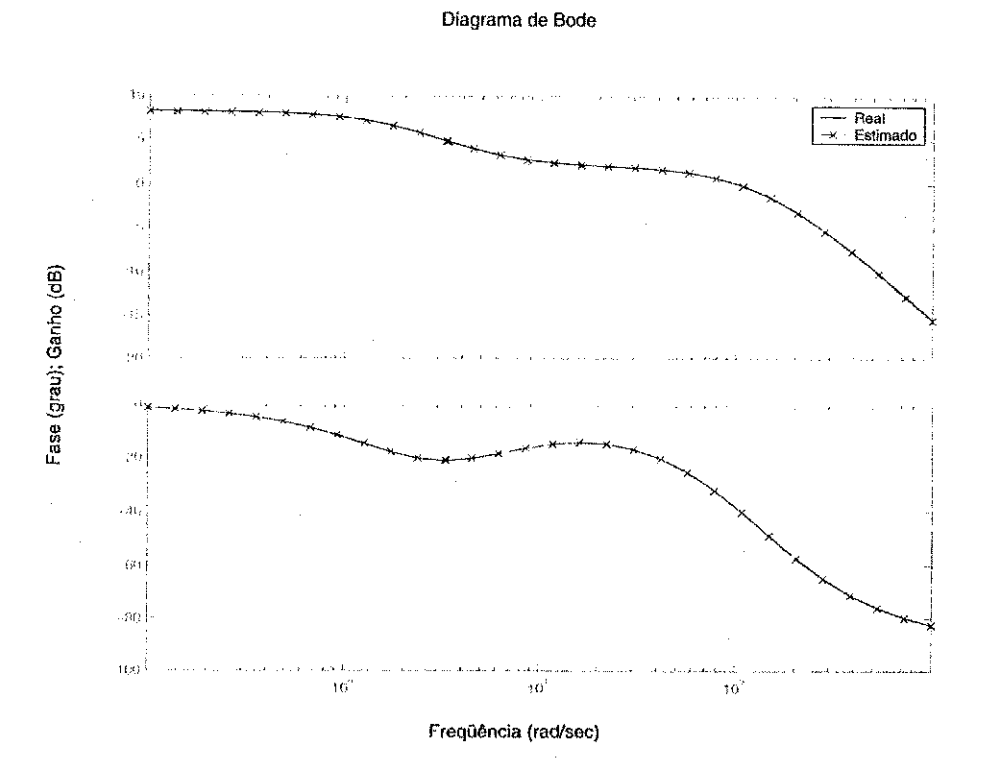

Figura 4.2: Curvas do Diagrama de Bode para as saídas real e estimada do motor de indução.

$$
s_1 = -134,5668
$$
  
\n
$$
s_2 = -2,1605
$$

0 modelo da planta apresenta um polo lento e um bastante rapido. Portanto, este sistema pode ser aproximado por um modelo de primeira ordem.

Utilizando o mesmo controlador PI, o mesmo sinal de referência, o mesmo período de amostragem e o mesmo algoritmo de identificação em malha fechada da Seção anterior, obtevese uma aproximação de primeira ordem para o modelo de segunda ordem do motor. O modelo estimado para o motor de indução foi:

$$
\hat{G}\left(\delta\right) = \frac{166,042}{\delta + 128,626} \tag{4.5}
$$

Na Figura 4.3 está representado uma comparação entre as saídas real e estimada para o motor de indução com a redução de modelo. Nota-se pela Figura 4.3 que a saída estimada, com o modelo de primeira ordem, é aproximadamente a mesma saída do modelo de segunda ordem.

Analisando as curvas do Diagrama de Bode da Figura 4.4, nota-se que apesar da saída Analisando as curvas do Diagrama de Bode da Figura 4.4, nota-se que apesar da saida estimada ser praticamente a mesma saida do modelo de segunda ordem, o ganho direto (ou nivel dc) do modelo reduzido e diferente.

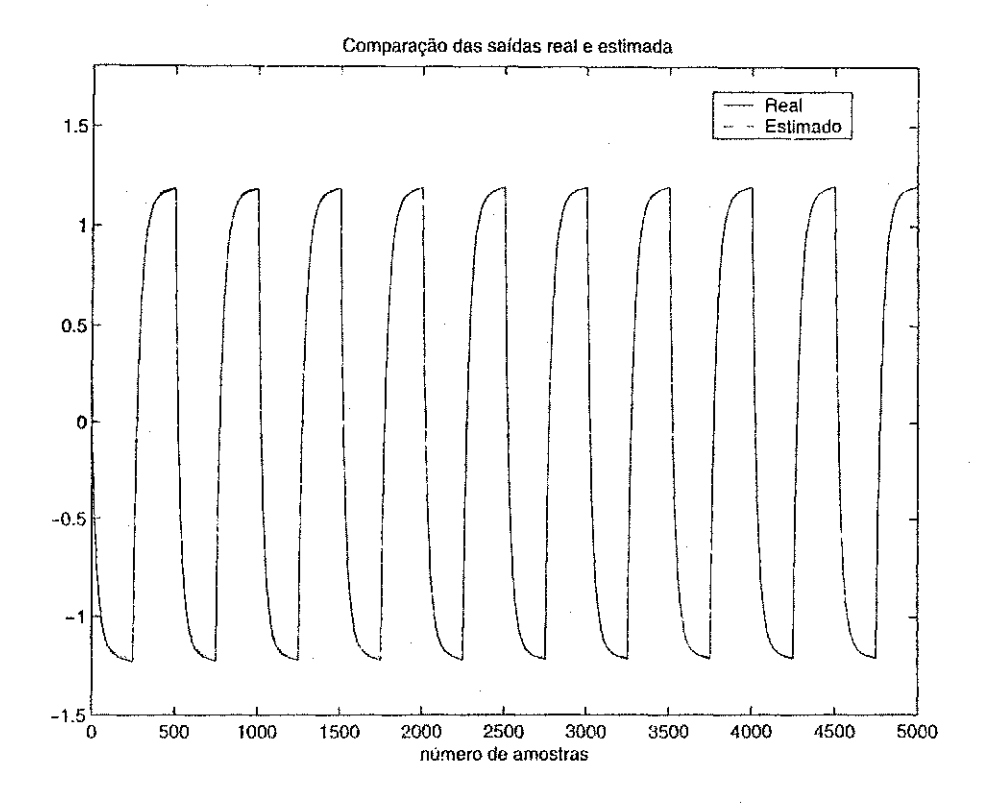

Figura 4.3: Comparação das saídas real e estimada para um modelo reduzido.

Para a simulação do modelo reduzido, teve-se que reduzir a ordem do filtro, já que o polinômio caracteristico estimado do sistema tambem foi reduzido.

Assim, obteve-se o seguinte polinômio característico estimado da função de transferência de corrente de malha fechada do sistema:

 $\hat{A}_s(\delta) = \delta^2 + 315,655 \delta + 402,8544$ 

Escolheu-se um filtro, para esta simulação, em que as raízes do filtro fossem de 10 a 15 vezes maior que o pólo lento do motor. Assim, obteve-se o seguinte filtro:

$$
filt(\delta) = \frac{1}{\delta^2 + 50 \delta + 600}
$$

# 4.4 Identificação em malha fechada utilizando o método do erro de saida

0 objetivo desta Secao e mostrar o comportamento do algoritmo recursivo do erro de saida [20] e do projeto iterativo de controladores para um determinado conjunto de plantas.

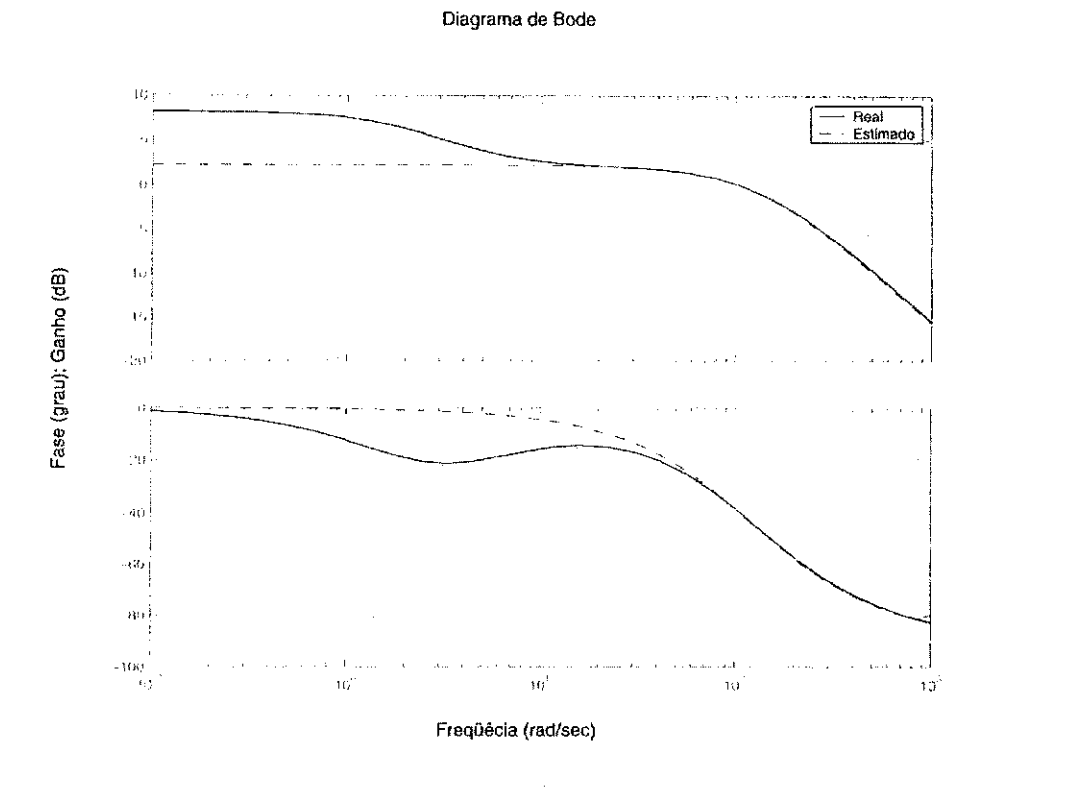

Figura 4.4: Curvas do Diagrama de Bode para o modelo de primeira ordem.

Para esta simulação foram utilizados dois tipos de operadores: operador de deslocamento (q ou z) e o operador delta  $(\delta)$ .

A simulação do algoritmo recursivo do erro de saída [20] foi dividida nos seguintes passos:

- · Para a obtenção dos sinais (referência e saída desejada) externos, foi elaborado um projeto de alocação de pólos, no sentido de obter uma malha fechada desejada estável e com um bom desempenho dinamico. Na literatura ha diversas referencias disponiveis sobre projeto de alocação de pólos, como por exemplo [4] e [23];
- Com a alocacao de polos, foram determinados os parametros dos controladores RST, em que tornou estavel a malha fechada desejada;
- A malha fechada desejada foi simulada com o auxilio da ferramenta computacional Simulink. A partir disto, os sinais externos foram determinados (sinal de referência e sinal de saída desejada);
- Após a simulação da malha fechada desejada, o algoritmo recursivo do erro de saída foi implementado.

## 4.4.1 Aplicação do Algoritmo para Plantas Estáveis

Para esta simulação, os parâmetros da planta são:

$$
A(z) = z2 - 0,1851z + 0,006738
$$
  

$$
B(z) = 0,1156z + 0,02134
$$

O projeto dos controladores RST pode ser determinado por um polinômio característico da funcao de transferencia de corrente de malha fechada que torne a malha fechada desejada estável. Assim, utilizou-se o projeto de alocação de pólos para determinar os parâmetros dos controladores. O polinômio característico desejado usado na simulação foi obtido a partir de um sistema contfnuo de malha fechada estavel [4], da forma:

$$
A_s = \frac{1}{(s-p_1)^2(s-p_2)^2(s-p_3)}
$$

onde  $p_1,\,p_2$  e  $p_3$  são os pólos do sistema de malha fechada, dado por:

$$
p_1 = -2e^{-\zeta w_n h} \cos(w_n h \sqrt{1 - \zeta^2})
$$
  
\n
$$
p_2 = -e^{-2\zeta w_n h}
$$
  
\n
$$
p_3 = -2w_n
$$

e *w<sup>n</sup> , C e h* sao. freqiiencia natural, coeficiente de amortecimento e periodo de amostragem, respectivamente. Escolhendo  $w_n = 0, 5\ rad/s, \ \zeta = 0, 7\ \text{e}\ \textit{h} = 0, 5/w_n$  obteve-se o sistema continuo, dado por:

$$
A_s = \frac{1}{s^5 + 4,634s^4 + 8,247s^3 + 6,996s^2 + 2,813s + 0,43}
$$

Discretizando este sistema, obteve-se o polinômio característico:

$$
A^*(z) = z^5 - 2,1191z^4 + 1,7359z^3 - 0,6862z^2 + 0,1311z - 0,0097
$$

onde  $A^*(z)$  é o denominador do sistema discreto.

Com o polinômio característico definido  $A^*(z)$ , os parâmetros dos controladores foram determinados resolvendo a equação de Diophantina (Equação 3.33). E importante notar que na solução da Equação 3.33, um integrador discreto (L) foi considerado.

Os controladores obtidos foram:

 $R(z) = -1,3357z^{2} + 1,9840z - 0,2684$  $S(z) = z^2 - 0,9340z + 0,5916$  $T(z) = 0,3800$ 

Agora, com os controladores definidos, gerou-se uma malha fechada desejada, utilizando como sinal de referência, uma onda quadrada com período de 100 s em um intervalo de 2000 amostras. O período de amostragem utilizado na simulação foi de 1s.

Com os sinais externos (sinal da saída do sistema e sinal de referência) obtidos da malha fechada desejada, implementou-se o algoritmo recursivo do erro de saida. Os parametros estimados para a planta foram:

$$
\hat{A}(z) = z^2 - 0,0801z - 0,0066
$$
  

$$
\hat{B}(z) = 0,1153z + 0,0367
$$

A Fig.4.5 representa a identificação em malha fechada do sinal de saída desejado.

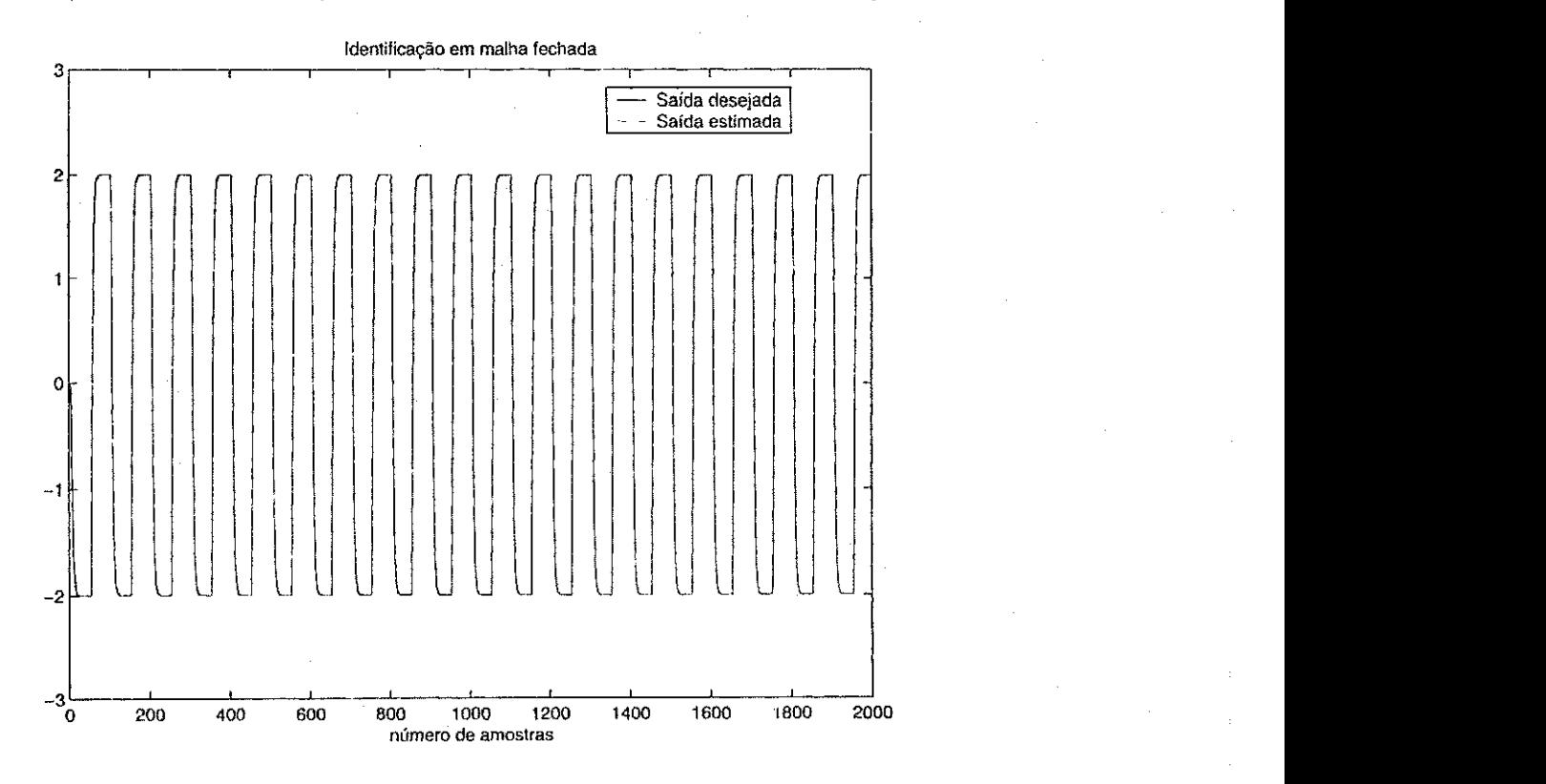

Figura 4.5: Identificação em malha fechada da saída desejada.

E importante salientar que o algoritmo foi gerado sem a presenca de ruido.

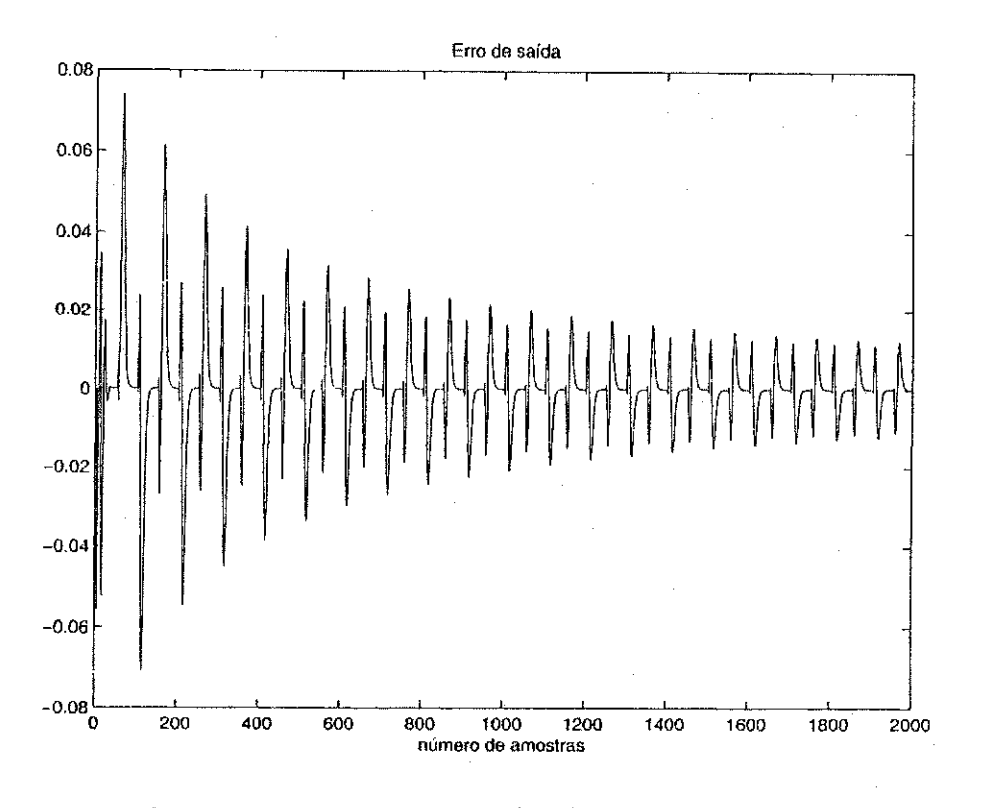

Figura 4.6: Erro entre as saidas desejada e estimada.

A Fig.4.6 representa o erro entre a saida desejada e a saida estimada.

É notório pela Fig.4.6 que erro entre as saídas é bastante pequeno, o que comprova a validação do algoritmo recursivo do erro de saída para plantas estáveis.

## 4.4.2 Aplicação do Algoritmo para Plantas Instáveis

O objetivo desta simulação é mostrar o comportamento do algoritmo recursivo do erro de saída quando uma planta instável é usada como modelo de referência.

Para esta simulação, os parâmetros da planta são:

 $A(z) = z^2 - 1,3528z + 1,5502$  $B(z) = 0,4116z + 0,5240$ 

O projeto dos controladores RST pode ser determinado, da mesma forma da Subseção anterior, utilizando um polinômio característico da função de transferência de corrente de malha fechada, de tal forma que a malha fechada torna-se estavel. Assim, utilizou-se o projeto de alocação de pólos para determinar os parâmetros dos controladores. O polinômio característico desejado usado para esta simulação foi obtido a partir do mesmo sistema contínuo de malha fechada estável da Subseção anterior, mudando apenas as escolhas dos parâmetros. Os parâmetros escolhidos foram:  $w_n = 0,5\ rad/s, \, \zeta = 0,9$  e  $h = 0,5/w_n.$  Assim, obteve-se o sistema continuo, da forma

$$
A_s = \frac{1}{s^5 + 4,303s^4 + 7,044s^3 + 5,413s^2 + 1,928s + 0,2563}
$$

Discretizando este sistema continuo, determinou-se o seguinte polinomio caracteristico em malha fechada:

$$
A^*(z) = z^5 - 2,2756z^4 + 1,9951z^3 - 0,8415z^2 + 0,1713z - 0,0135
$$

Com o polinômio característico definido, os parâmetros dos controladores foram determinados resolvendo a equação de Diophantina (Equação 3.33). Os controladores obtidos na simulação foram:

$$
R(z) = -1,3494z^{2} + 1,9187z - 0,5311
$$
  
\n
$$
S(z) = z^{2} + 0,0772z - 0,1708
$$
  
\n
$$
T(z) = 0,0560
$$

Agora, com os controladores definidos, gerou-se uma maiha fechada desejada, utilizando o mesmo sinal de referenda da Subsecao anterior. O periodo de amostragem utilizado nesta simulação foi também de 1s.

Com os sinais externos (sinal da saída do sistema e sinal de referência) obtidos da malha fechada desejada, implementou-se o algoritmo recursivo do erro de saída para a identificação em malha fechada da planta instavel.

Os parâmetros estimados foram:

 $\tilde{A}(z) = z^2 - 1,3377z + 1,5282$  $\hat{B}(z) = 0,4231z + 0,5074$ 

A Figura 4.7 representa a identificação em malha fechada do sinal de saída desejado.

Como na Subseção anterior, o algoritmo também foi gerado sem a presença de ruído. Será considerado também a presenca de ruído para simulações futuras.

A Fig.4.8 representa o erro entre a saida desejada e a safda estimada. E notdrio pela Fig.4.8 que erro entre as saídas é bastante pequeno, o que comprova a validação do algoritmo recursivo do erro de safda, mesmo para plantas instaveis.

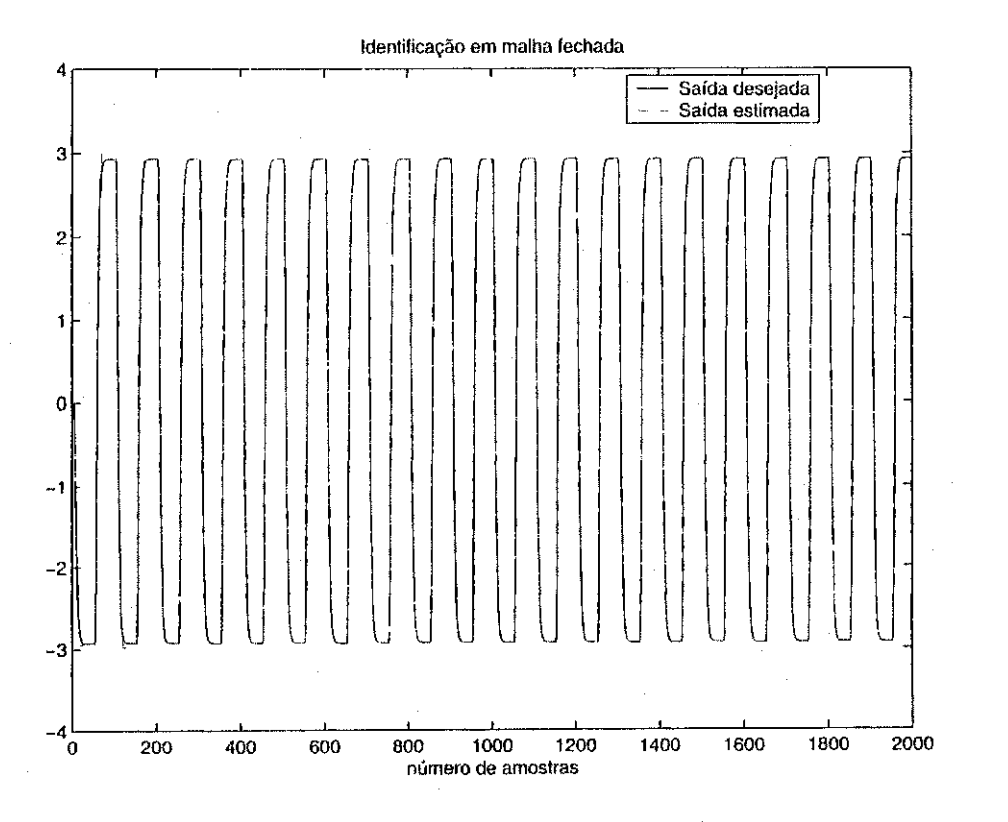

Figura 4.7: Identificação em malha fechada do sinal de saída desejado.

Desde que nenhuma condição de convergência e estabilidade seja violada [20], o algoritmo é valido.

## 4.4.3 Aplicação do Algoritmo para Motor de Indução

Nesta Subseção, apresentam-se os resultados de simulação relativos ao modelo do motor de indução. Na primeira etapa, foram obtidos os resultados apenas para o modelo do sistema, sem nenhum tipo de controle. A Fig.4.9 representa as correntes do motor trifasico. A Fig.4.10 representa a tensão e a corrente em uma das fases do motor de indução, com a aplicação do PWM.

Para mostrar a eficiencia do algoritmo e do projeto iterativo dos controladores aplicado ao motor de indução, foi implementado esta estratégia de controle juntamente com o projeto iterativo dos controladores, considerando o motor de indução bloqueado.

Assim, o objetivo aqui é mostrar o comportamento do algoritmo proposto [20] para o modelo do motor de indução, considerando o rotor bloqueado, ou seja, velocidade do rotor nula.

Discretizando a Equação 2.13, com um período de amostragem de 100ms, obteve-se o seguinte modelo do motor no dominio z:

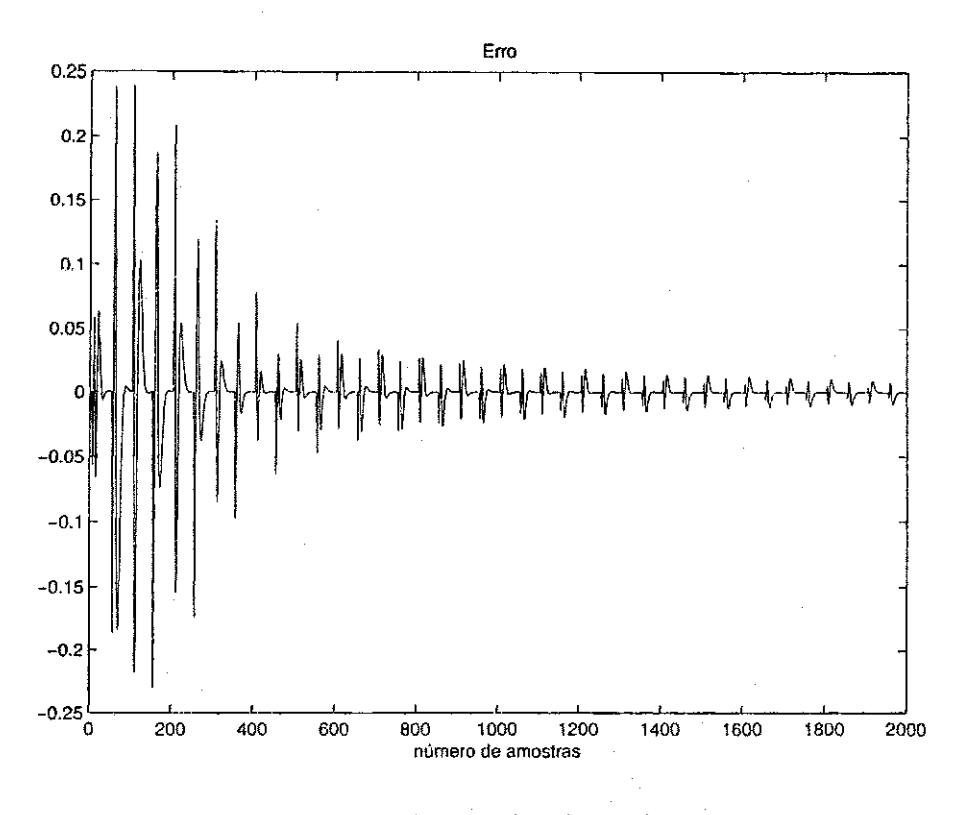

Figura 4.8: Erro entre as saídas desejada e estimada.

$$
A(z) = z2 - 0,8057z + 1,305 \times 10-6
$$
  

$$
B(z) = 1,505z - 1,006
$$

Como nas Subseções anteriores, o projeto dos controladores RST foi determinado por um polinômio característico da função de transferência de corrente malha fechada. Assim, utilizou-se também o projeto de alocação de pólos para determinação dos parâmetros dos controladores. O polinômio característico desejado usado na simulação para o rotor bloqueado foi o mesmo da Subseção anterior.

Com o polinômio característico definido, foram determinados os parâmetros dos controladores RST resolvendo a Equação de Diophantina (Equação 3.33). Os controladores obtidos, foram:

$$
R(z) = 0,3150z2 - 0,2567z + 0,0134
$$
  
\n
$$
S(z) = z2 - 0,4699z - 0,1330
$$
  
\n
$$
T(z) = 0,056
$$

Agora, com os controladores definidos, simulou-se uma malha fechada desejada, utilizando como sinal de referência, uma onda senoidal com freqüência variável e amplitude constante para

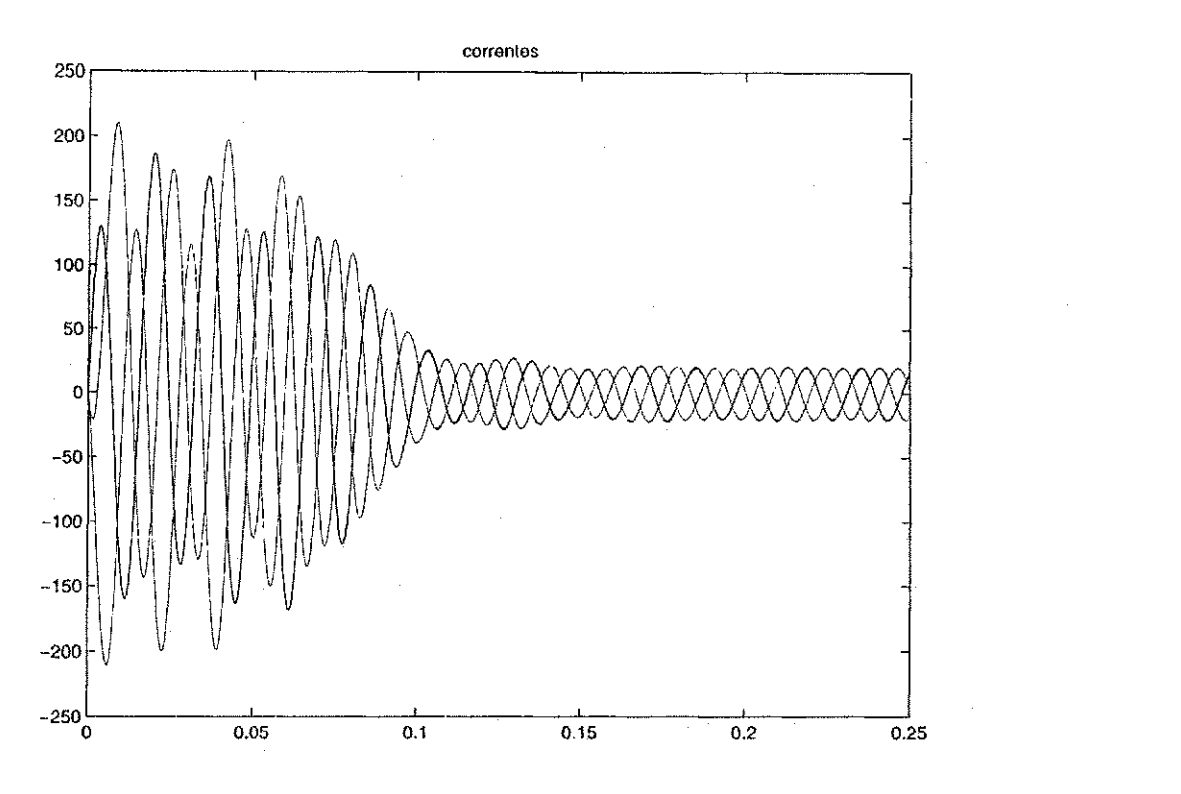

Figura 4.9: Correntes do motor de indução

criar um sinal persistente. Foram usados duas freqüêcias para geração do sinal de referência: iniciou-se com uma freqüência de 377  $rad/s$  até a metade do número de amostras e em seguida utilizou-se uma freqüência de 754 rad/s até o final do número de amostras. Para esta simulação, utilizou-se um intervalo de 1000 amostras.

Com os sinais externos (sinal da saída do sistema e sinal de referência) obtidos da malha fechada desejada, impiementou-se o algoritmo recursivo do erro de saida. Os parametros estimados foram:

$$
\begin{array}{rcl}\n\hat{A}(z) &=& z^2 - 0,7988z - 0,0018 \\
\hat{B}(z) &=& 1,4979z - 0,9875\n\end{array}
$$

A Fig.4.11 representa a estimação do sinal de saída desejado.

A Fig.4.12 representa o erro entre a saida desejada e a saida estimada. E notorio pela Fig.4.12 que erro entre as saídas é bastante pequeno, o que comprova a validação do algoritmo recursivo do erro de saida.

Em outra etapa desta simulação, foi implementado o algoritmo recursivo do erro de saída no operador delta aplicado ao motor de inducao com o rotor bloqueado.

A Figura 3.1 representa bem a idéia da identificação em malha fechada utilizando o algoritmo

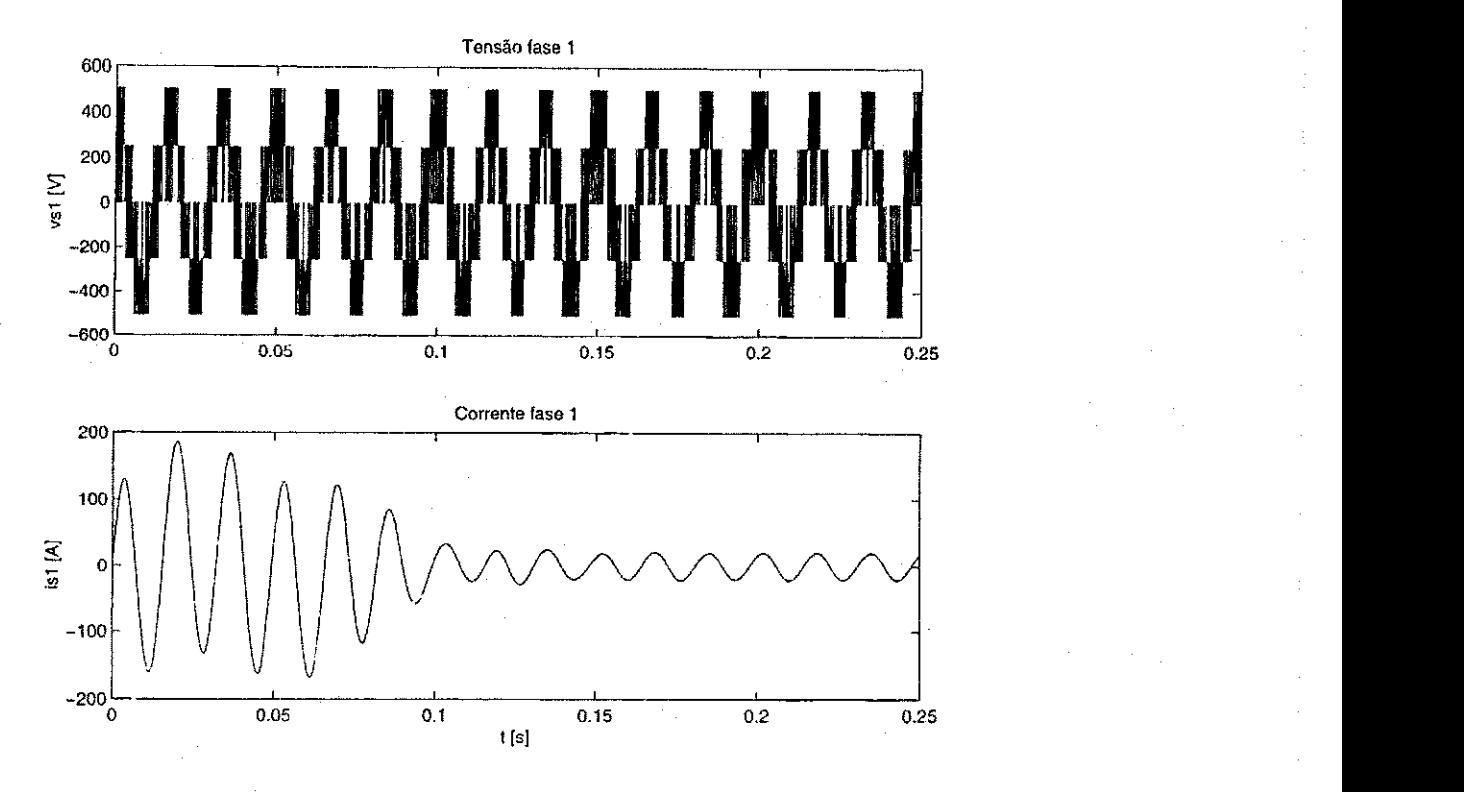

Figura 4.10: Tensão e corrente em uma fase do motor de indução.

recursivo do erro de saida, onde um preditor para malha fechada e construido como indicado, e o erro de predição de malha fechada é usado para atualizar a estimação dos parâmetros da planta.

Na simulação deste método utilizou-se também um controlador PI, onde assumíu-se que  $R = T = 1$ . O bloco  $\frac{1}{S}$  foi substituido pelo controlador PI da forma  $C = \frac{P}{L}$ . Considerou-se também o mesmo controlador (Equação 4.3) da Seção anterior.

Assim, utilizando o mesmo sinal de referência e o mesmo período de amostragem da Seção anterior, obteve-se a seguinte estimação da planta:

$$
\hat{G}(\delta) = \frac{155,277 \delta - 4,267}{\delta^2 + 136,767 \delta - 6,487}
$$
 (4.6)

Pela Equação 4.6 a planta estimada é instável, onde os pólos são dados por:

 $g_1 = -136,8144$  $g_2 = 0,0474$ 

Na Figura 4.13 está representado uma comparação entre as saídas real e estimada utilizando o método de identificação em malha fechada proposto por Landau. Pela Figura 4.13 nota-se que a estimação do modelo do motor não é boa, considerando que não se conheça nada da planta.

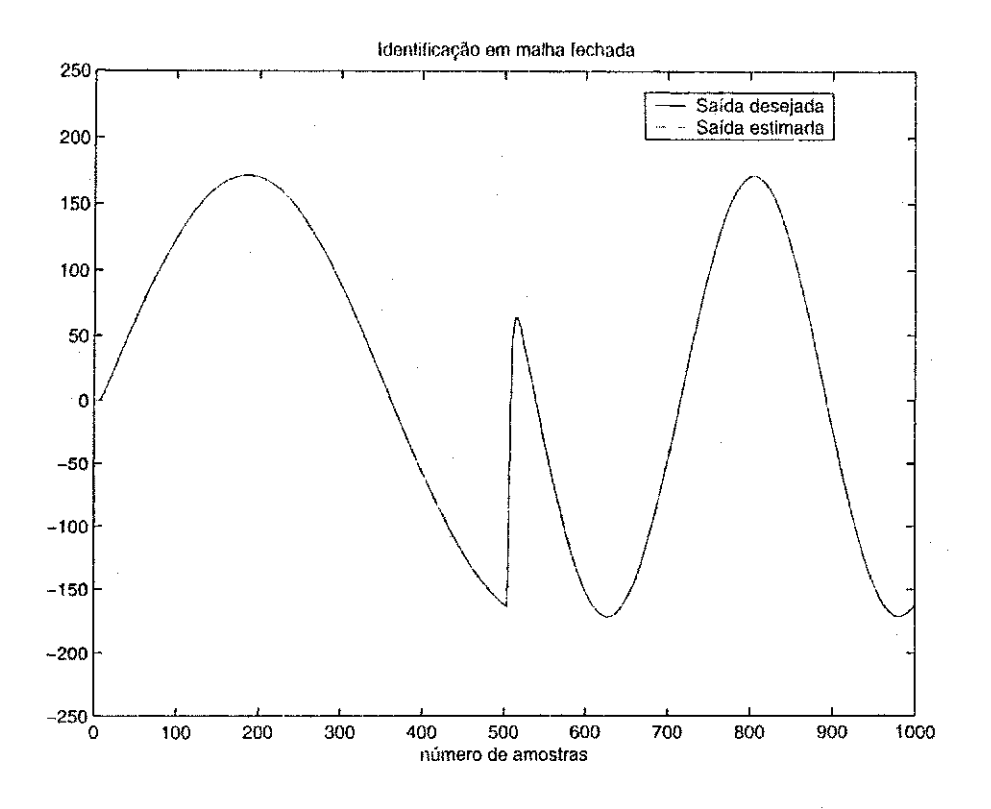

Figura 4.11: Estimação do sinal de saída desejado.

Entretanto, para um conhecimento a priori do modelo do motor (que pode ser obtido utilizando uma identificação em malha aberta) esta técnica mostrou-se bastante satisfatória, em que pode ser comprovado pela Figura 4.14.

A estimação do modelo para o caso da Figura 4.14 é dado por:

$$
\hat{G}\left(\delta\right) = \frac{169,363\delta + 745,894}{\delta^2 + 135,773\delta + 291,151} \tag{4.7}
$$

Na Figura 4.15 estao representadas as curvas do Diagrama de Bode, em que comparam-se as saidas real e estimada do modelo do motor utilizando o metodo proposto por Landau, com um conhecimento a priori da planta.

Portanto, pode-se concluir que a partir de um conhecimento a priori do modelo do motor, este método de identificação em malha fechada utilizando como controlador um PI é satisfatório.

# 4.5 Conclusão

Neste Capítulo foram apresentados os resultados de simulação, para o motor de indução com o rotor bloqueado, utilizando as técnicas de identificação em malha fechada propostas no Capítulo 3 deste trabalho.

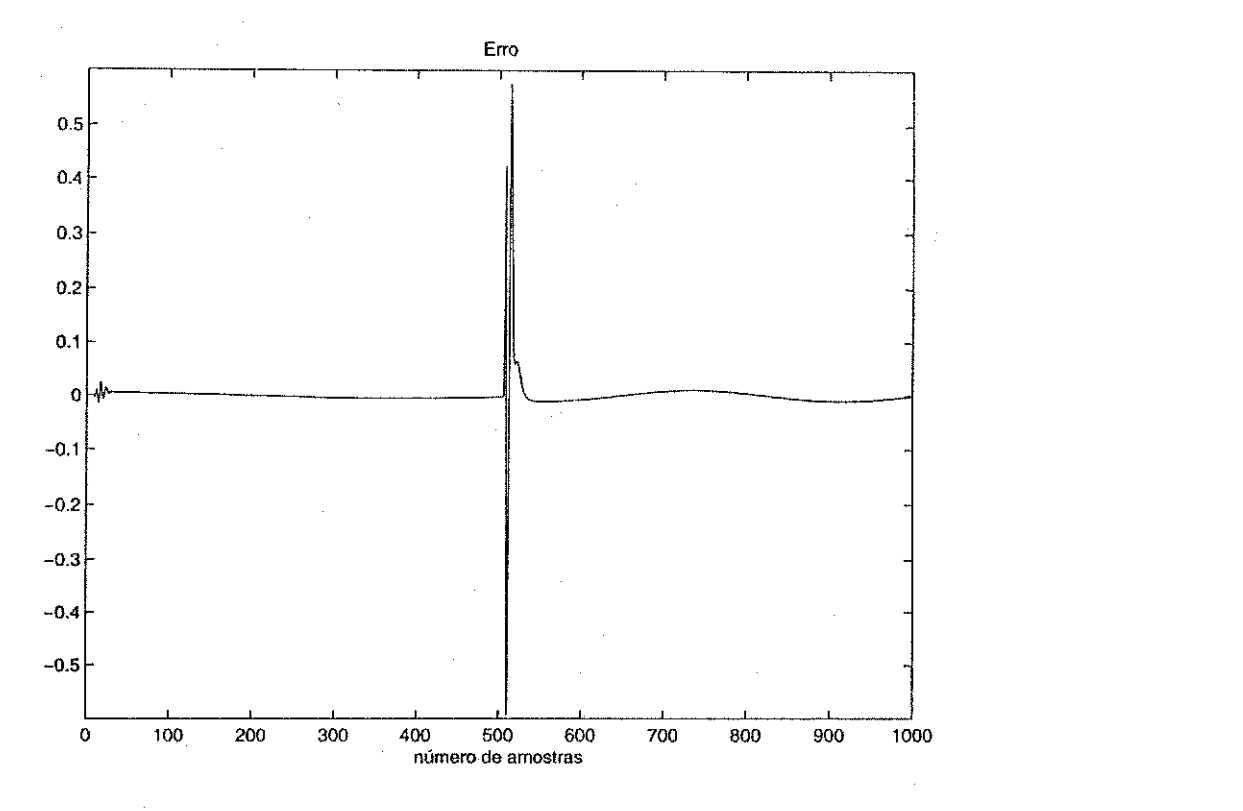

Figura 4.12: Erro de estimação.

Foram feitas várias simulações que resultou na estimação da função de transferência de corrente do motor de indução com o rotor bloqueado. No método de identificação utilizando os mínimos quadrados os resultados de simulação tanto para modelos de segunda e primeira ordens foram bons. Já para o método de identificação do algoritmo recursivo do erro de saída, sem um conhecimento a priori da planta, os modelos estimados não foram bons. Porém, para um conhecimento a priori da planta, por exemplo, fazendo uma identificação em malha aberta, os resultados de simulação foram bastantes satisfatórios.

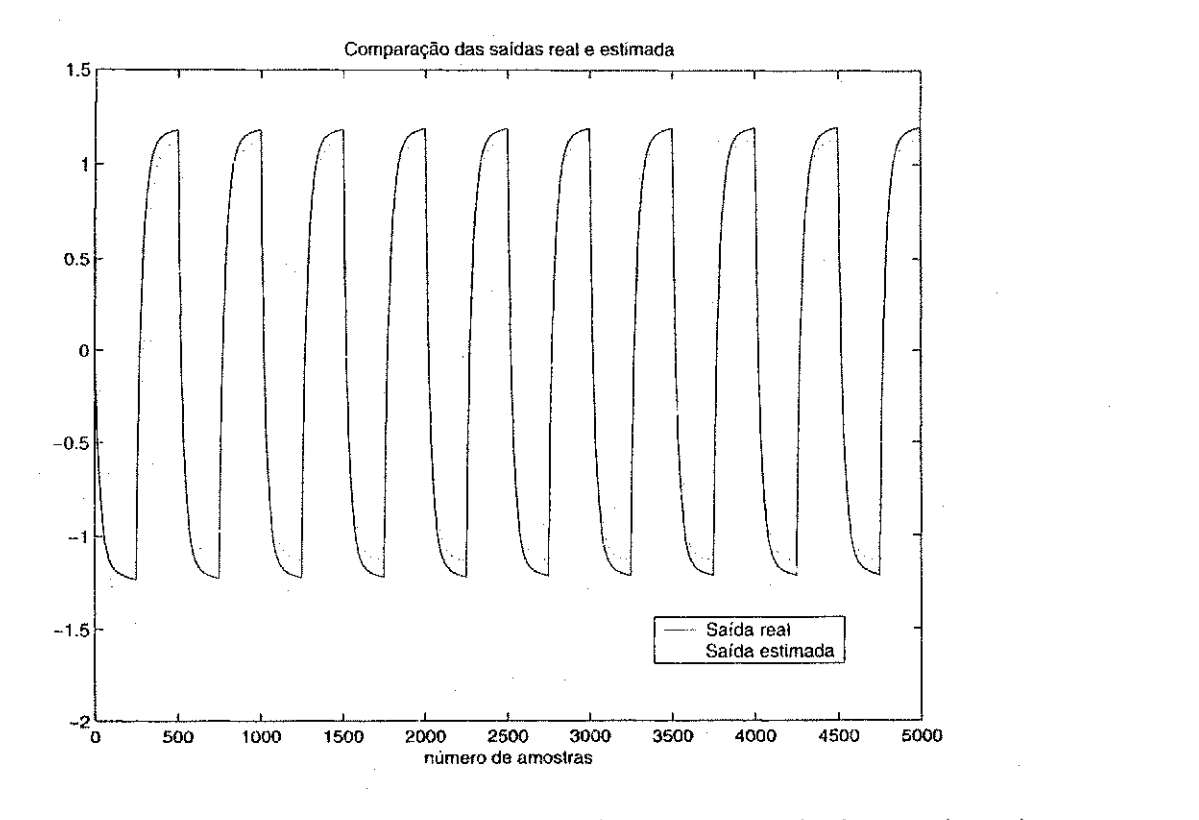

Figura 4.13: Comparação das saídas real e estimada para o método do erro de saída.

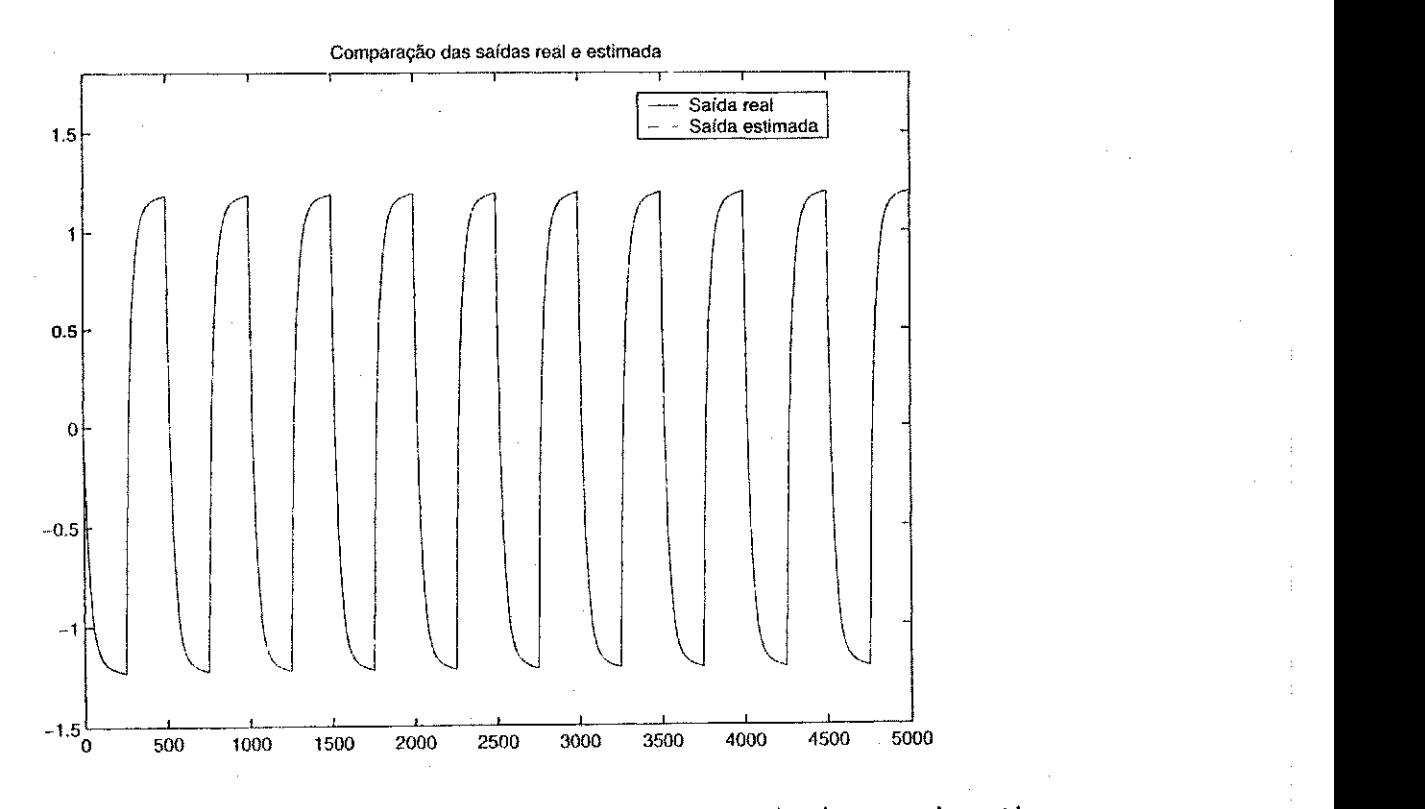

Figura 4.14: Comparação das saídas real e estimada para o método do erro de saída com conhecimento a priori da planta.

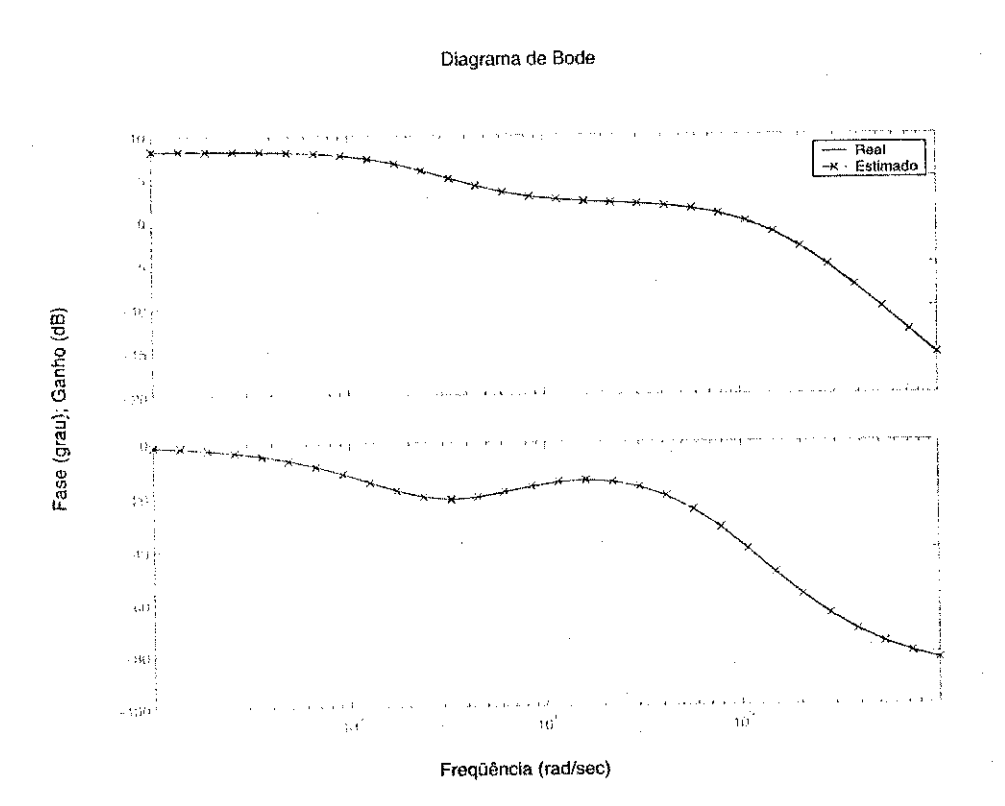

Figura 4.15: Curvas do Diagrama de
# Capftulo 5

## Resultados Experimentais

## 5.1 Introdução

Os objetivos deste Capítulo são identificar em malha fechada a função de transferência de corrente do motor de indução com o rotor bloqueado e sintonizar o controlador PI (projetado inicialmente com os dados do sistema em malha aberta) utilizando técnicas de projetos iterativos de controladores.

Os testes experimentais foram realizados usando o sistema de acionamento da Figura 2.1 . 0 motor foi alimentado com um inversor trifasico a IGBT sem carga. 0 sistema de acionamento e controlado atraves de um PC-Pentium equipado com placas de aquisicao de dados.

A realização do experimento foi dividida em duas partes. Na primeira parte, abriu-se a malha do sistema (sem controle) e adquiriu-se os dados. Com os dados (corrente e tensao) obtidos, estimou-se a funcao de transferencia de corrente do motor de inducao e projetou-se um controlador inicial. A segunda parte foi realizada em malha fechada utilizando o controlador projetado em malha aberta. O período de amostragem utilizado no experimento foi de 50  $\mu s$ .

No experimento em malha fechada foram utilizados dois ensaios diferentes para bloquear o rotor do motor de indução: no primeiro ensaio, o rotor foi bloqueado fisicamente e no segundo ensaio utilizou-se um sinal de excitação capaz de bloquear o rotor sem nenhuma intervenção mecanica. Neste ensaio implementou-se um metodo novo para o bloqueamento do rotor, que será descrito mais adiante.

Como os dados obtidos do experimento apresentaram rufdo, tornou-se necessario filtrar os sinais utilizados para a identificação da função de transferência de corrente do motor de indução. 0 filtro utilizado foi um passa-baixa de terceira ordem com frequencia fundamental de 200 Hz, cuja função de transferência está representada por  $G_f(s)$  na Equação (5.1):

$$
G_f(s) = \frac{\omega_c^3}{\left(s + \omega_c\right)^3} \tag{5.1}
$$

onde  $\omega_c$  é a freqüência de corte do filtro projetado em rad/s.

A seguir, serao mostrados os resultados experimentais do projeto iterativo de controladores (projeto do controlador inicial, identificacao do sistema em malha fechada e sintonia do controlador) implementados neste trabalho.

## 5.2 Projeto do controlador inicial

0 objetivo desta Secao e projetar um controlador inicial utilizando o modelo identificado em malha aberta do motor de indução com o rotor bloqueado.

Na Figura 5.1 estão representadas as entradas da planta (tensões  $v_{sd}$  e  $v_{sq}$  do motor de indução) que foram utilizadas no experimento em malha aberta. Estas formas de onda foram escolhidas de modo a bloquear o rotor do motor de indução, sem qualquer intervenção mecânica [16] e [11].

Na Figura 5.2 estao representadas as saidas da planta (correntes *isd* e *isq* do motor de indução) obtidas a partir das tensões  $v_{sd}$  e  $v_{sg}$ .

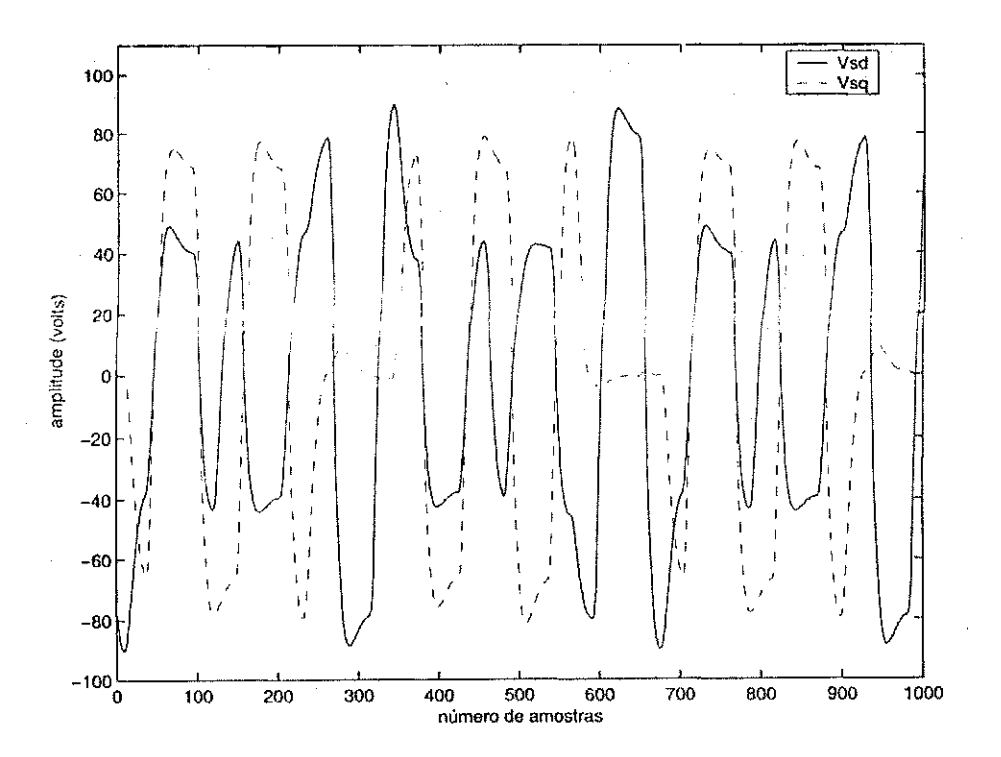

Figura 5.1: Tensões do motor de indução utilizadas no experimento em malha aberta.

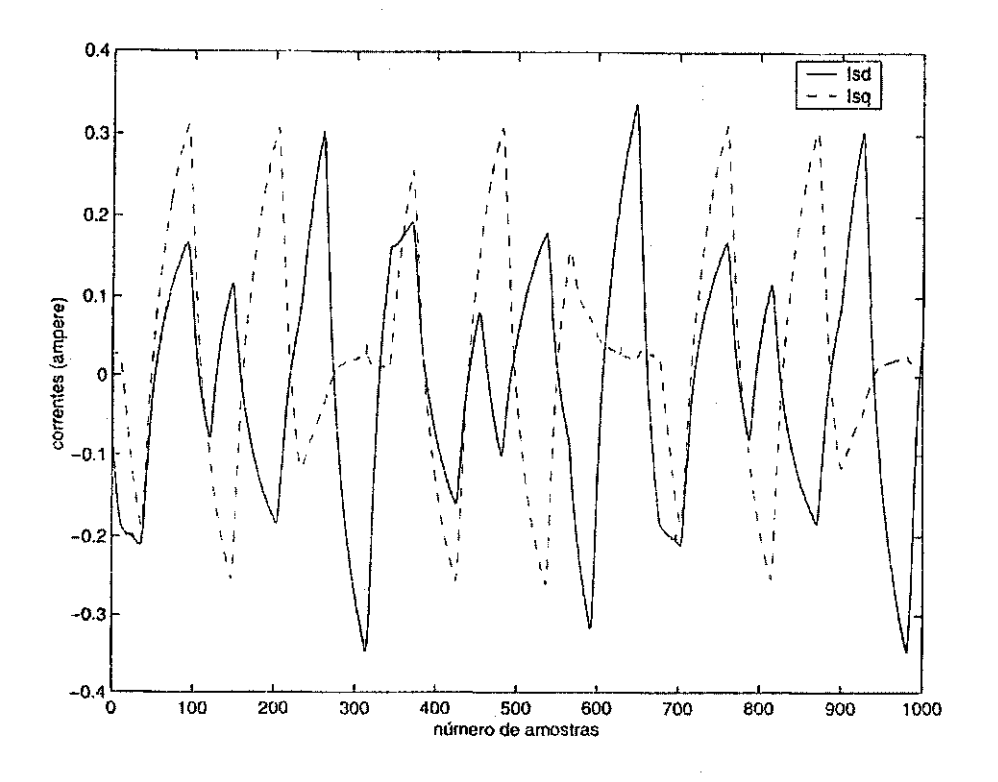

Figura 5.2: Correntes do motor de indução obtidas do experimento em malha aberta.

Utilizando o método de identificação dos mínimos quadrados, estimou-se em malha aberta a função de transferência de corrente do motor de indução com o rotor bloqueado. O modelo estimado é dado pela Equação (5.2).

$$
\hat{G}(\delta) = \frac{-2,672 \delta + 5609}{\delta^2 + 335,6 \delta + 3,874 \times 10^6}
$$
(5.2)

O modelo estimado, Equação (5.2), possui um par de pólos complexos estáveis ( $\delta_{p1,2}$  =  $-167, 8 \pm j1961, 1$ ) e um zero instável  $(\delta_z = 2099, 2)$ .

Na Figura 5.3 comparam-se as correntes no eixo d real e estimada, utilizando o modelo de segunda ordem (Equação (5.2)). Pela Figura 5.3, nota-se que o modelo estimado de segunda ordem não apresentou um resultado satisfatório, isto aconteceu, devido o modelo estimado, Equação (5.2), ser de fase mínima (zero instável).

Assim, tornou-se necessário fazer uma nova identificação do sistema em malha aberta. Utilizando o mesmo método de identificação, obteve-se uma estimação para planta de ordem reduzida. O modelo estimado é de primeira ordem e está representado pela Equação (5.3).

$$
\hat{G}(\delta) = \frac{5,6474}{\delta + 1800,7}
$$
\n(5.3)

Na Figura 5.4 comparam-se as correntes no eixo  $d$  real e estimada para o modelo da Equação  $(5.3).$ 

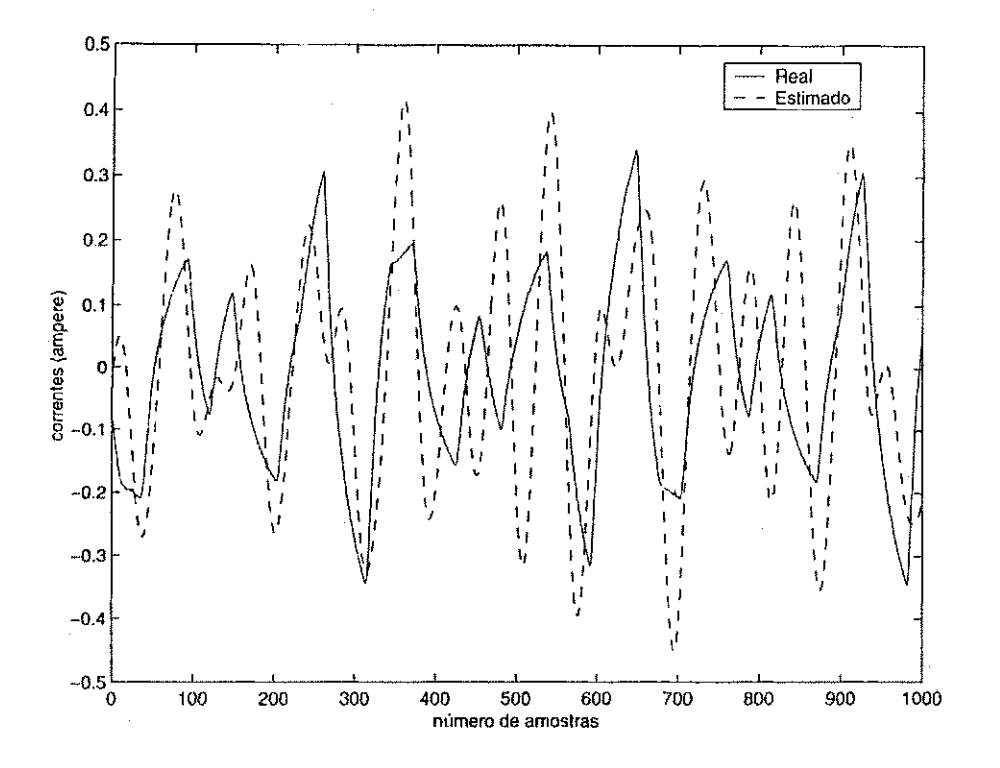

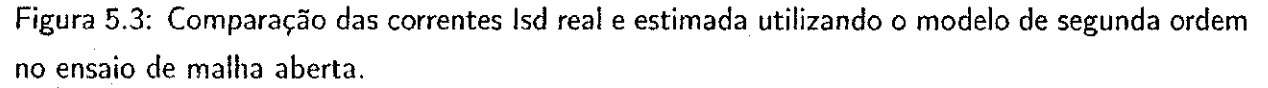

Pela Figura 5.4 nota-se que o modelo de primeira ordem é uma boa aproximação do modelo real do motor de indução com o rotor bloqueado. Assim, esse modelo foi utilizado para o projeto do controlador inicial.

Na Figura 5.5 estao representadas as curvas do Diagrama de Bode para os modelos estimados de primeira e segunda ordem em malha aberta.

Com o modelo estimado de primeira ordem, projetou-se um controlador PI para a malha fechada da Figura 4.1. Utilizou-se o projeto de alocação de pólos para determinação dos parametros do controlador.

A frequencia natural do sistema  $(\omega_n)$  foi escolhida de forma a manter a mesma largura de faixa do modelo estimado de primeira ordem, Equação (5.3).

Os ganhos do controlador foram obtidos resolvendo a Equação de Diophantina (Equação (3.33)) para um polinômio característico determinado pela seguinte equação:

$$
A^* = \delta^2 + 2\xi\omega_n \ \delta + \omega_n^2 \tag{5.4}
$$

onde  $\xi = 0, 9$  e  $\omega_n = 1800 \ rad/s$ .

Assim, obteve-se o seguinte controlador:

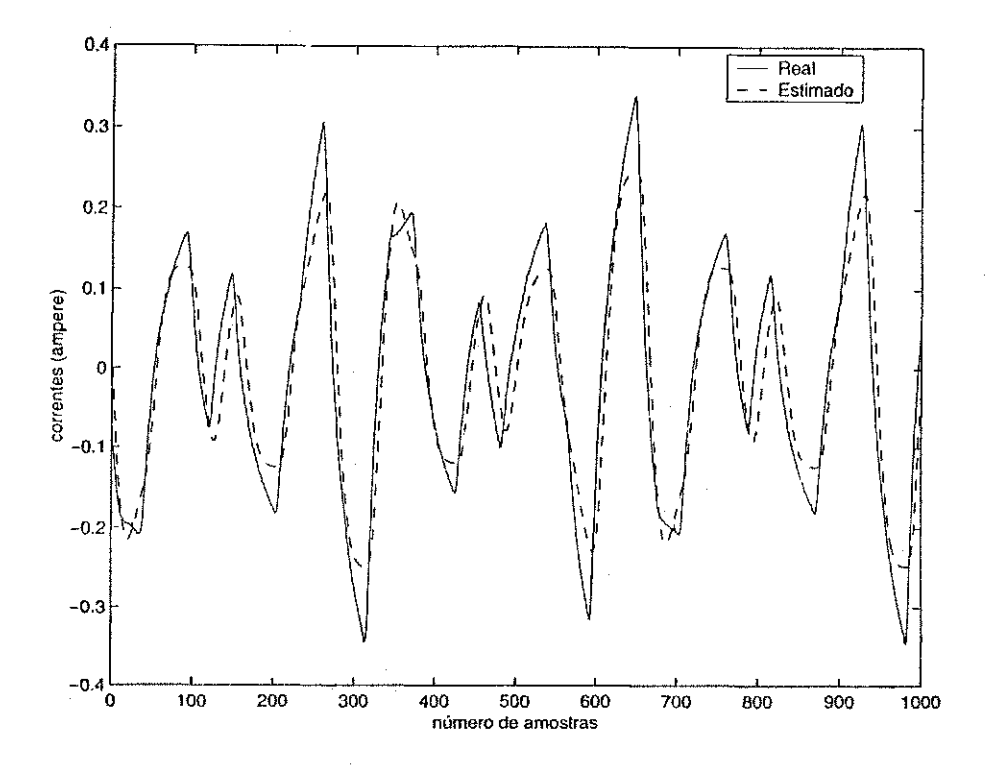

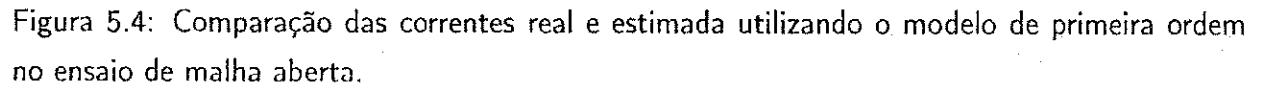

$$
C(\delta) = \frac{254,86 \ \delta + 5,7372 \times 10^5}{\delta} \tag{5.5}
$$

### 5.3 Identificação em malha fechada

#### 5.3.1 Bloqueamento forcado

Neste experimento, o rotor do motor de indução foi bloqueado fisicamente. Na primeira parte do experimento em malha fechada, utilizou-se como corrente de referência uma onda quadrada com um período de 0.1 s. Na Figura 5.6 estão representadas as correntes real e de referência no eixo d obtidas no ensaio em malha fechada e na Figura 5.7 estão representados os sinais de controle (tensões do motor de indução)  $v_{sd}$  e  $v_{sq}$ .

Nas Figuras 5.8 e 5.9 estão representados os sinais filtrados que serão necessários para estimação dos parâmetros do motor de indução. Na Figura 5.8 estão representadas as correntes no eixo d e filtrada, respectivamente, obtidas do experimento em malha fechada. Na Figura 5.9 estão representadas as tensões no eixo  $d$  do motor de indução e a filtrada, respectivamente, tambem obtidas do mesmo experimento (malha fechada).

Com o controlador PI projetado, Equação (5.5), realizou-se o experimento em malha fechada

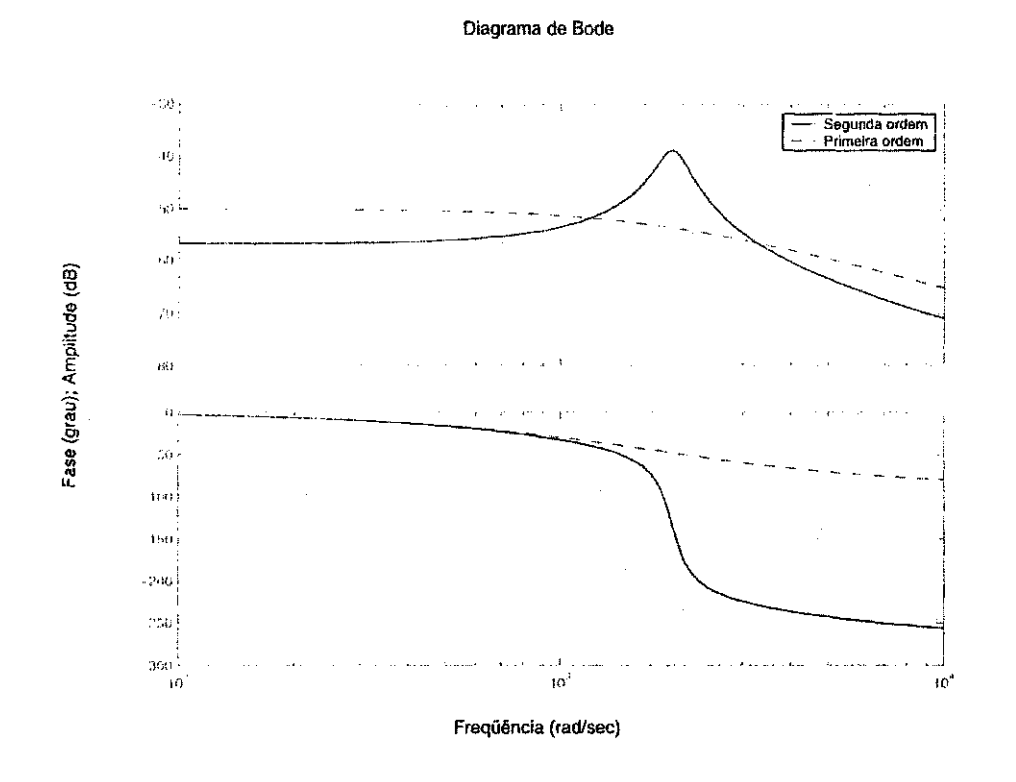

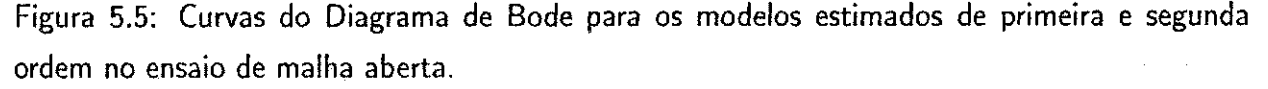

e utilizando o método de identificação dos mínimos quadrados, estimou-se a função de transferência de corrente do motor de indução com o rotor bloqueado fisicamente.

$$
\hat{G}(\delta) = \frac{3,239 \ \delta + 1,1 \times 10^5}{\delta^2 + 4628 \ \delta + 1,905 \times 10^7}
$$
\n(5.6)

O modelo estimado, Equação (5.6), possui um par de polos complexos estaveis ( $\mathfrak{o}_{p1,2} =$  $-2314, 0 \pm 3700, 7$ ) e um zero estável  $(\delta_z = -33961, 0)$ . Comparando o modelo estimado em malha fechada, Equação (5.6), com o modelo estimado de segunda ordem, inicialmente em malha aberta, Equação (5.2) nota-se que a planta não apresenta zero instável e conclui-se que o modelo estimado da Equação (5.2) não representa o modelo do motor de indução com o rotor bloqueado.

Na Figura 5.10 comparam-se as correntes real e estimada no eixo d para o modelo estimado de segunda ordem, Equação (5.6), obtido do experimento em malha fechada.

Utilizando o mesmo controlador e o mesmo método de identificação, obteve-se uma estimação para planta de ordem reduzida. O modelo obtido é dado pela Equação (5.7)

$$
\hat{G}(\delta) = \frac{4,309}{\delta + 759,6} \tag{5.7}
$$

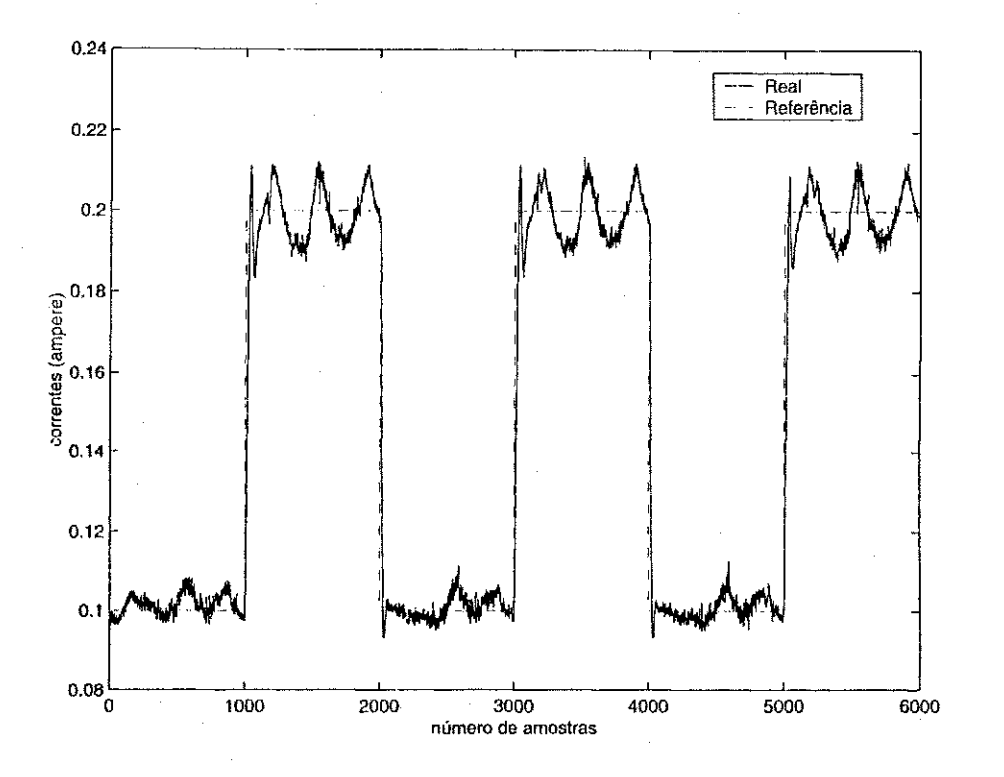

Figura 5.6: Correntes real e de referencia no eixo d obtidas no ensaio em malha fechada.

Na Figura 5.11 comparam-se as correntes no eixo  $d$  real e estimada para o modelo da Equação (5.7).

Analisando as Figuras 5.10 e 5.11, nota-se que tanto o modelo de segunda ordem quanto o de primeira ordem estimados são uma boa aproximação do modelo real do motor de indução com o rotor bloqueado. Na Figura 5.10 nota-se que a saida do modelo estimado (segunda ordem) apresentam picos nas transições de níveis do modelo real. Já para o modelo estimado de primeira ordem, Figura 5.11, a saida deste modelo apresentou picos bem menores que o modelo de segunda ordem. Como o modelo estimado de segunda ordem apresenta polos bastantes rapidos, pode-se aproximar o sistema para um modelo de primeira ordem. Assim, pode-se concluir que o modelo do motor de indução com o rotor bloqueado se comporta como um modelo de primeira ordem.

Para efeito de comparação de resultados, utilizou-se também outro método de identificação, que foi o algoritmo recursivo do erro de saida proposto por Landau.

Utilizando o mesmo controlador PI projetado inicialmente, obteve-se uma estimação para a função de transferência de corrente do motor de indução com o rotor bloqueado, dado pela seguinte Equação:

$$
\hat{G}(\delta) = \frac{0,183 \delta + 3124}{\delta^2 + 908,9 \delta + 4,67 \times 10^5}
$$
(5.8)

O modelo estimado da Equação (5.8) possui um par de pólos complexos estáveis ( $\delta_{p1,2}$  =

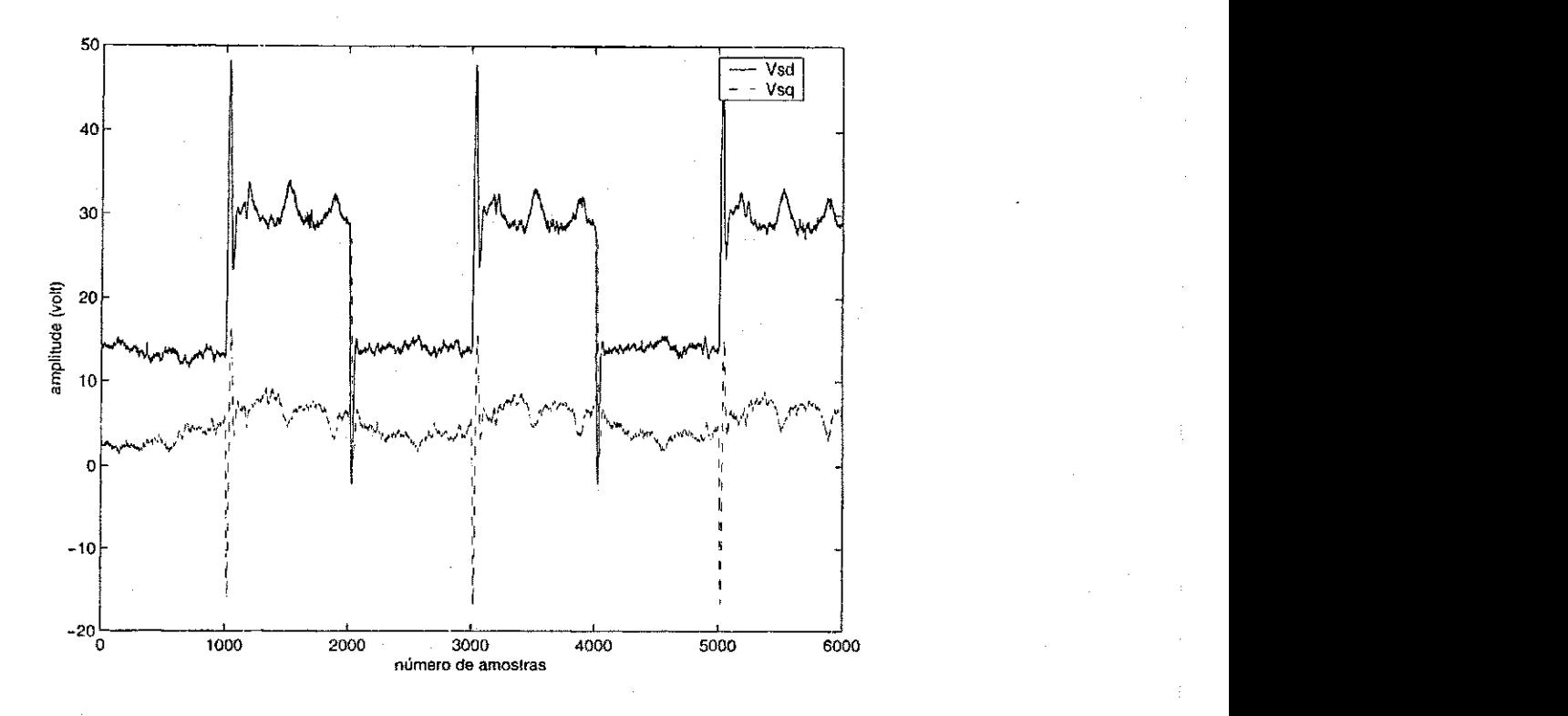

Figura 5.7: Tens5es reais no eixo d e q do motor de inducao obtidas no ensaio em malha fechada.

 $-454,45 \pm 510,36$ ) e um zero estável  $(\delta_z = -17071,0)$ .

Na Figura 5.12 comparam-se as correntes no eixo d real e estimada utilizando o método de identificação do algoritmo recursivo do erro de saída. É importante notar que a identificação foi feita assumindo um conhecimento a priori do modelo da planta, ou seja, assumiu-se como condições iniciais o modelo estimado obtido em malha aberta.

Na Figura 5.13 estao representadas as curvas do Diagrama de Bode para os modelos estimados no ensaio em malha fechada no caso do bloqueamento forcado. A linha continua representa o modelo estimado de segunda ordem, Equação (5.6), utilizando o método de identificação dos minimos quadrados. A linha tracejada representa o modelo estimado de primeira ordem, Equação (5.7), utilizando também os mínimos quadrados. E a linha pontilhada representa o modelo estimado de segunda ordem, Equação (5.8), utlizando o método de identificação do algoritmo recursivo do erro de saida.

#### 5.3.2 Bloqueamento não-forçado

Na segunda parte do experimento em malha fechada, utilizou-se como corrente de referencia do motor de indução um sinal de excitação capaz de bloquear o rotor sem intervenção mecânica.

Na Figura 5.14 estão representadas as correntes real e de referência no eixo d obtidas no ensaio em malha fechada com o bloqueamento não-forçado e na Figura 5.15 estão representados

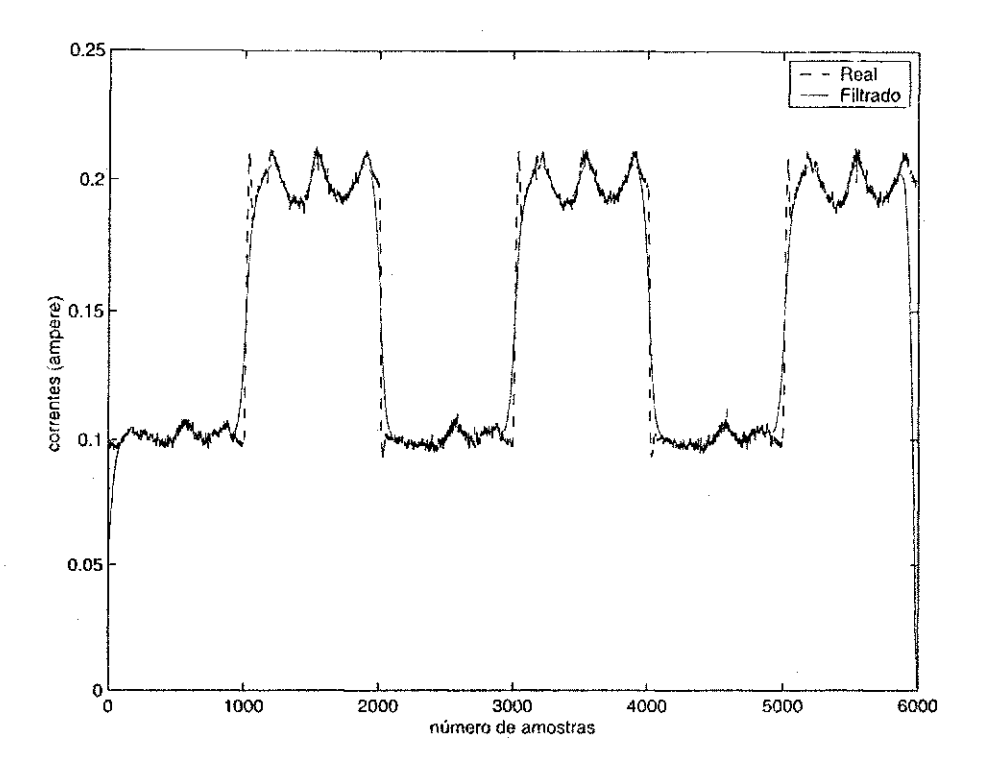

Figura 5.8: Correntes real e filtrada no eixo d no ensaio em malha fechada.

os sinais de controle (tensões do motor de indução)  $v_{sd}$  e  $v_{sq}$  que serão usados para identificar o sistema.

Neste ensaio, também foi utilizado o mesmo controlador PI, Equação (5.5), projetado inicialmente em malha aberta, para o controle de corrente do motor de indução.

Três técnicas de identificação em malha fechada foram utilizadas para estimar a função de transferência de corrente do motor de indução com o rotor bloqueado sem intervenção mecânica. Essas tecnicas foram apresentadas no Capitulo 3 deste trabalho. A primeira tecnica de identificação utilizada foi a dos mínimos quadrados convencional. A segunda técnica utilizada foi a identificação indireta em malha fechada, que é a mesma dos mínimos quadrados, mas usando uma estratégia diferente. E a última técnica de identificação utilizada foi a do algoritmo recursivo do erro de saida proposto por Landau.

Utilizando a primeira técnica de identificação (mínimos quadrados convencional), dois modelos foram obtidos para representar a função de transferência de corrente do motor de indução com o rotor bloqueado. As Equações (5.9) e (5.10) representam esses modelos:

$$
\hat{G}(\delta) = \frac{3,54 \delta + 1,476 \times 10^5}{\delta^2 + 4,061 \times 10^4 \delta + 2,581 \times 10^7}
$$
(5.9)

$$
\hat{G}(\delta) = \frac{2,637}{\delta + 471,8} \tag{5.10}
$$

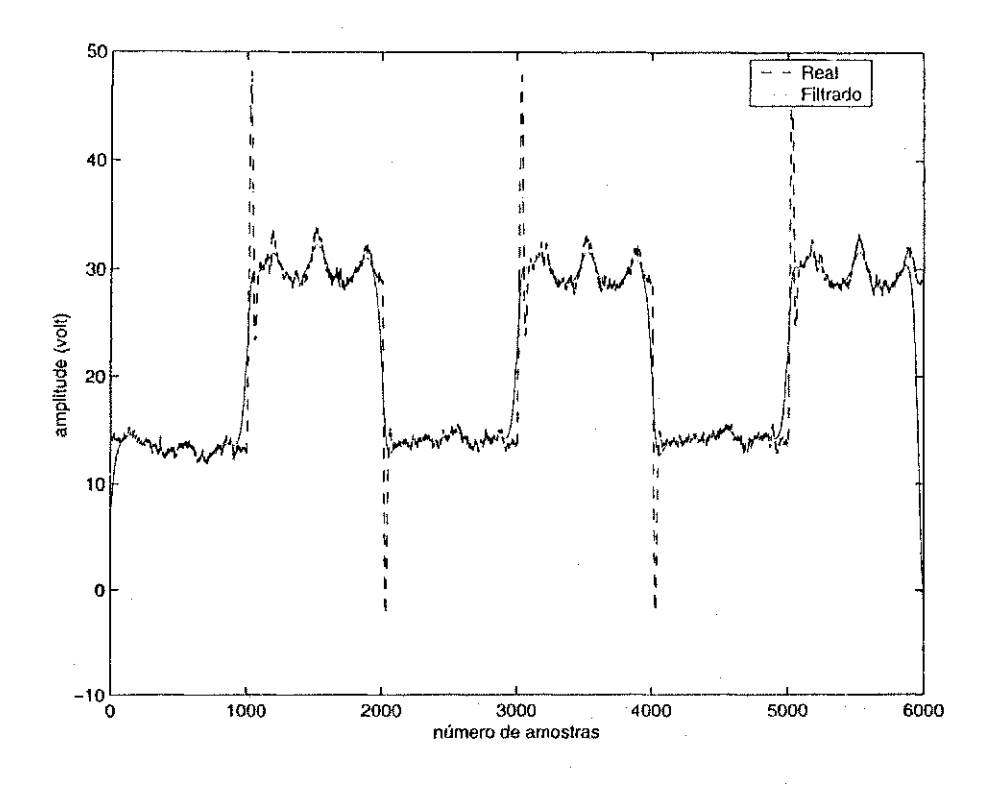

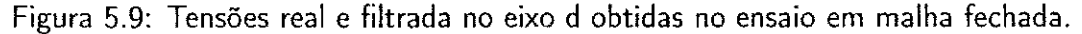

Os pólos da Equação (5.9) podem ser representados por:

$$
\delta_{p1} = -39964, 17
$$
  

$$
\delta_{p2} = -645, 82
$$

A Equação (5.9) tem um pólo bastante rápido ( $\delta_{p1}$ ), assim, este modelo pode ser aproximado por um modelo de primeira ordem, onde o polo estimado sera o polo mais lento do sistema.

Para validar o modelo identificado, foi feita também, uma nova identificação, utilizando a mesma técnica e os mesmos sinais medidos no experimento. Foram utilizados os sinais no eixo *q* do motor de inducao *(vsq* e *is<l) para* a obtencao do modelo. 0 modelo estimado de segunda ordem está representado pela Equação (5.11)

$$
\hat{G}(\delta) = \frac{2,98 \ \delta + 1,377 \times 10^5}{\delta^2 + 4,049 \times 10^4 \ \delta + 2,479 \times 10^7}
$$
\n(5.11)

onde os pólos da Equação (5.11) são dados por:

 $\delta_{p1} = -39873,44$  $\delta_{p2} = -621,87$ 

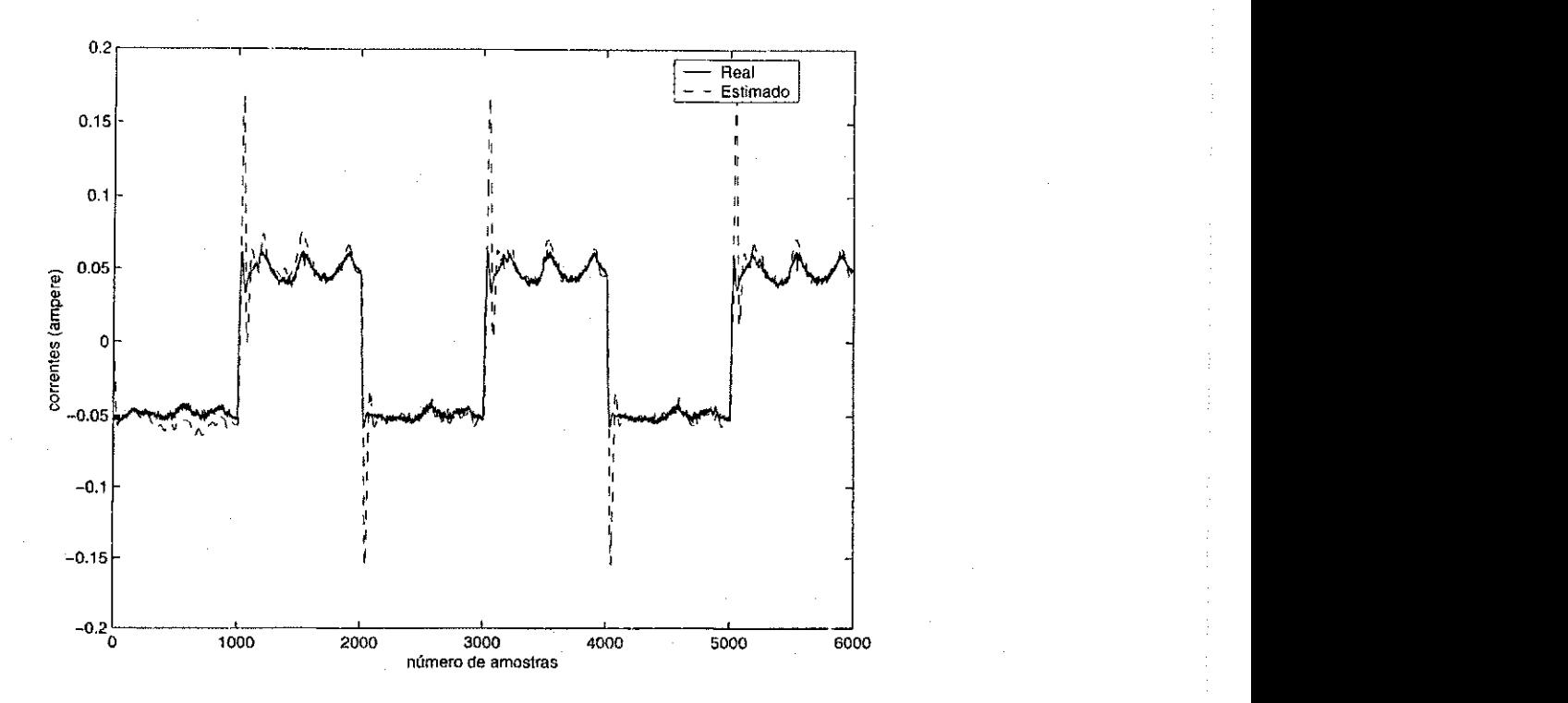

Figura 5.10: Comparação das correntes real e estimada utilizando o modelo de segunda ordem no ensaio de malha fechada.

Estimou-se tambem um modelo de primeira ordem utilizando esses sinais. Assim, obteve-se o seguinte modelo:

$$
\hat{G}\left(\delta\right) = \frac{3,238}{\delta + 517,8} \tag{5.12}
$$

É notório, pelas Equações (5.9), (5.10), (5.11) e (5.12) que os modelos estimados são quase idênticos, como era esperado. Já que, pela teoria apresentada no Capítulo 2 deste trabalho, os modelos são idênticos.

A Figura 5.16 representa uma comparação das correntes real e estimada no eixo  $d$  utilizando o modelo de segunda ordem, Equação (5.9), obtido a partir da primeira técnica de identificação em malha fechada. A Figura 5.17 representa uma comparação das correntes real e estimada no eixo  $d$  utilizando o modelo de ordem reduzida, Equação  $(5.10)$ .

Para a segunda técnica de identificação, que é a identificação indireta em malha fechada, pode-se representar o motor de indução, pelo modelo estimado de segunda ordem dado pela Equação  $(5.13)$ :

$$
\hat{G}(\delta) = \frac{14, 4 \delta + 2, 35 \times 10^5}{\delta^2 + 7, 783 \times 10^4 \delta + 3,676 \times 10^7}
$$
(5.13)

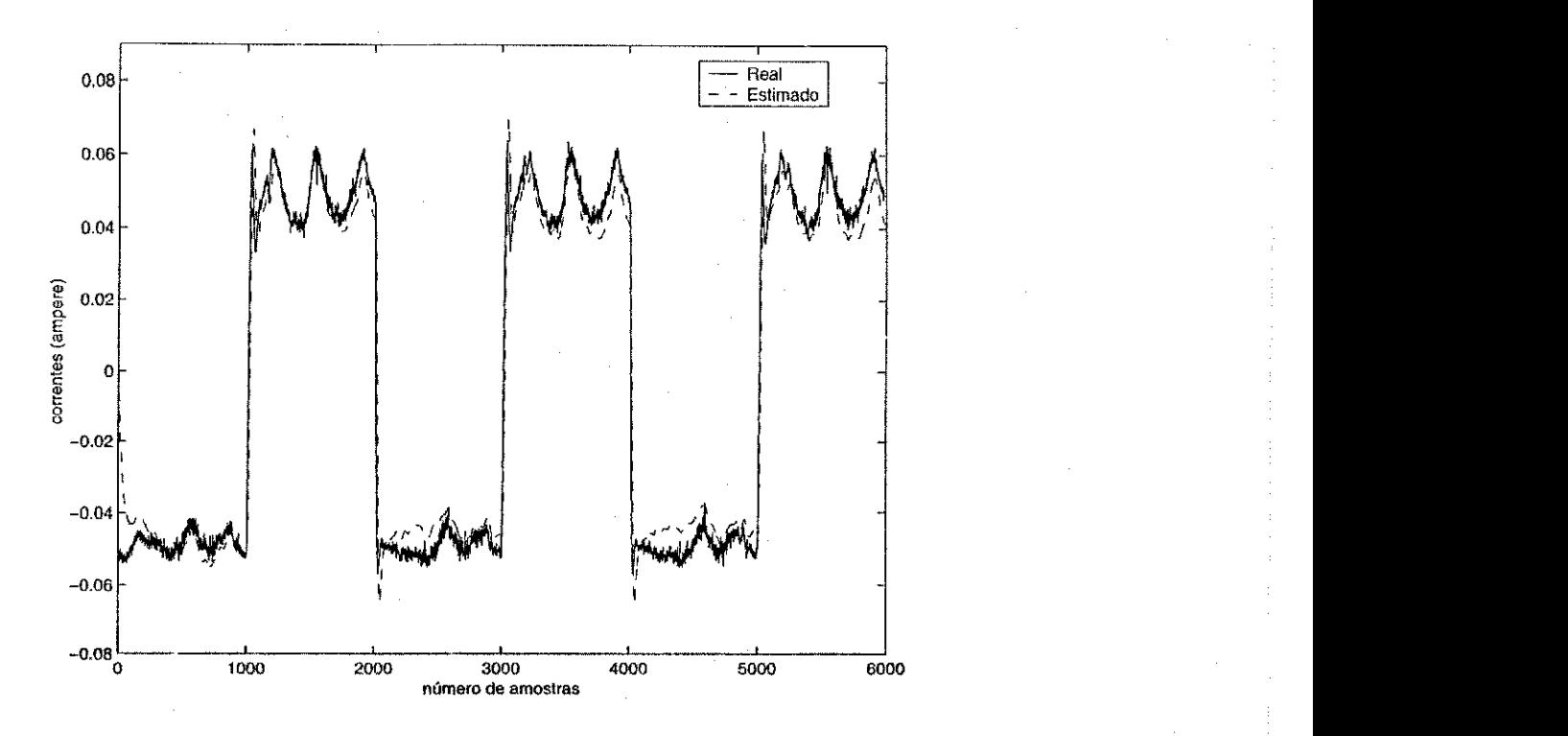

Figura 5.11: Correntes real e estimada utilizando um modelo de primeira ordem no ensaio de malha fechada.

Analisando os pólos da Equação (5.13):

$$
\delta_{p1} = -77354, 78
$$
  

$$
\delta_{p2} = -475, 2129
$$

nota-se que o modelo pode ser aproximado por um modelo de primeira ordem, já que um pólo da Equação (5.13) é muito rápido.

Assim, utilizando o mesmo controlador e o mesmo método de identificação, obteve-se o seguinte modelo:

$$
\hat{G}(\delta) = \frac{3,0187}{\delta + 471,726} \tag{5.14}
$$

Note que o pólo estimado, Equação (5.14) é bastante próximo do pólo lento do modelo da Equação (5.13). Utilizando o mesmo método de identificação, mas com os sinais no eixo q do motor de indução, estimou-se um modelo de segunda ordem para validar a identificação. O modelo obtido está representado pela Equação (5.15):

$$
\hat{G}(\delta) = \frac{12,8 \ \delta + 2,09 \times 10^5}{\delta^2 + 7,373 \times 10^4 \ \delta + 3,466 \times 10^7}
$$
\n(5.15)

onde os pólos da Equação (5.15) são dados por:

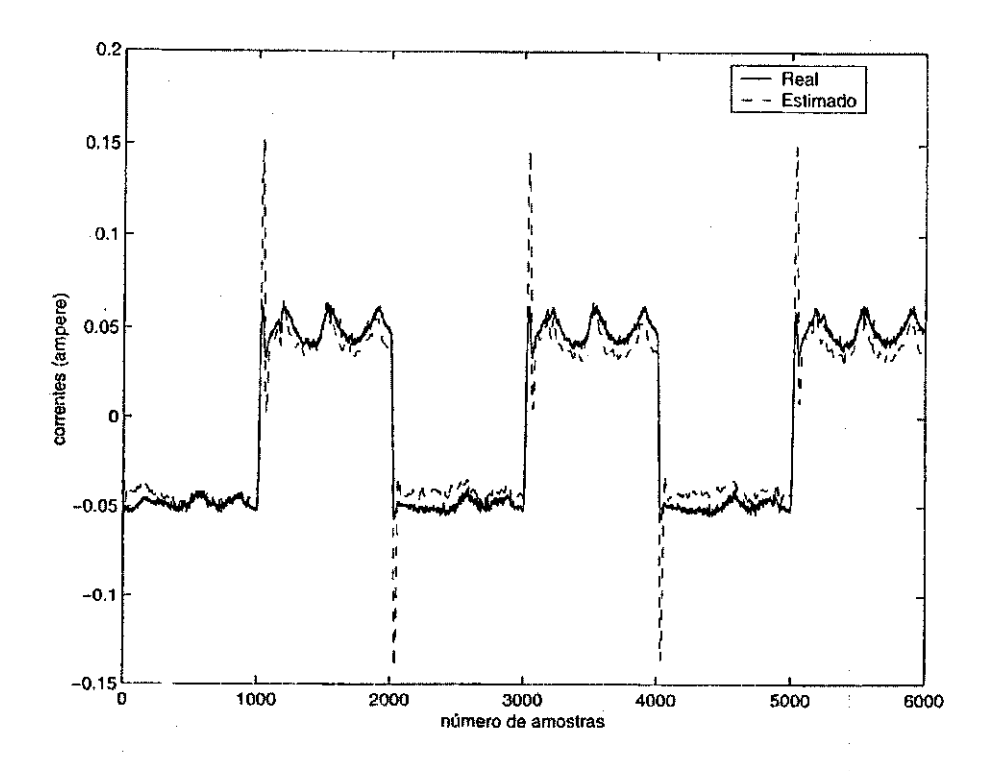

Figura 5.12: Correntes real e estimada utilizando o algoritmo recursivo no ensaio de malha fechada.

> $\delta_{p1}$  = -73256, 8  $\delta_{p2} = -473, 2$

Comparando as Equações (5.13) e (5.15), nota-se que os dois modelos apresentam pólos bastantes próximos. Isto valida as estimações dos modelos obtidos.

 $E$  notório também, que os modelos estimados, Equações (5.10) e (5.14), são bastantes próximos, mesmo utilizando diferentes técnicas de identificação.

Na Figura 5.18 comparam-se as correntes real e estimada no eixo  $d$  para o modelo estimado de segunda ordem, Equação (5.13), obtido do experimento em malha fechada. Já na Figura 5.19 estão representadas as correntes real e estimada no eixo q para o modelo estimado de segunda ordem, Equação (5.15), também obtido do mesmo experimento.

Na Figura 5.20 comparam-se as correntes real e estimada no eixo d para o modelo estimado de primeira ordem, Equação (5.14), utilizando a identificação indireta.

Analisando as Figuras 5.18, 5.19 e 5.20, nota-se que tanto os modelos de segunda ordem quanto o de primeira ordem estimados são uma boa aproximação do modelo real do motor de indução com o rotor bloqueado.

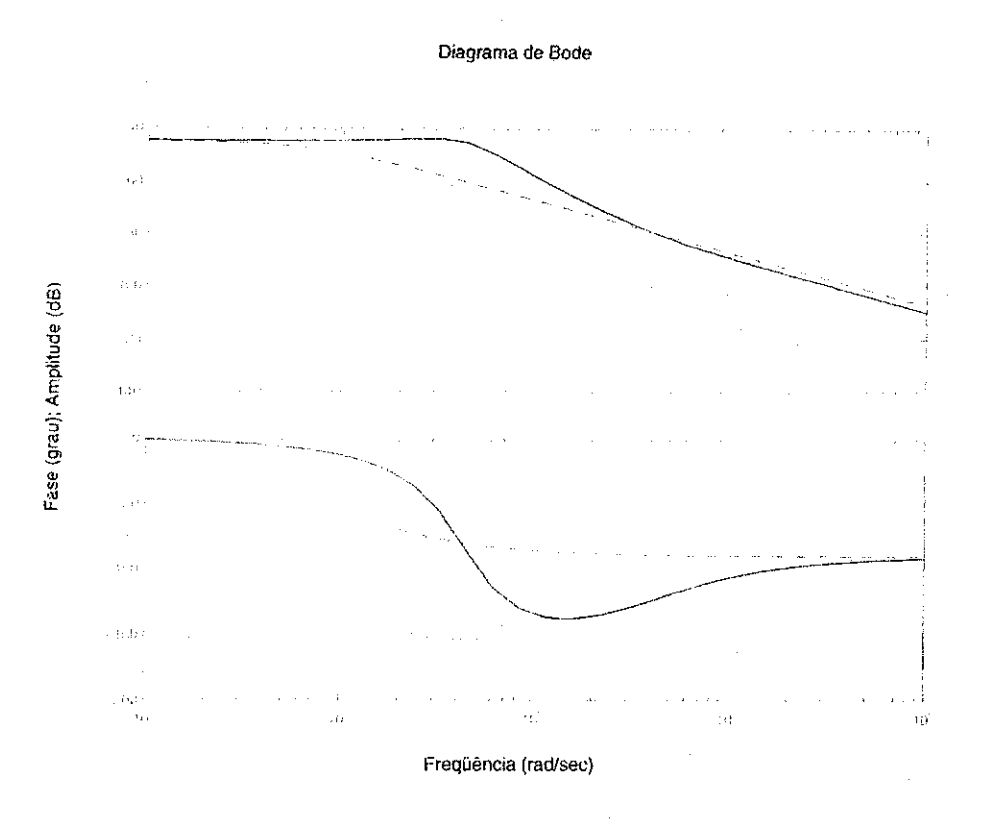

Figura 5.13: Curvas do Diagrama de Bode para os modelos estimados no ensaio de bloqueamento forcado.

Por último, utilizando a técnica de identificação proposta por Landau [20], para as mesmas especificações de projeto (controlador inicial, sinal de referência, período de amostragem), obteve-se o seguinte modelo estimado:

$$
\hat{G}(\delta) = \frac{2,983}{\delta + 597,21} \tag{5.16}
$$

Na Figura 5.21 comparam-se as correntes real e estimada no eixo  $d$  para o modelo de primeira ordem representado pela Equação (5.16).

Nas Figuras 5.22 e 5.23 estão representadas as curvas do Diagrama de Bode para os modelos estimados de segunda e primeira ordem no ensaio de bloqueamento não-forçado, respectivamente, utilizando as técnicas de identificação apresentadas no Capítulo 3 deste trabalho. Na Figura 5.22, a linha contínua representa o modelo estimado de segunda ordem, Equação 5.9, utilizando o método de identificação dos mínimos quadrados convencional e a linha tracejada representa o modelo estimado de segunda ordem, Equação 5.13, utilizando o método de identificação indireta. Na Figura 5.23, a linha contínua representa o modelo estimado da Equação 5.10 utilizando os minimos quadrados convencional; a linha tracejada representa o modelo estimado da Equação 5.14 utilizando a identificação indireta; e a linha marcada com 'x' representa o

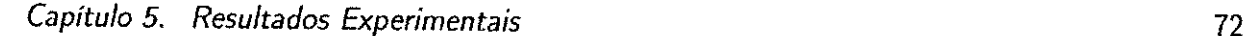

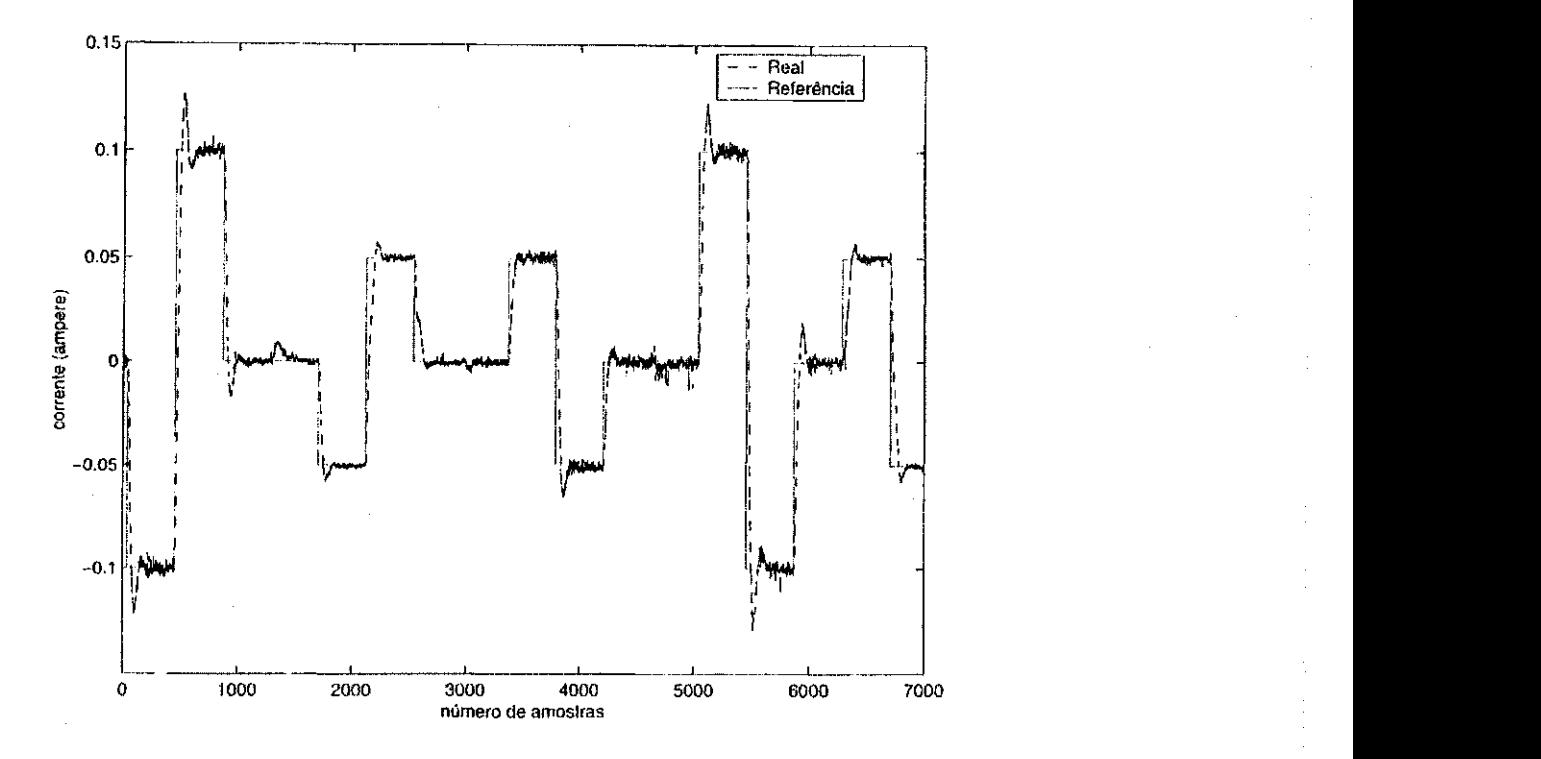

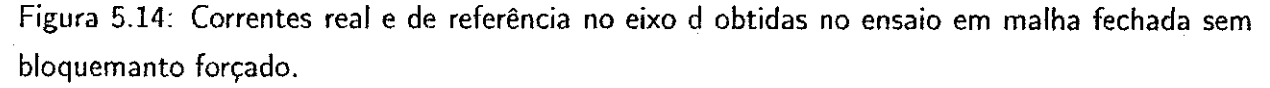

modelo estimado da Equacao 5.16 utilizando o algoritmo recursivo do erro de saida.

É importante notar que nos três métodos de identificação utilizados neste trabalho, os modelos estimados do motor de indução com o rotor bloqueado para as três técnicas ficaram bastantes proximos, principalmente, os modelos estimados de primeira ordem. Assim, para o projeto iterativo do controlador PI, serao utilizados os modelos estimados de primeira ordem.

## 5.4 Sintonia do Controlador PI

O objetivo dessa Seção é fazer o Projeto Iterativo de Controladores, ou seja, sintonizar o controlador PI projetado inicialmente em malha aberta.

Nesta Seção, foram escolhidos o controlador PI (projetado inicialmente com os dados de malha aberta ) e o modelo estimado de segunda ordem (Equação 5.13) utilizados na malha fechada sem bloqueamento forçado para o re-projeto do controlador. Para efeito de comparação, foram mantidas as mesmas especificações do projeto do controlador inicial (largura de faixa e coeficiente de amortecimento). Como o modelo teorico de corrente do motor de inducao com o rotor bloqueado é de segunda ordem, escolheu-se o modelo estimado de segunda ordem, Equação 5.13, porem, foram estimados modelos de primeira ordem devido o comportamento do modelo

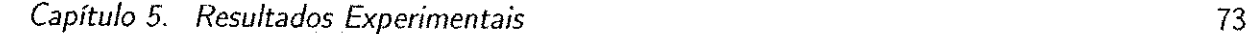

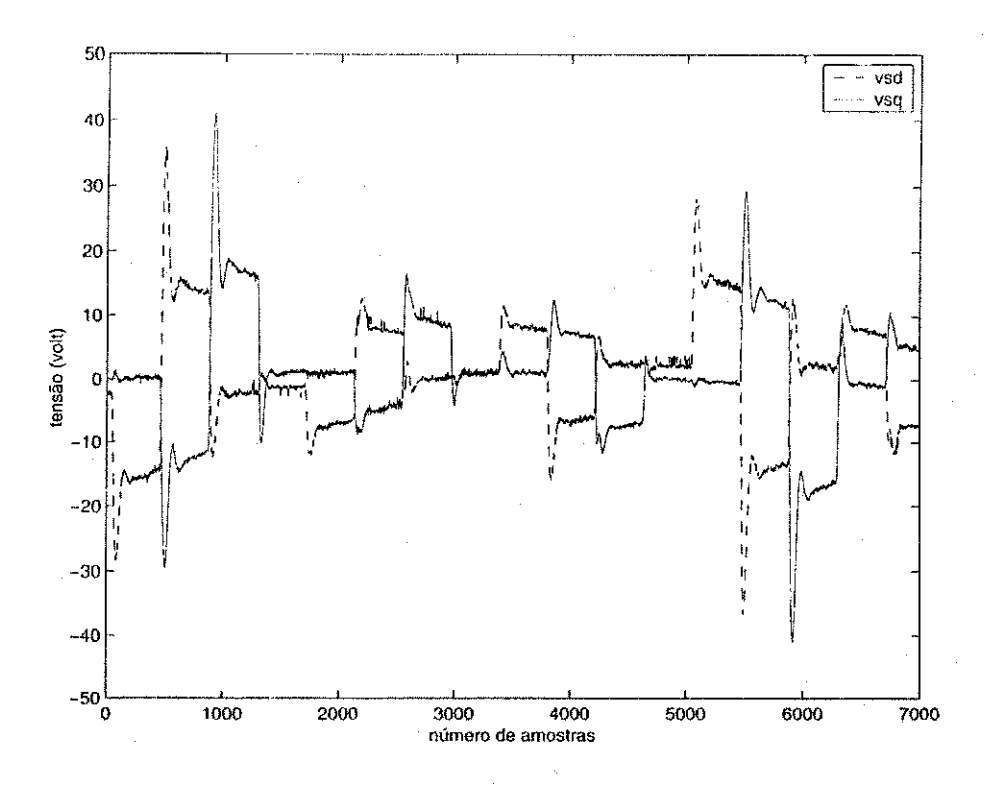

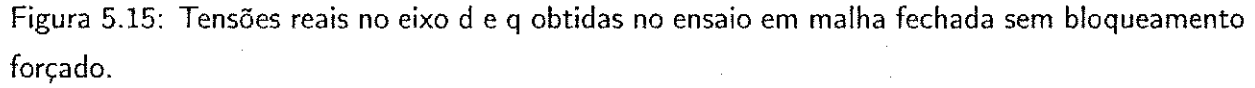

do motor de indução ser de primeira ordem.

Para sintonia do controlador PI foram utilizadas as três técnicas de projeto iterativo apresentadas no Capítulo 4 deste trabalho, que são: alocação de pólos convencional, alocação de pólos generalizado e alocação de pólos incremental. A técnica de alocação de pólos clássica [4] tambem foi utilizada para projetar o controlador PI.

O erro médio quadrático ( $e_{mq}$ ) foi utilizado para comparar as técnicas de projeto iterativo e os desempenhos dos controladores sintonizados. Assim, para o cálculo de  $e_{mq}$  utilizou-se a seguinte Equação:

$$
e_{mq} = \sqrt{\sum_{k=1}^{n} [i_{sd}(k) - i_{sdref}(k)]^2}
$$
 (5.17)

onde  $n$  é o número de amostras,  $i_{sd}$  e  $i_{sder}$  são as correntes real e de referência, respectivamente, no eixo d do motor de indução.

Portanto, o  $e_{mq}$  gerado pelas correntes real e referência no eixo d do motor de indução (Figura 5.14), foi de aproximadamente:

 $e_{mq} = 1,6850$ 

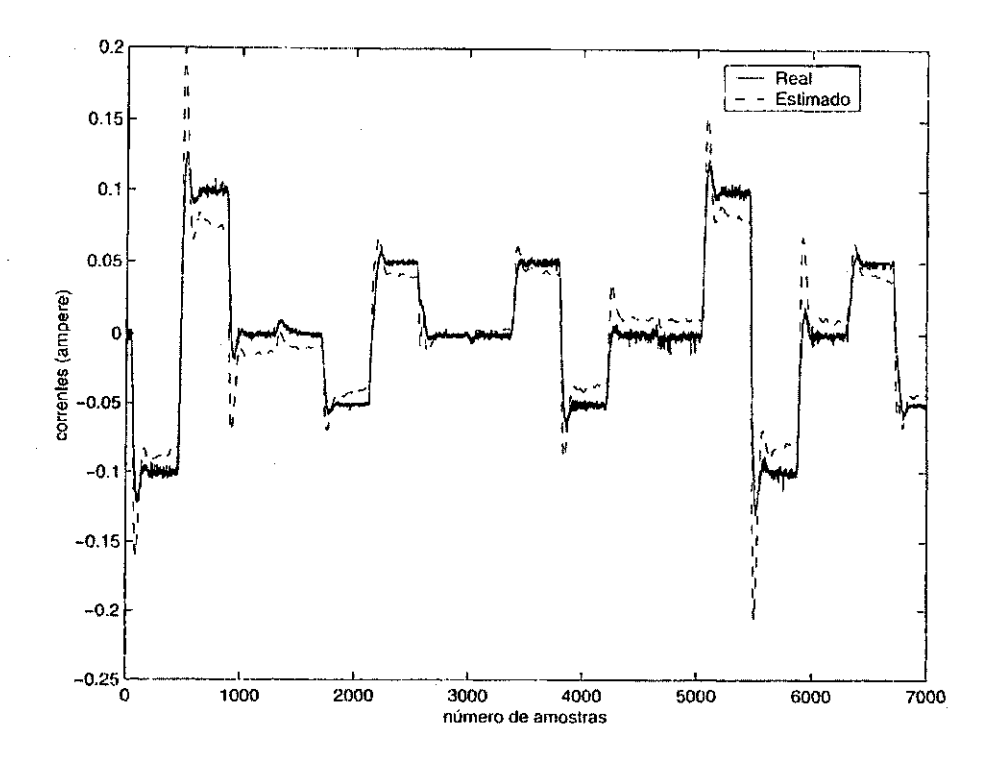

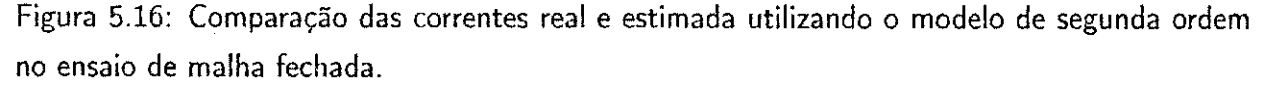

Este erro sera usado para comparar os desempenhos dos controladores apos a sintonia.

Implementou-se no Matlab um programa para o projeto iterativo de controladores. A seguir, serão apresentados os controladores PI sintonizados para os métodos apresentados neste trabalho.

#### 5.4.1 Alocação de Pólos Convencional

Mantendo-se as mesmas especificações de projeto (projeto do controlador inicial), ou seja, mesma largura de faixa  $(\omega_n)$  e o mesmo coeficiente de amortecimento ( $\xi$ ), obteve-se os novos parâmetros do controlador PI utilizando a técnica de alocação de pólos convencional. Assim, o novo controlador PI após a 3 iteração é dado pela Equação (5.18).

$$
C\left(\delta\right) = \frac{703,0469\,\,\delta + 8,778452 \times 10^5}{\delta} \tag{5.18}
$$

As estimações do modelo do motor de indução e a sintonia do controlador PI, utilizando o método de alocação de pólos convencional, estão representados na Tabela 5.1. As estimações tanto da planta quanto do controlador convergem após a primeira iteração.

Na Figura 5.24 esta representado o controle de corrente (corrente real e corrente de referencia) após a sintonia do controlador PI utilizando o método convencional. Pela Figura 5.24 não dá para analisar se o novo controlador teve uma melhoria no seu desempenho. Assim, torna-se necessario

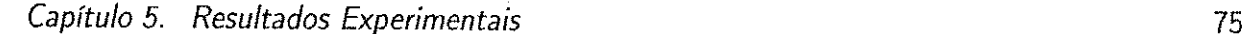

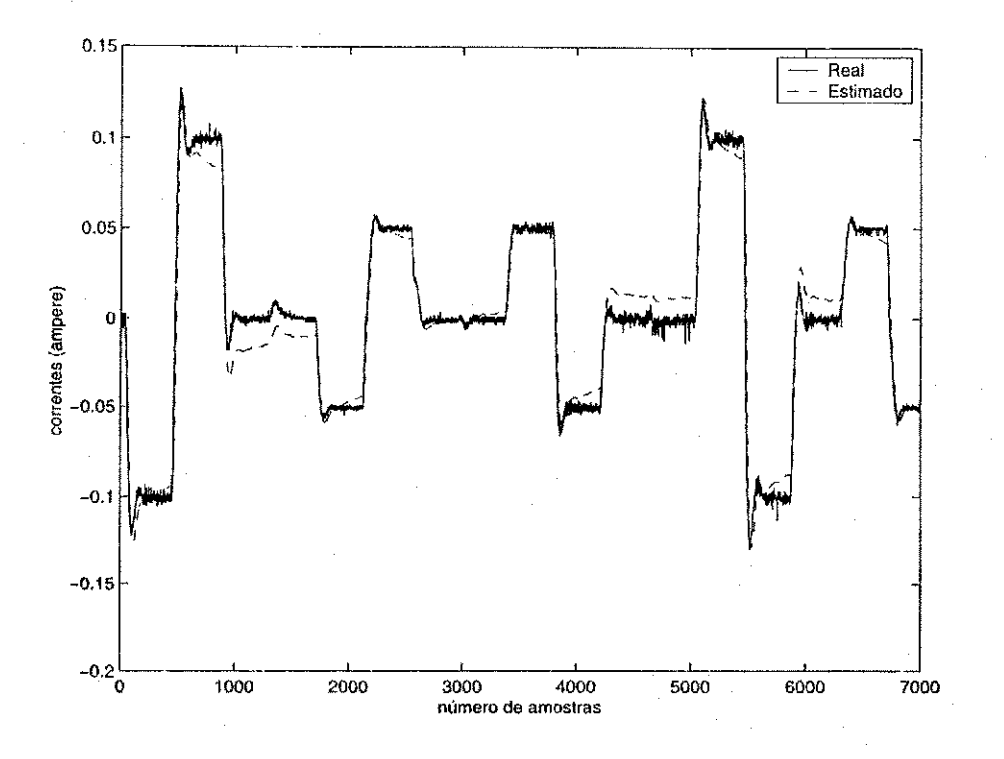

Figura 5.17: Comparação das correntes real e estimada utilizando o modelo de primeira ordem no ensaio de malha fechada.

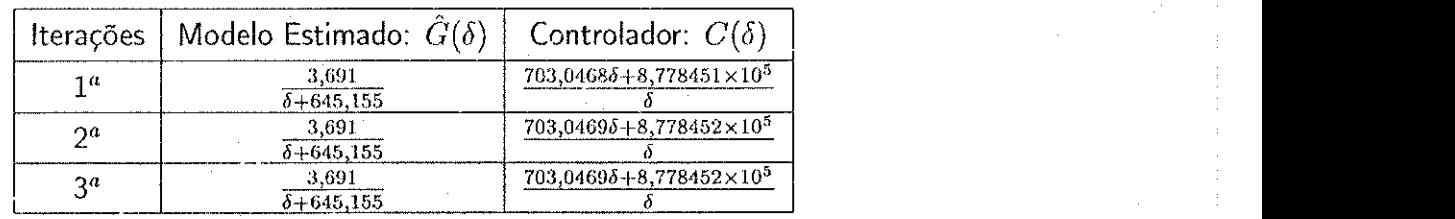

Tabela 5.1: Método de alocação de pólos convencional.

analisar pelo erro médio quadrático ( $e_{mq}$ ) o desempenho dos controladores sintonizados.

Pela Equação (5.17) obteve-se o  $e_{mqc}$  entre as curvas de correntes real e de referência (Figura 5.24) após a sintonia:

$$
e_{\mathit{mac}} = 1,2482^\circ
$$

onde  $e_{mac}$  é o erro médio quadrático para o método de alocação de pólos convencional.

Para se ter uma ideia da melhoria do desempenho do novo controlador, calculou-se um fator de desempenho (em %) comparando-se os erros médios quadráticos definidos pelas curvas de correntes real e de referência. Pela Equação (5.19) tem-se o fator de desempenho para o método convencional.

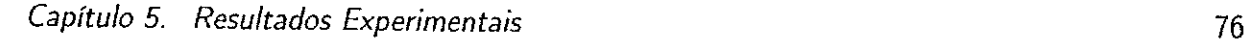

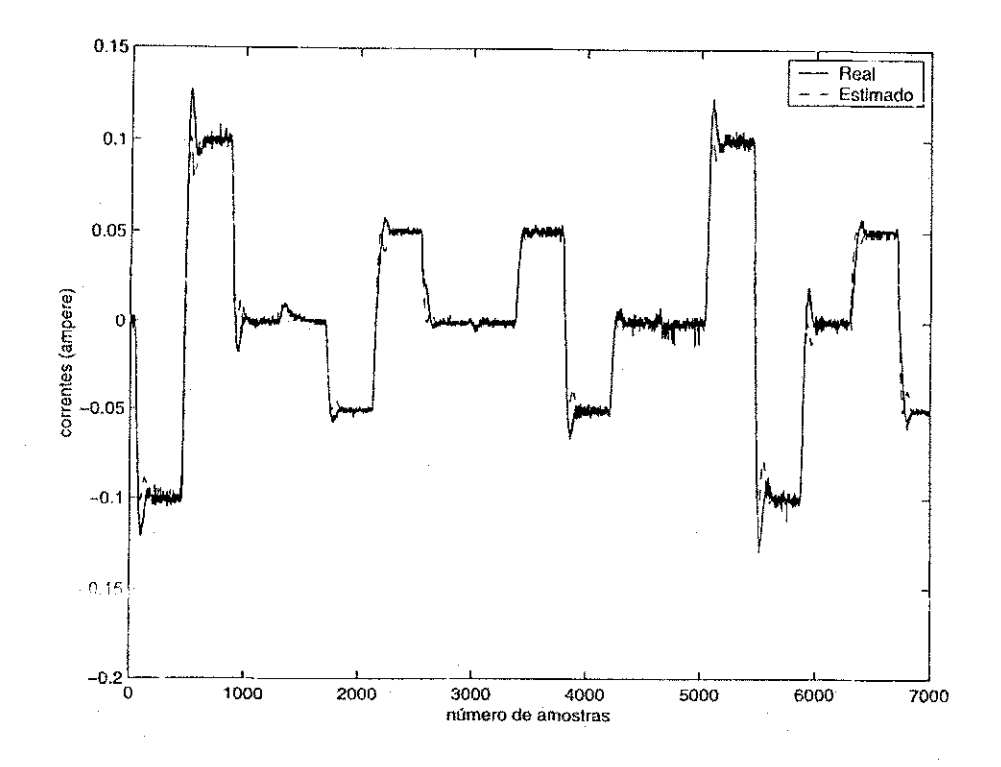

Figura 5.18: Comparação das correntes real e estimada no eixo d utilizando o modelo de segunda ordem no ensaio de malha fechada sem bloqueamento forcado.

$$
\alpha_{mc} = \frac{e_{mq} - e_{mqc}}{e_{mq}} 100\%
$$
\n(5.19)

onde α<sub>me</sub> é o fator de desmpenho para o método convencional.

Substituindo os valores dos erros na Equação (5.19) tem-se o fator de desempenho  $\alpha_{mc}$ :

$$
\alpha_{mc}=25,92\%
$$

### 5.4.2 Alocação de Pólos Generalizado

Utilizando o método de sintonia de alocação de pólos generalizado para as mesmas especificações de projeto, obteve-se os novos parâmetros do controlador inicial, após a 3ª iteração:

$$
C\left(\delta\right) = \frac{703,0285\,\,\delta + 8,778916 \times 10^5}{\delta} \tag{5.20}
$$

As estimações do modelo de corrente do motor de indução e a sintonia do controlador PI, utilizando o método de alocação de pólos generalizado, estão representados na Tabela 5.2. As estimações tanto da planta quanto do controlador convergem após a primeira iteração.

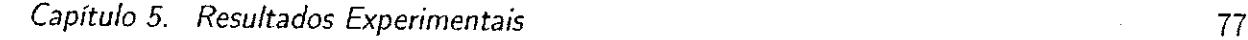

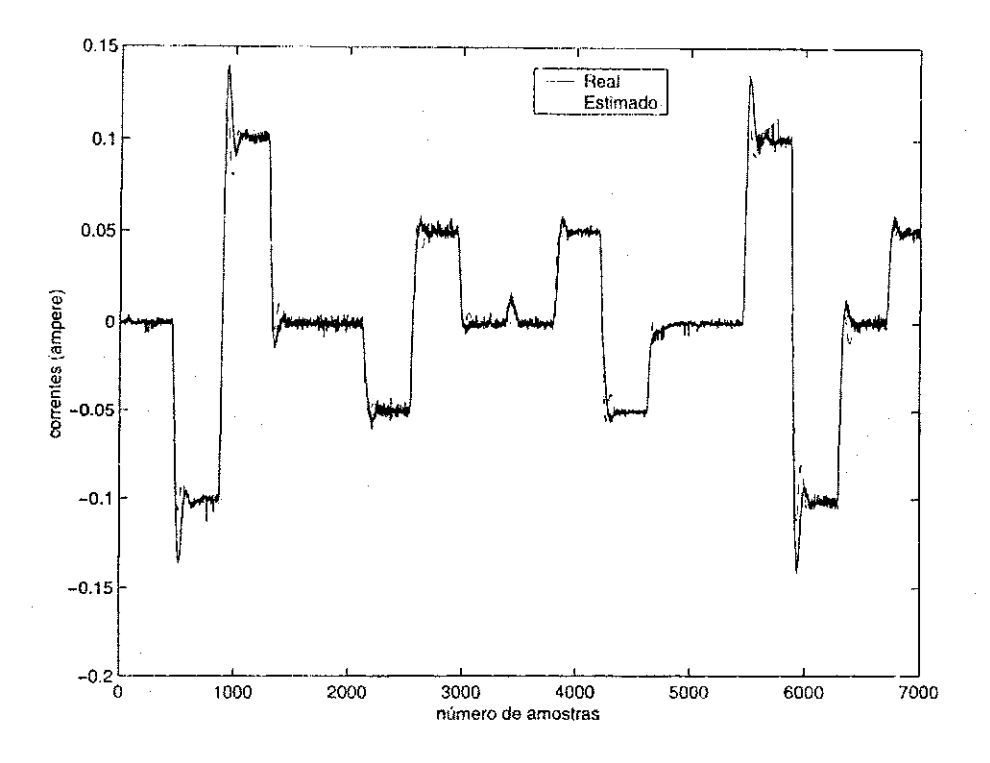

Figura 5.19: Comparação das correntes real e estimada no eixo q utilizando o modelo de segunda ordem no ensaio de malha fechada sem bloqueamento forcado.

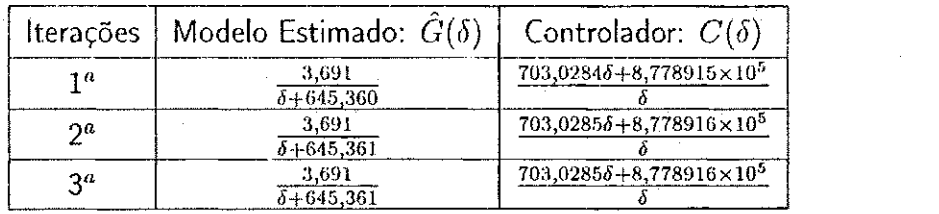

Tabela 5.2: Método de alocação de pólos generalizado.

Na Figura 5.25 está representado o controle de corrente (corrente real e corrente de referência) após a sintonia do controlador PI utilizando o método de alocação de pólos generalizado. Pela Figura 5.25 não dá para analisar se o novo controlador teve uma melhoria no seu desempenho com relação ao anterior (inicial).

Assim, pela Equação (5.17) obteve-se o  $e_{mag}$  entre as curvas de correntes real e de referência (Figura 5.25) apos a sintonia: *zyxwvutsrqponmlkjihgfedcbaZYXWVUTSRQPONMLKJIHGFEDCBA*

$$
e_{mqq}=1,2161
$$

onde  $e_{mag}$  é o erro médio quadrático para o método de alocação de pólos generalizado.

Calculou-se pela Equação (5.21) o fator de desempenho para o método generalizado.

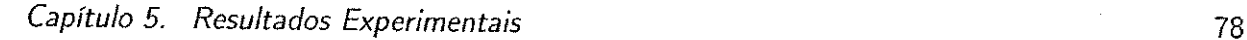

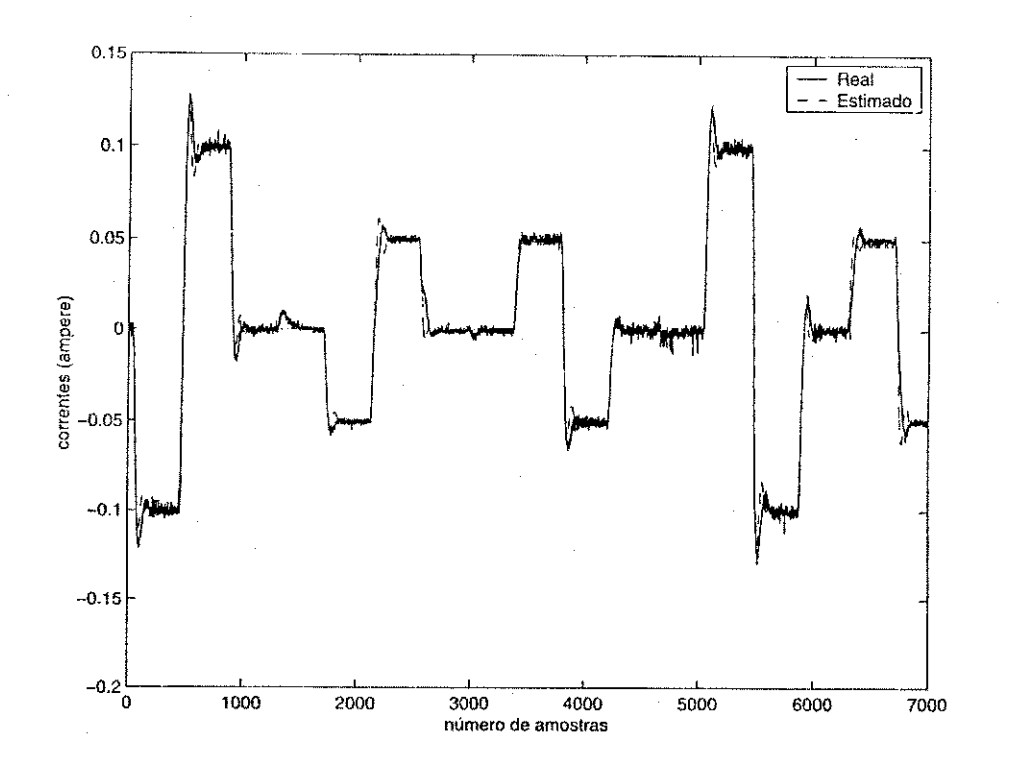

Figura 5.20: Correntes real e estimada no eixo d utilizando um modelo de primeira ordem no ensaio de malha fechada sem bloqueamento forçado.

$$
\alpha_{mg} = \frac{e_{mq} - e_{mqg}}{e_{mq}} 100\%
$$
\n(5.21)

onde  $\alpha_{mg}$  é o fator de desempenho para o método generalizado.

Substituindo os valores dos erros na Equação (5.21) tem-se o fator de desempenho:

$$
\alpha_{mg}=27,82\%
$$

#### 5.4.3 Alocação de Pólos Incremental

Utilizando o método de sintonia de alocação de pólos incremental para as mesmas especificações de projeto, obteve-se os novos parâmetros do controlador inicial, após a 3ª iteração:

$$
C\left(\delta\right) = \frac{703,4103\,\delta + 8,755520 \times 10^5}{\delta} \tag{5.22}
$$

As estimações do modelo do motor de indução e a sintonia do controlador PI, utilizando o método de alocação de pólos incremental, estão representados na Tabela 5.3. As estimações tanto da planta quanto do controlador convergem após a primeira iteração.

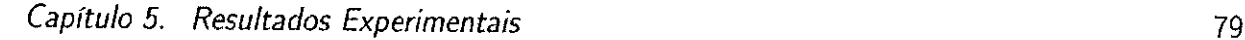

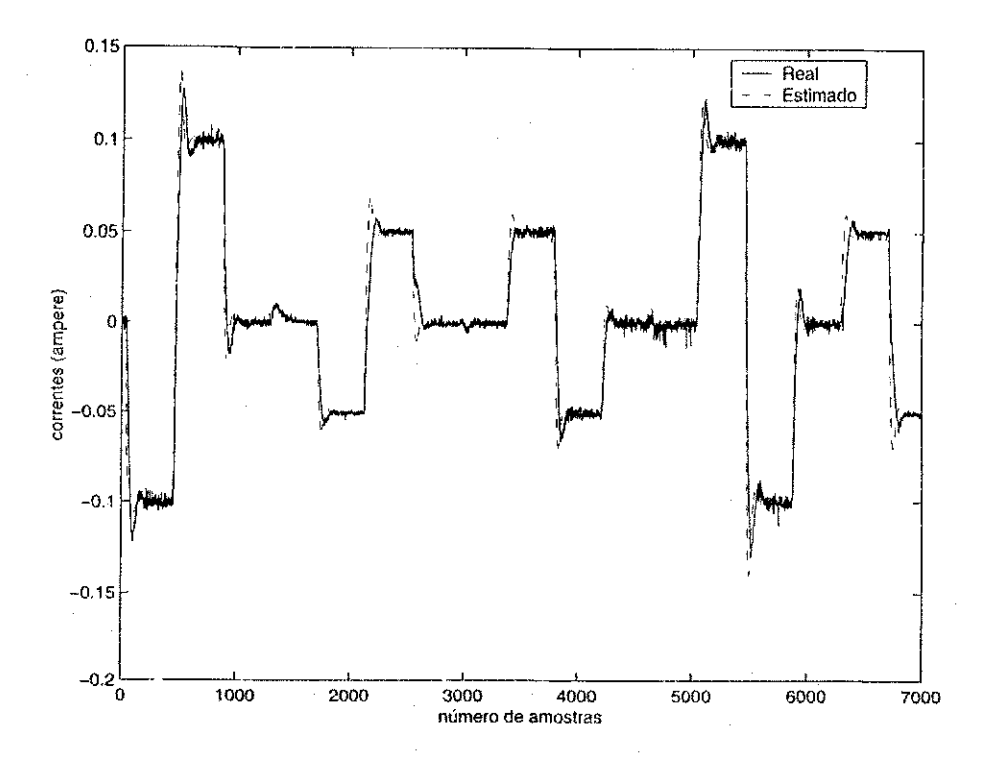

Figura 5.21: Correntes real e estimada utilizando um modelo de primeira ordem no ensaio de malha fechada sem bloqueamento forcado.

| Iterações      | Modelo Estimado: $G(\delta)$           | Controlador: $C(\delta)$                |
|----------------|----------------------------------------|-----------------------------------------|
| 1 G            | 3,699<br>$6 + 647.01$                  | $703,41356+8,755595\times10^{5}$        |
| na             | 3,699<br>$\delta + 647.09$             | $703,4103\delta + 8,755520\times 10^5$  |
| 2 <sub>0</sub> | 3,699<br>$\overline{\delta + 64}$ 7,09 | $703,4103\delta + 8,755520 \times 10^5$ |

Tabela 5.3: Método de alocação de pólos incremental.

 $\rm O$  denominador da malha fechada desejada  $A^{\rm cr}$ , para o projeto iterativo está representado pela Equacao (5.23).

$$
A^{cl} = \delta^2 + 3240 \delta + 3240000 \tag{5.23}
$$

Na Tabela 5.4 estão representados os denominadores das malhas fechadas, após a terceira iteração, para os três métodos de projeto iterativo utilizados para sintonizar o controlador PI.

Na Figura 5.26 está representado o controle de corrente (corrente real e corrente de referência) após a sintonia do controlador PI utilizando o método de alocação de pólos incremental. Pela Figura 5.26 não dá para analisar se o novo controlador teve uma melhoria no seu desempenho com relação ao anterior (inicial).

Assim, pela Equação (5.17) obteve-se o  $e_{mqi}$  entre as curvas de correntes real e de referência

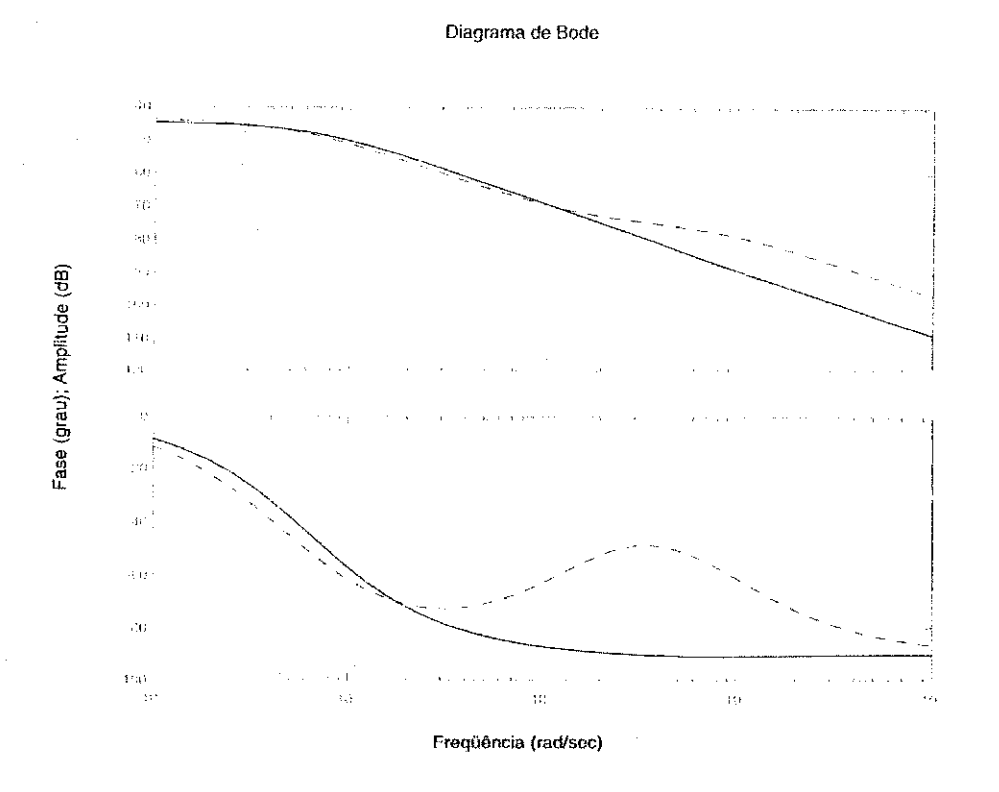

Figura 5.22: Curvas do Diagrama de Bode para os modelos estimados de segunda ordem no ensaio de bloqueamento não-forçado.

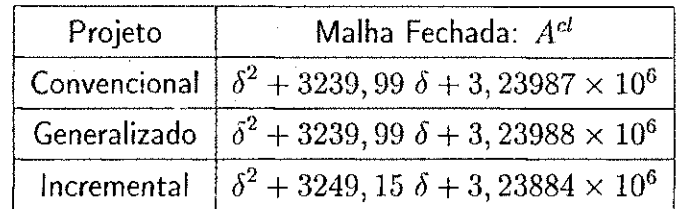

Tabela 5.4: Comparação das malhas fechadas estimadas.

(Figura 5.26) apos a sintonia: *zyxwvutsrqponmlkjihgfedcbaZYXWVUTSRQPONMLKJIHGFEDCBA*

$$
e_{mqi}=1,0317\,
$$

onde  $e_{mqi}$  é o erro médio quadrático para o método de alocação de pólos incremental.

Calculou-se pela Equação (5.24) o fator de desempenho para o método incrremental:

$$
\alpha_{mi} = \frac{e_{mq} - e_{mqi}}{e_{mq}} 100\%
$$
\n(5.24)

onde*zyxwvutsrqponmlkjihgfedcbaZYXWVUTSRQPONMLKJIHGFEDCBA a m i* e o fator de desmpenho para o metodo de alocacao de polos incremental.

Substituindo os valores dos erros na Equação (5.24) tem-se o fator de desempenho:

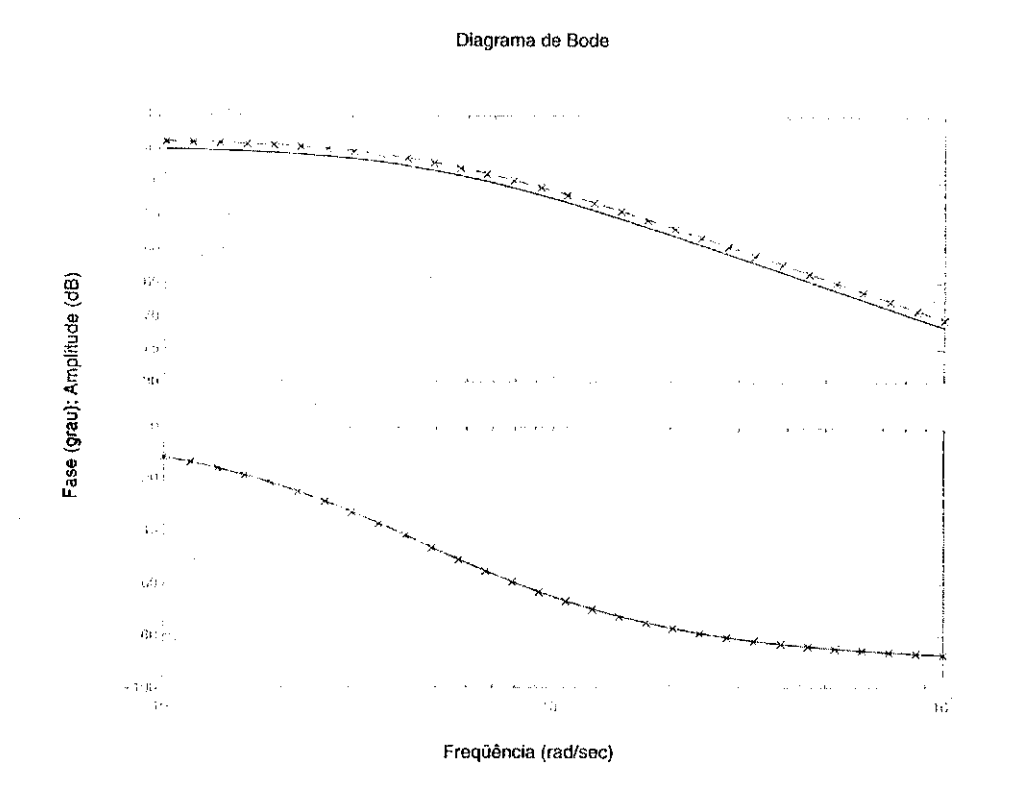

Figura 5.23: Curvas do Diagrama de Bode para os modelos estimados de primeira ordem no ensaio de bloqueamento não-forçado.

#### $\alpha_{mi} = 38,77\%$

#### 5.4.4 Alocação de Pólos Clássico

Para as mesmas especificações de projeto (largura de faixa e coeficiente de amortecimento) e utilizando o modelo estimado da Equação (5.16), obteve-se os ganhos do controlador PI após a sintonia. A Equação (5.25) representa o modelo do controlador obtido utilizando a técnica de alocação de pólos clássico (solução da Equação de Diophantina) para o modelo estimado com o algoritmo recursivo do erro de saida proposto por Landau.

$$
C\left(\delta\right) = \frac{917,0448\;\delta + 1,0733132 \times 10^6}{\delta} \tag{5.25}
$$

Na Figura 5.27 esta representado o controle de corrente (correntes real e de referencia), obtido com o controlador PI da Equação (5.25).

Pela Equação (5.17) obteve-se o  $e_{mqa}$  entre as curvas das correntes real e referência (Figura 5.27) após a sintonia:

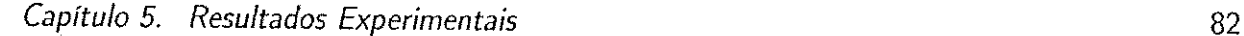

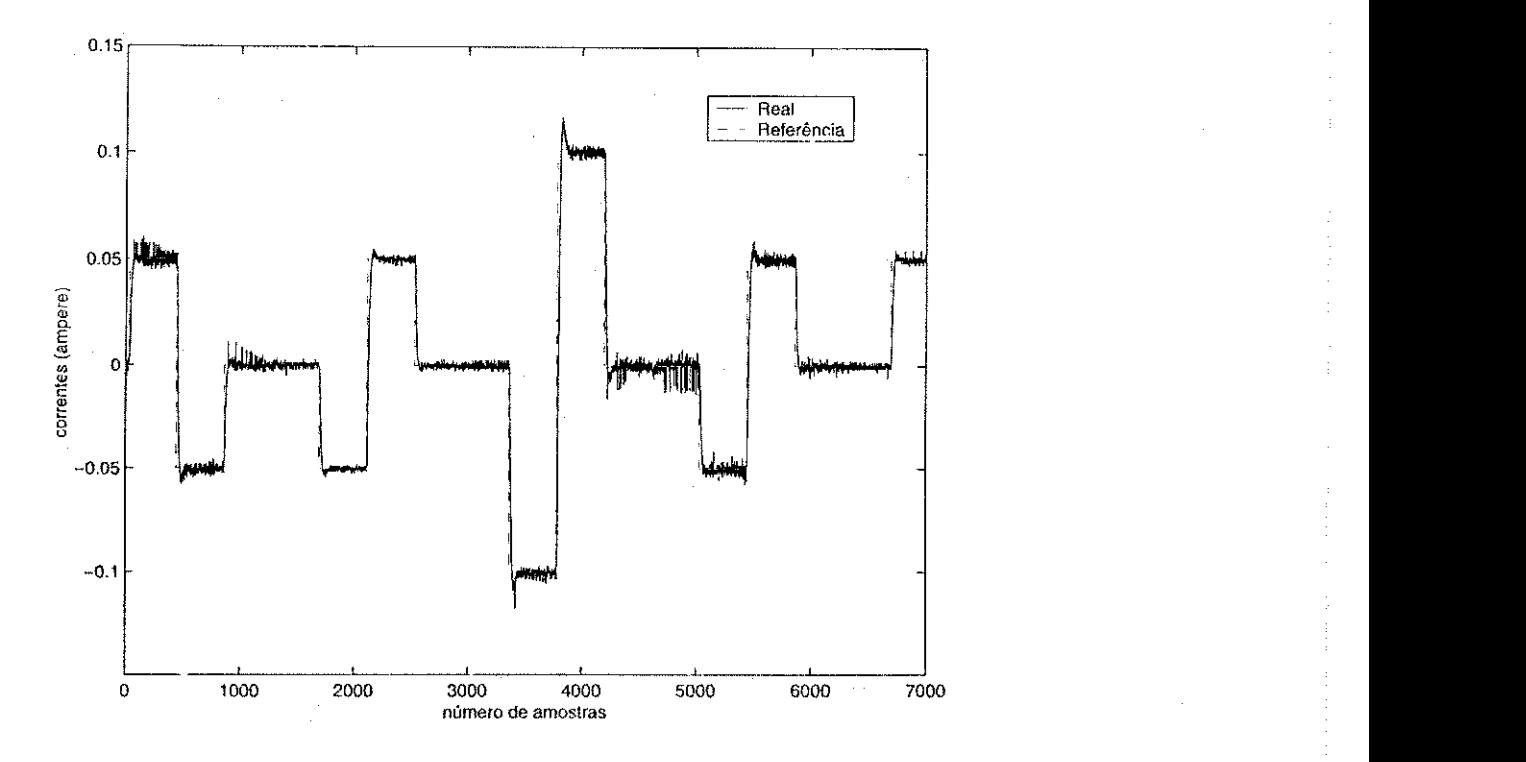

Figura 5.24: Controle de corrente utilizando o método de alocação de pólos convencional.

#### $e_{moi} = 1,1764$

onde  $e_{mqa}$  é o erro médio quadrático para o método de alocação de pólos clássico.

Calculou-se pela Equação (5.26) o fator de desempenho para o método de alocação de pólos clássico:

$$
\alpha_{ma} = \frac{e_{mq} - e_{mqa}}{e_{mq}} 100\%
$$
\n(5.26)

onde  $\alpha_{ma}$  é o fator de desempenho para o método de alocação de pólos clássico.

Substituindo os valores dos erros na Equação (5.26) tem-se o fator de desempenho:

$$
\alpha_{ma}=30,24\%
$$

Na Tabela 5.5 é feita uma comparação da melhoria dos desempenhos do sistema entre os metodos utilizados para sintonia do controlador. A partir dos resultados obtidos, pode-se concluir que o método de alocação de pólos incremental apresentou um melhor resultado entre os demais.

É importante salientar que em cada experimento, os níveis de ruídos são diferentes.

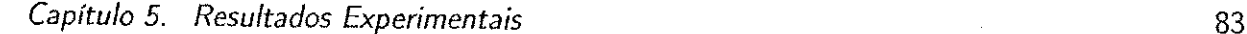

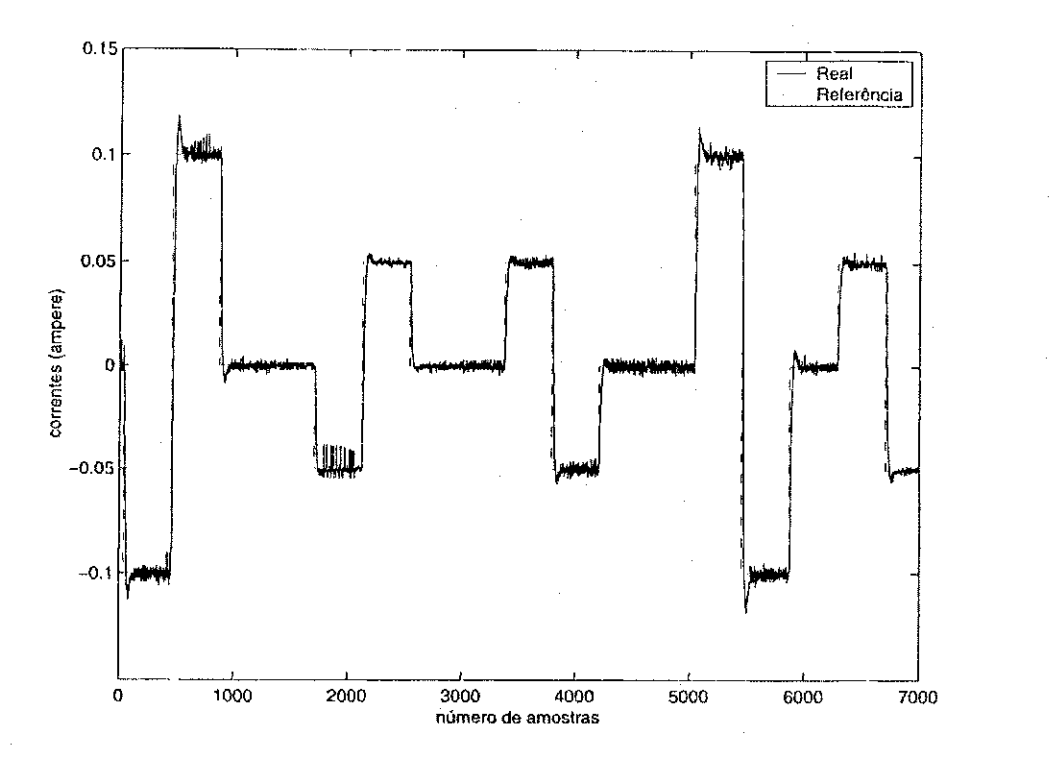

Figura 5.25: Controle de corrente utilizando o método de alocação de pólos generalizado.

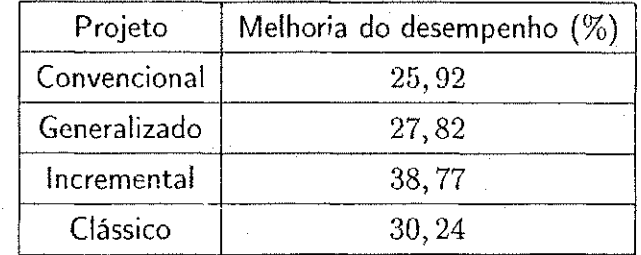

Tabela 5.5: Comparação dos desempenhos de cada método.

## 5.5 Aplicação

Novos experimentos em malha fechada foram realizados, como aplicação das técnicas de projeto iterativo de controladores apresentadas neste trabalho, para o motor de indução com o rotor desbloqueado.

No primeiro experimento, o rotor do motor de indução está girando com uma velocidade angular de 95 *rad/s.* 

0 controlador PI utilizado no experimento foi o projetado com a tecnica de alocacao de pólos incremental (Equação (5.22)), devido este controlador apresentar um melhor resultado nos experimentos.

O sinal de referencia escolhido foi uma onda senoidal, com frequencia fundamental de 15 *H z* 

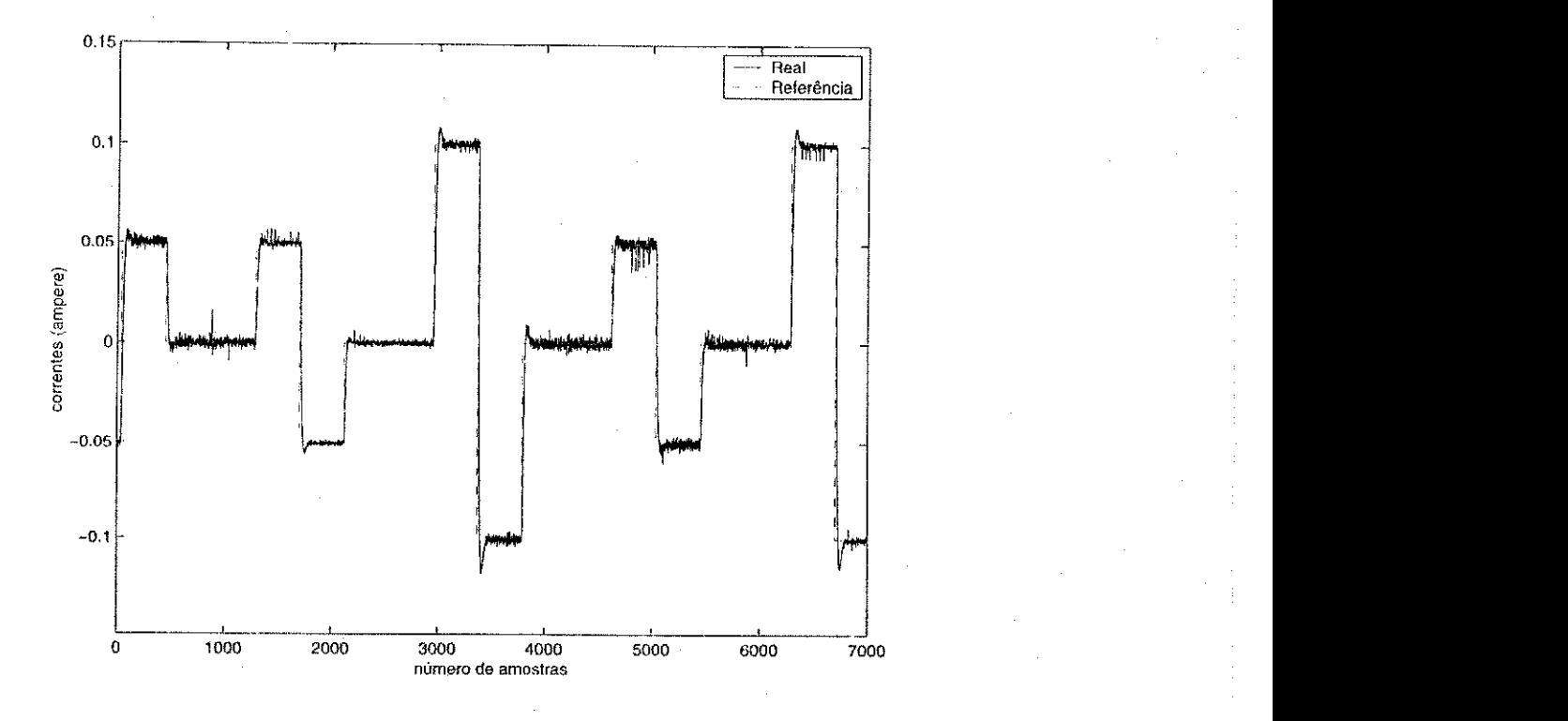

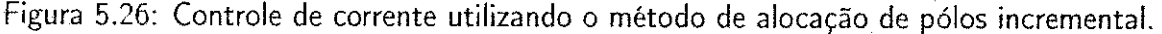

e amplitude de 0,2 A.

Na Figura 5.28 está representado uma comparação das correntes real e referência no eixo d do motor de inducao com o rotor girando. Pela Figura 5.28 nota-se que a corrente real *(isd)*  acompanha a corrente de referência com um pequeno erro que está representado pela Figura 5.29.

E importante lembrar que o controlador PI foi projetado para o rotor bloqueado e esta sendo usado com o rotor girando. Assim, para a velocidade utilizada no experimento, o controlador PI mostrou-se bastante eficiente.

Outro experimento em malha fechada, com o rotor girando, foi realizado com objetivo de analisar o controlador PI após aplicação de um sinal de referência com transitório. A frequência fundamental do sinai de referencia e de 10 *Hz,* ou seja, o rotor esta girando com uma velocidade angular de 62, 8 rad/s.

*Has* Figuras 5.30 e 5.31 estao representados o controle de corrente e o erro no eixo *d,*  respectivamente, para este experimento.

E importante lembrar que o controle de corrente depende tambem do barramento de tensao que está sendo aplicado. Para o motor de indução funcionar em sua velocidade máxima (60  $Hz$ ) é preciso aumentar a tensão do barramento. Nos experimentos realizados, a tensão no barramento aplicada foi de 250 *V.* Portanto, para esta tensao no barramento nao foi possivel

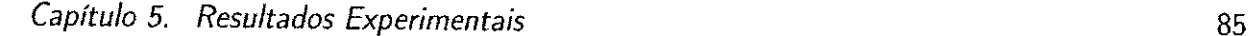

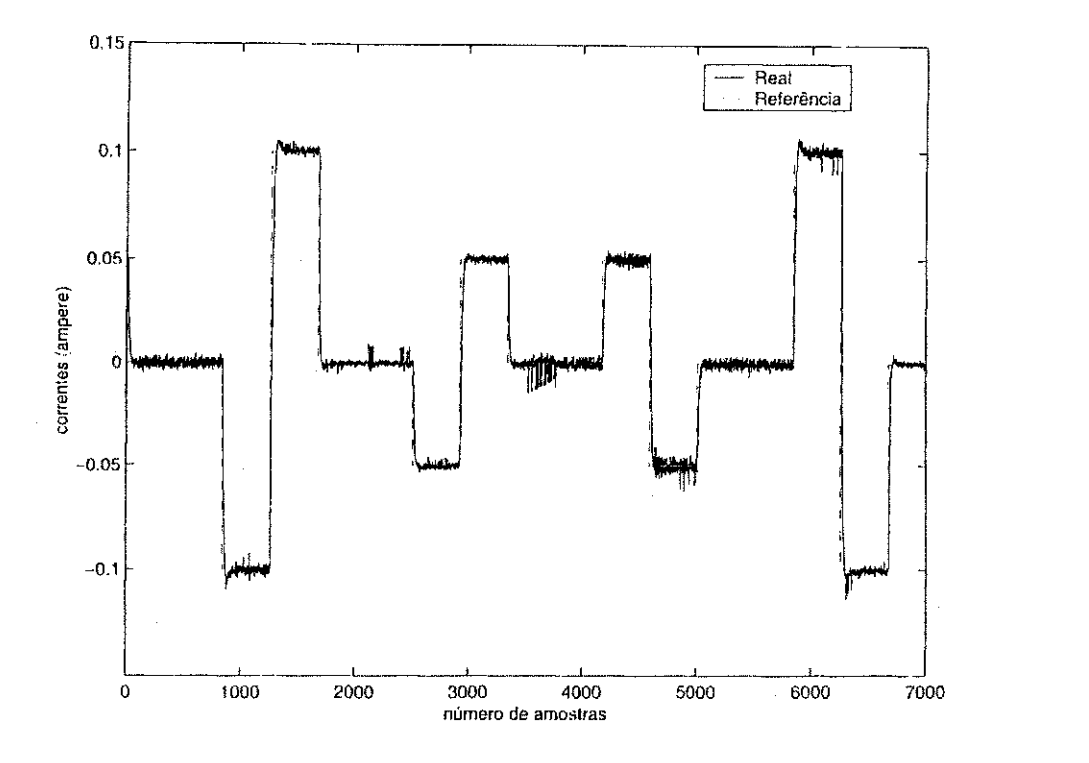

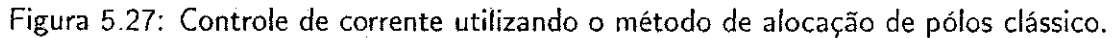

aumentar a velocidade do motor de indução nos experimentos.

### 5.6 Conclusao

Neste Capitulo foram apresentados os resultados experimentais do controle de corrente para o motor de indução com o rotor bloqueado.

Os experimentos foram realizados no LEIAM (Laboratório de Eletrônica Industrial e Acionamento de Maquinas) do Departamento de Engenharia Eletrica da UFPB. Foram realizados dois tipos de ensaios: malha aberta e malha fechada. Todos os experimentos foram realizados sem a presença de carga no motor de indução.

No experimento de malha aberta, sem a presenca do controlador, foram utilizados sinais de tensões nos eixos da do motor de inducão capazes de bloquear o rotor sem nenhuma intervenção mecanica. Com os resultados do experimento em malha aberta, foram estimados modelos de primeira e segunda ordens para representar o motor de indução com o rotor bloqueado. A partir destas estimações, projetou-se um controlador PI, utilizando as técnicas de alocação de pólos apresentadas no Capitulo 3. Este controlador foi utilizado no experimento de malha fechada.

O experimento em malha fechada, com o controle de corrente, foi dividido em duas etapas: bloqueamento forçado e não-forçado. No bloqueamento forçado, o sinal de excitação aplicado

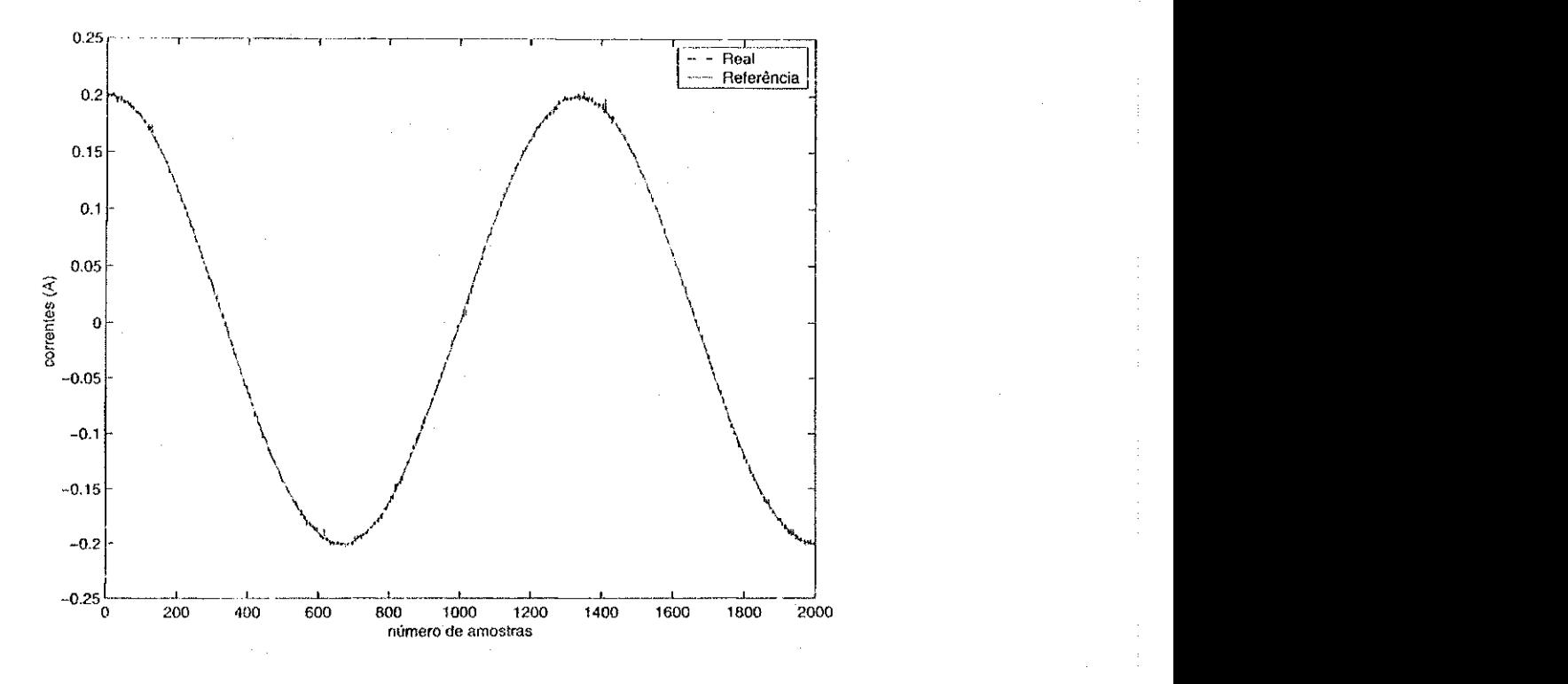

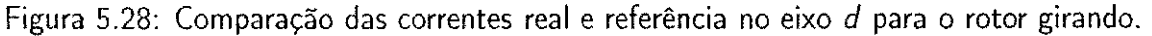

foi uma onda quadrada e o rotor foi bloqueado fisicamente. Ja no bloqueamento nao-forcado, foi proposto um sinal de excitação capaz de bloquear o rotor sem nenhuma intervanção mecânica.

Com os resultados do experimento em malha fechada, o controlador inicialmente projetado com os dados de malha aberta, foi sintonizado utilizando as técnicas de sintonia apresentadas no Capitulo 3 deste trabalho.

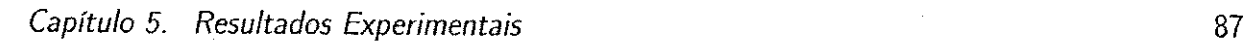

 $\alpha$  ,  $\alpha$  ,  $\beta$ 

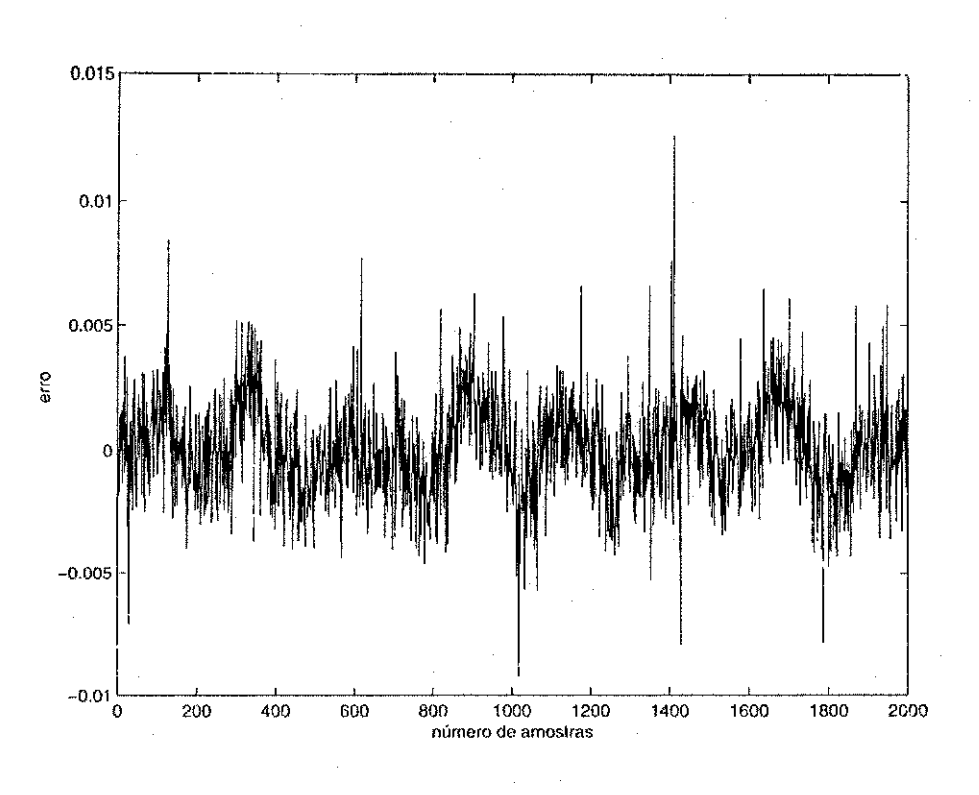

Figura 5.29: Erro de corrente no eixo  $d$ .

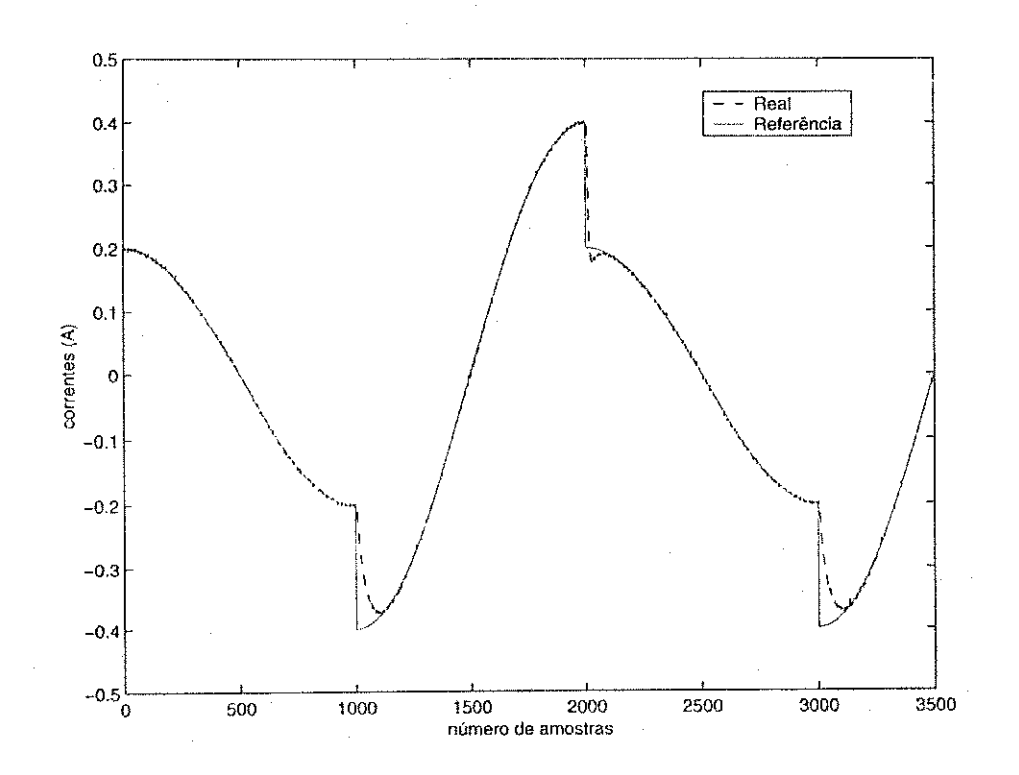

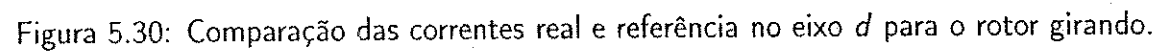

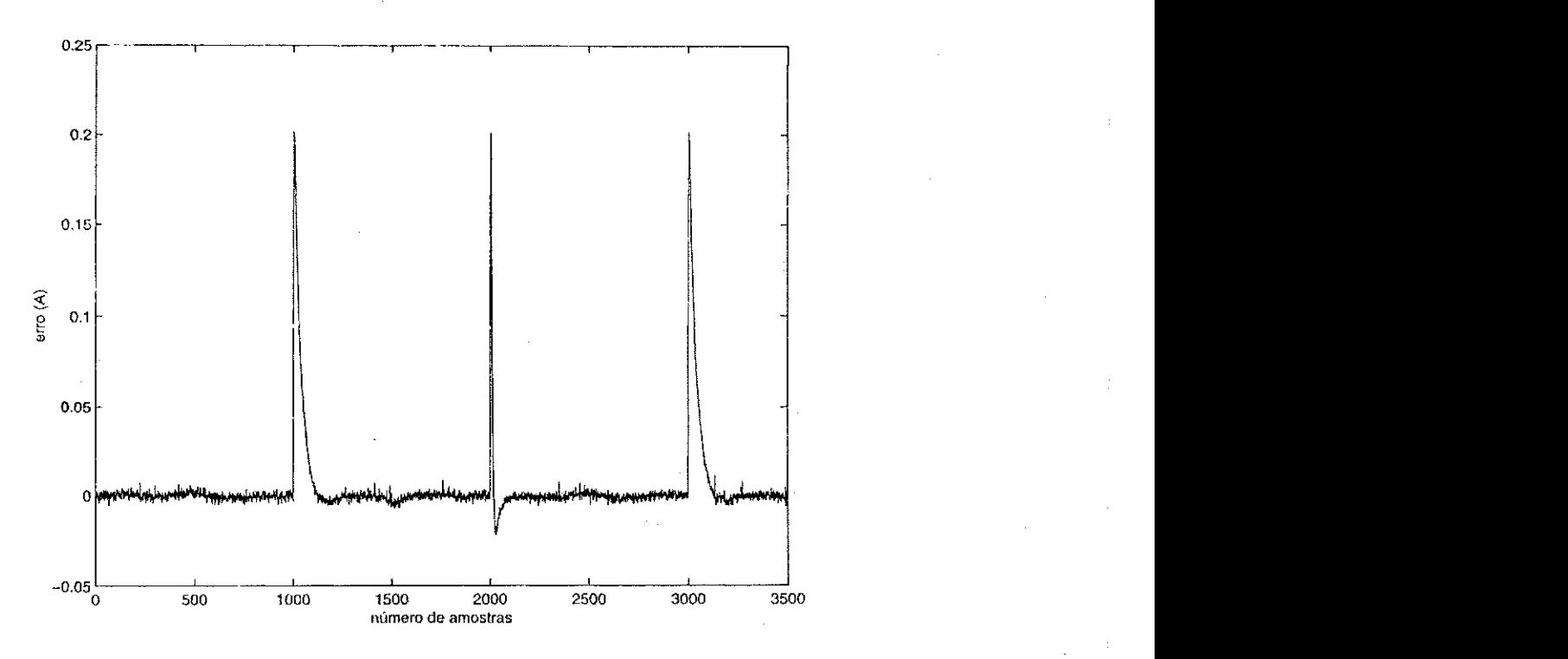

Figura 5.31: Erro de corrente no eixo d.

## Capftulo 6

## Conclusao Geral

Neste trabalho de dissertação foram abordados a modelagem do motor de indução; técnicas de identificação de sistemas em malha fechada, como: mínimos quadrados, algoritmo recursivo do erro de saida e um metodo indireto de identificacao; e estrategias de sintonia de controladores utilízando vários métodos, como: alocação de pólos convencional, alocação de pólos generalizado, alocação de pólos incremental e alocação de pólos clássico.

Foram feitas várias simulações utilizando as técnicas de identíficação apresentadas no Capítulo 3 deste trabalho para estimar a função de transferência de corrente do motor de indução com o rotor bloqueado. Os métodos de identificação foram implementados nos domínios: discreto  $(z)$  e delta  $(\delta)$  e uma comparação foi feita evidenciando as vantagens e desvantagens de cada metodo.

Utilizando o metodo dos minimos quadrados, foram estimados modelos de segunda e primeira ordens para a funcao de transferencia de corrente do motor de inducao com o rotor bloqueado. Os modelos estimados, utilizando este metodo de identificacao, estao muito proximos do modelo teórico do motor de indução.

Para o método do algoritmo recursivo do erro de saída, foram feitas diversas simulações utilizando os dois dominios citados anteriormente para um determinado conjunto de plantas (estávies, instáveis e para o motor de indução) para validar a técnica de identificação.

Na primeira parte das simulações (no domínio *z*), foi simulada uma malha fechada estável para obtencao dos sinais de saida e referencia com o auxilio da ferramenta computacional Simulink. Os parâmetros dos controladores RST foram obtidos após um projeto de alocação de pólos. A partir disto, foram estimados diversos modelos para um determinado conjunto de plantas (inclusive para o motor de indução). Pelos resultados obtidos, esta técnica apresentou bons resultados.

Nas simulações, aplicadas ao motor de indução, no dominio  $\delta$ , a metodologia empregada foi

#### Capítulo 6. Conclusão Geral zyxwvutsraponmente concernative en electronic contra electronic de pontifica electronic de pontifica electronic de pontifica electronic de pontifica electronic de pontifica electronic de pontifi

um pouco diferente. Os controladores RST foram substituidos por um controlador PI e o algoritmo recursivo do erro de saida foi modificado e implementado no dominio delta. Os resultados de simulação obtidos para este método foram bastantes satisfatórios para um conhecimento a priori do modelo da planta, que foi obtido através de uma identificação em malha aberta.

Os resultados experimentais foram realizados no Laboratorio de Eletronica Industrial e Acionamento de Maquinas (LEIAM ) do Departamento de Engenharia Eletrica (DEE) da UFPB. Varios experimentos foram realizados, como por exemplo: ensaio em malha aberta e ensaio em malha fechada utilizando bloqueamento forçado e não-forçado.

No experimento em malha aberta, os sinais de tensoes utilizados para bloquear o rotor do motor de inducao sem intervencao mecanica foi proposto por Joao Edgar [11]. Apos este experimento foram estimados modelos para a funcao de transferencia de corrente do motor de indução. Como o modelo estimado de segunda ordem não apresentou boas características, devido a dinamica do motor de inducao com o rotor bloqueado se comportar como um modelo de primeira ordem, o controlador PI inicial foi projetado tomando como referencia o modelo estimado de primeira ordem. Este controlador foi inserido para fechar a malha do sistema.

Dois tipos de experimentos com a malha fechada foram realizados. No primeiro, o rotor do motor de inducao foi bloqueado fisicamente e modelos foram estimados a partir deste esnsaio. No segundo, aplicou-se um sinal de excitacao em malha fechada capaz de bloquear o rotor sem intervenção física. Este sinal foi proposto neste trabalho. Após este ensaio, foram estimados diversos modelos, para a função de transferência de corrente do motor de indução, utilizando os métodos de identificação apresentados neste trabalho. Em todos as estratégias de identificação os modelos estimados ficaram bastantes proximos. Para validar ainda mais os resultados obtidos, foram feitas identificações com os sinais no eixo q do motor de indução. Os modelos estimados a partir dos sinais dq do motor de indução foram praticamente iguais.

Pelos resultados obtidos das estimações, concluiu-se que o melhor modelo para representar o motor de inducao com o rotor bloqueado, para propositos de controle utilizando os metodos descrito neste trabalho, foi o modelo de primeira ordem.

Para a sintonia do controlador PI foram usados quatro métodos: alocação de pólos convencional, alocação de pólos generalizado, alocação de pólos incremental e alocação de pólos classico. Em todos os projetos iterativos, a sintonia do controlador PI, proporcionou um melhoramento no desempenho do sistema.

Dessa forma, pode-se concluir que os objetivos deste trabalho foram alcançados com sucesso. A partir dos trabalhos iniciados aqui é possível citar novas perspectivas para trabalhos futuros:

· Estudo comparativo mais detalhado entre os modelos utilizados para a estimação da função de transferência de corrente do motor de indução;

## Capítulo 6. Conclusão Geralzyxwvutsrquonmais response en 191

- · Melhoria das estimações dos modelos obtidos;
- · Obter os parâmetros elétricos do motor a partir das estimações da função de transferência de corrente com rotor bloqueado;
- Estudo de novas tecnicas de projeto iterativos de controladores;
- Extender as tecnicas de controle iterativo para o caso multivariavel, ou seja, para o motor girando;
- Utilizar os metodos de projeto iterativo para controlar a velocidade do motor de inducao.

# Bibliografia

- [1] B. D. O. Anderson and M. Gerves. Identifiability of linear stochastic systems operating under linear feedback. Automatica., 18:195-213, 1982.
- [2] K. J. Astrom. Matching criteria for identification and control. In Proceedings of the 2nd European Control Conference., pages 248-251 , Groningen, The Netherlands, 1993.
- [3] K. J. Astrom and J. Nilson. Analysis of a scheme for iterated identification and control. In Preprints of the 10th IFAC Symposium on Systems Identification., pages 171-176, Coppenhagen, 1994.
- [4] K. J. Astrom and B. Wittenmark. Computer-Controlled Systems. Theory and Design. Prentice Hall, Inc. third edition, 1997.
- [5] P. R. Barros. Iterative pole placement based on indirect identification. In 38th IEEE Conference on Decision and Control., Phoenix, Arizona, USA, December 1998. International Federation of Automatic Control.
- [6] P. R. Barros and G. H. M. de Arruda. On closed loop identification for pi controllers iterative tuning. In Symposiom on System Identification., Santa Barbara, California, USA, June 2000. International Federation of Automatic Control.
- [7] P. R. Barros, A. M. N. Lima, and B. Carlsson. On a pole placement iterative design scheme. In American Control Conference., pages 3831-3835, Albuquerque, New Mexico, 1997.
- [8] C. C. de Azevedo. Sistemas de acionamento de máquinas de indução: Controle indireto orientado pelo campo independente da velocidade e da constante de tempo rotórica e eliminação da tensão de modo comum. Dissertação de Mestrado, Copele, UFPB, Campina Grande, PB, Outubro 2001.
- [9] R. O. de Carvalho Júnior. Controle de corrente digital de sistemas de potência desequilibrados contendo conversores estaticos. Master's thesis, Copele, UFPB, Campina Grande, PB, Maio 2000.

92

- [10] I. C. F. de Paula Júnior. Controle de corrente e estimação de posição em máquinas assíncronas. Master's thesis, COPELE, UFPB, Campina Grande, PB, Julho 2000.
- [11] J. E. C. Filho. Estimação de Parâmetros e Deteção de Faltas Incipientes de Máquinas Assincronas. PhD thesis, Copele, UFPB, Campina Grande, PB, Dezembro 2001.
- [12] I. Gustavsson, L. Ljung, and T. Soderstrom. Identification of processes in closed-loop identifiability and accuracy aspects. Automatica., 13:59-75, 1977.
- [13] P. M. J. V. D. Hof and R. J. P. Schrama. An indirect method for transfer function estimation from closed loop data. In Proceedings of the 31st Conference on Decision and Control., pages 1702-1706, Tucson, Arizona, 1992.
- [14] P. M. J. V. D. Hof and R. J. P. Schrama. Identification and control closed-loop issues. Automatica., 31:1751-1770, 1995.
- [15] C. B. Jacobina. Máquinas elétricas., 1999.
- [16] C. B. Jacobina, J. E. C. Filho, and A. M. N. Lima. Estimating the parameters of induction machines at standstill. In In Proceedings IEMDC'99., pages 380-382, Seatle - USA, 1999.
- [17] C. B. Jacobina and A. M. N. Lima. Estrategias de controle para sistemas de acionamento com máquinas assíncronas. In SBA Controle e Automação., pages 15-28, April 1996.
- [18] I. D. Landau. An extension of a stability theorem aplicable to adaptive control. IEEE Trans. Autom. Control., AC-25:814-817, 1980.
- [19] I. D. Landau. System Identification and Control Design. Prentice Hall, Englewood Cliffs, NJ, 1990.
- [20] I. D. Landau and A. Karimi. An output error recursive algorthm for unbiased identification in closed loop. Automatica., 33:933-938, 1997.
- [21] W . Leonhard. Control of Electrical Drives. Springer-Verlag, lnc, Berlin, Alemanha, second edition, 1996.
- [22] L. Ljung. System Identification. Theory for the User. Prentice Hall PTR, Linkoping University, Sweden, second edition, 1989.
- [23] R. H. Middleton and G. C. Goodwin. Digital Control and Estimation. A unified approach. Prentice Hall International, INC, University of Newcastle, Australia, 1990.
- [24] S. A. Nasar and I. Boldea. Electric Machines Steady-Steat Operation. Taylor and Francis, third edition, 1990.
- [25] T. M. Oliveira. Projeto de pesquisa: Sistema estatico de potencia utilizando maquinas sincronas., 1997.
- [26] R. J. P. Schrama. An open-loop solution to the aproximate closed-loop identification problem. In Proc. 9th IFAC/IFORS Symposium Identification and System Param. Estimation., Budapest, Hungary, 1991.
- [27] T. Soderstrom, L. Ljung, and I. Gustavsson. Identifiability conditions for linear multivariable systems operating under feedback. IEEE Trans. Automat. Contr., Ac-21:837-840, 1976.
- [28] T. Soderstrom and P. Stoica. Comparison of some instrumental variable methods consistency and accuracy aspects. Automatica, 17:101-115, 1981.
- [29] T. Soderstrom and P. Stoica. System Identification. Prentice Hall PTR, Hemel Hempstead, U.K., 1989.
- [30] Texas Instruments Incorporated. Digital Signal Processing Solution for AC Induction Motor., 1996.
- [31] F. U. and L. Ljung. Closed loop identification revisited. Automatica., 35:1215-1241, 1999.